#### **ESTUDIO DE LA VIABILIDAD DE UNA NUEVA METODOLOGÍA PARA EL DESARROLLO DE UN SENSOR QUE PERMITA LA DETECCIÓN DE LA CONCENTRACIÓN IÓNICA DE METALES PRESENTES EN AGUA RESIDUAL INDUSTRIAL**

### **WILLIAM LEONARDO RODRÍGUEZ GALVIS LUÍS FRANCISCO PEREIRA FLOREZ**

**UNIVERSIDAD PONTIFICIA BOLIVARIANA ESCUELA DE INGENIERÍA Y ADMINISTRACIÓN FACULTAD DE INGENIERÍA ELECTRÓNICA BUCARAMANGA 2008** 

#### **ESTUDIO DE LA VIABILIDAD DE UNA NUEVA METODOLOGÍA PARA EL DESARROLLO DE UN SENSOR QUE PERMITA LA DETECCIÓN DE LA CONCENTRACIÓN IÓNICA DE METALES PRESENTES EN AGUA RESIDUAL INDUSTRIAL**

#### **WILLIAM LEONARDO RODRÍGUEZ GALVIS LUÍS FRANCISCO PEREIRA FLOREZ**

**Trabajo de grado para optar el título de Ingeniero Electrónico.** 

**Director del proyecto: Ingeniero Electrónico Carlos Gerardo Hernández Capacho** 

**Asesor: Candidato a PhD. de la Universidad RWTH Aachen Jackson Rodríguez Silva** 

> **UNIVERSIDAD PONTIFICIA BOLIVARIANA ESCUELA DE INGENIERÍA Y ADMINISTRACIÓN FACULTAD DE INGENIERÍA ELECTRÓNICA BUCARAMANGA 2008**

 **Nota de aceptación:** 

 **Firma del presidente del jurado**

**Firma del Jurado** 

**Firma del Jurado** 

**Bucaramanga, 20 de Noviembre de 2008** 

A mi familia y amigos en general por su apoyo y por creer en mí, en especial a mis padres Regulo Días M y María Eugenia Pereira G por su paciencia, apoyo, comprensión y fomentar el aprendizaje en mí desde muy pequeño. A todas esas personas que han sido protagonistas de una u otra manera en el desarrollo de este proyecto y en mi formación académica, a todos ellos sinceros agradecimientos.

**Luis Francisco Pereira Florez** 

Gracias, primero que todo a Dios por darme la sabiduría y el entendimiento necesario para alcanzar esta meta de mi vida, a mi familia, en especial a mis dos hermanas y mis padres William Alberto Rodríguez y Amanda Galvis, por brindarme la confianza y el apoyo incondicional y a mis amigos que de una u otra manera contribuyeron en el proceso de formación académica.

**William Leonardo Rodríguez Galvis** 

## AGRADECIMIENTOS

A COLCIENCIAS y el DAAD por el apoyo financiero brindado al convenio PROCOL, al Ministerio de Ambiente, Vivienda y Desarrollo Territorial MAVDT y al Instituto de Promoción y Planificación de Soluciones Energéticas IPSE, por el interés y apoyo técnico facilitado para la presentación de la propuesta.

Al personal del laboratorio y del taller de mecánica, así como a las directivas del Instituto de Procesos Metalúrgicos IME de Alemania, por poner a disposición del proyecto sus recursos tecnológicos y humanos, además de la confianza en el talento científico colombiano.

A la Universidad Pontificia Bolivariana, seccional Bucaramanga, por la capacitación brindada en sus diferentes áreas y el uso de sus laboratorios de tratamiento de aguas residuales.

Al Doctor Héctor Ramiro Pérez Rodríguez director general de investigaciones, a María Kopytko y Martha Mantilla, docentes de la Facultad de Ingeniería Ambiental de la Universidad Pontificia Bolivariana, Seccional Bucaramanga, por su apoyo científico.

A Sandra Cristina Zapata Agon, directora del departamento de relaciones internacionales de la Universidad Pontificia Bolivariana, Seccional Bucaramanga, por su apoyo.

Al profesor Carlos Gerardo Hernández Capacho nuestro director de tesis y a Jackson Rodríguez Silva nuestro director de tesis encargado en Alemania a quienes debemos el realizar la tesis en una universidad tan prestigiosa como lo es la RWTH.

# **TABLA DE CONTENIDO**

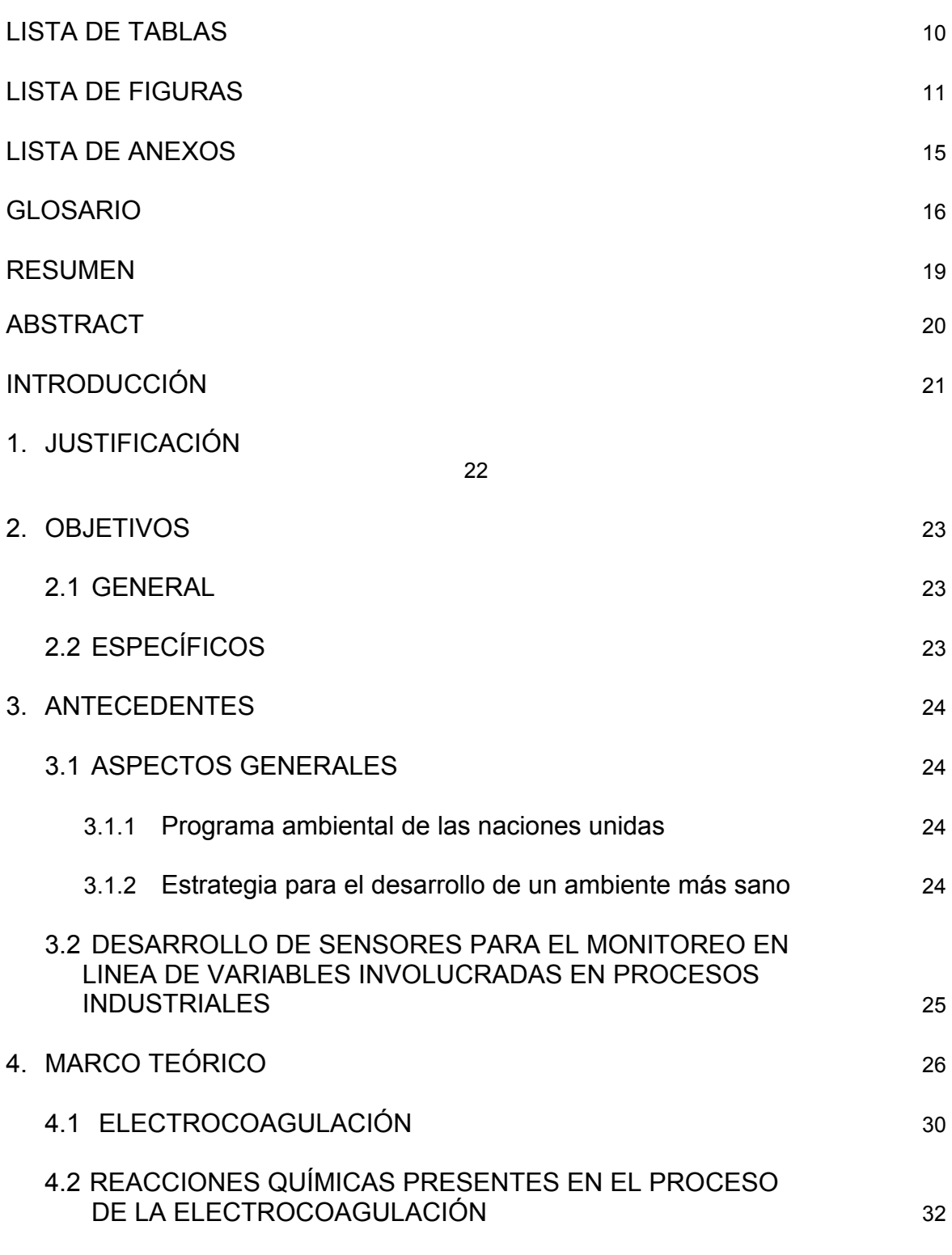

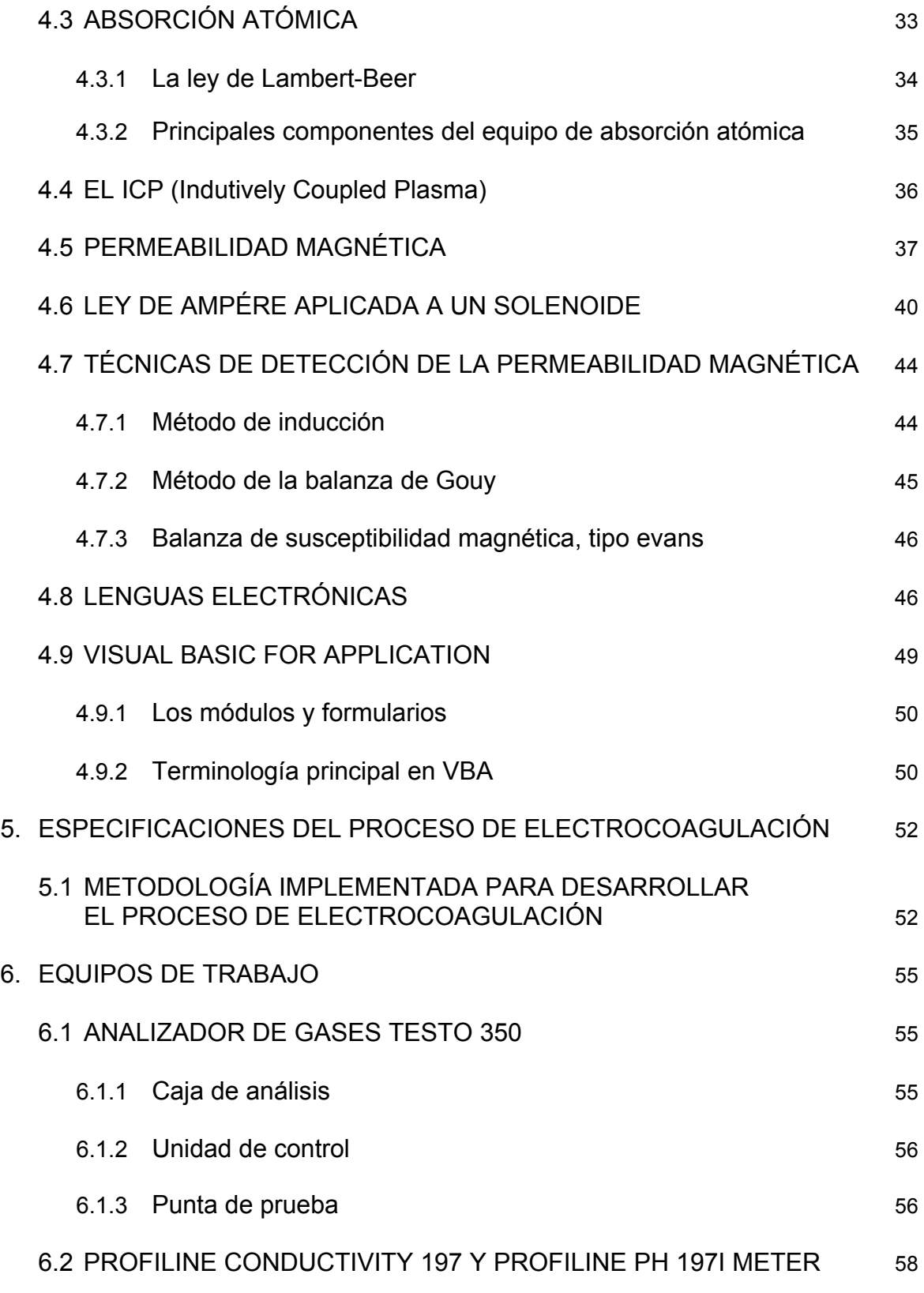

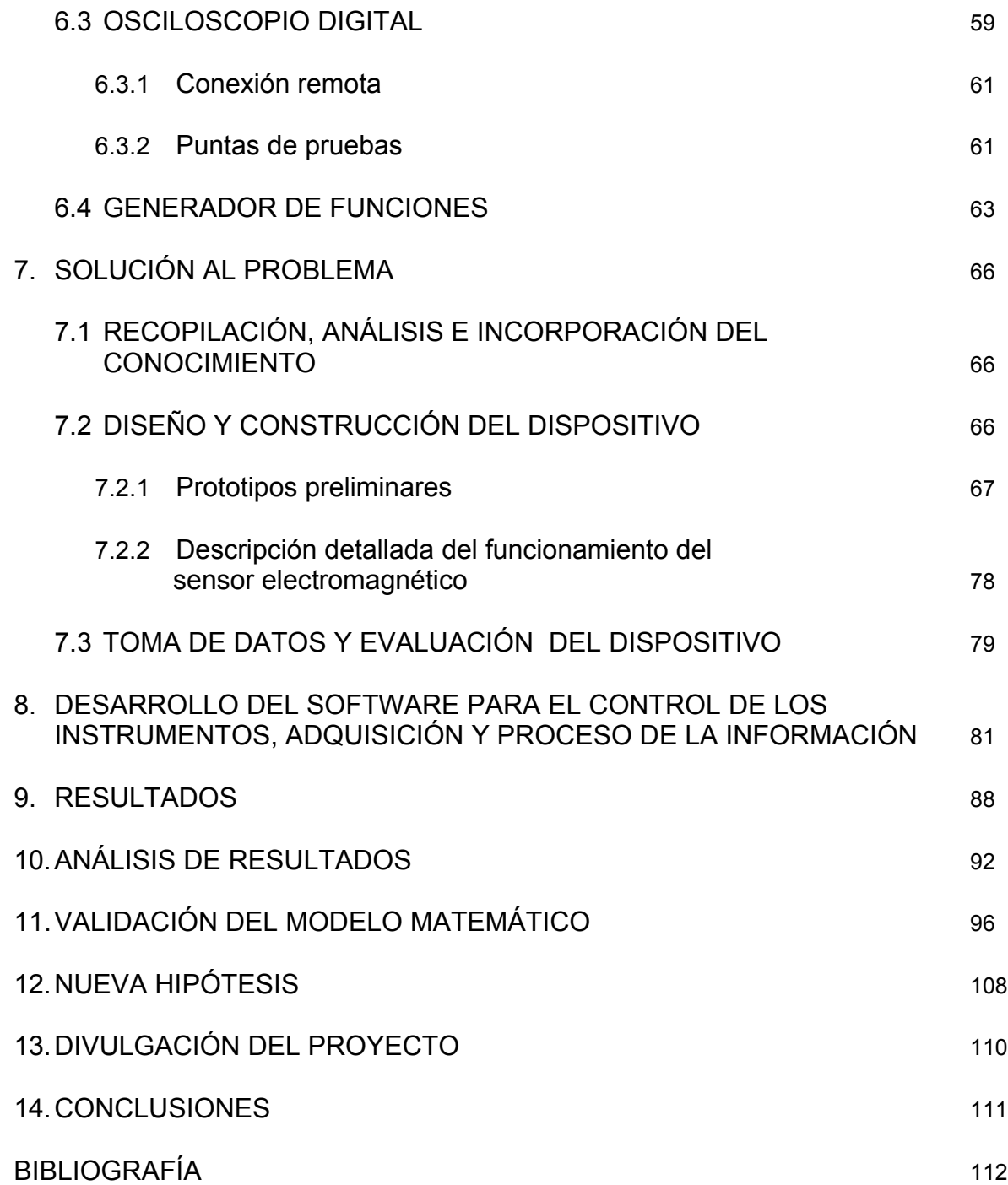

# **LISTA DE TABLAS**

e de la construcción de la construcción de la construcción de la construcción de la construcción de la constru

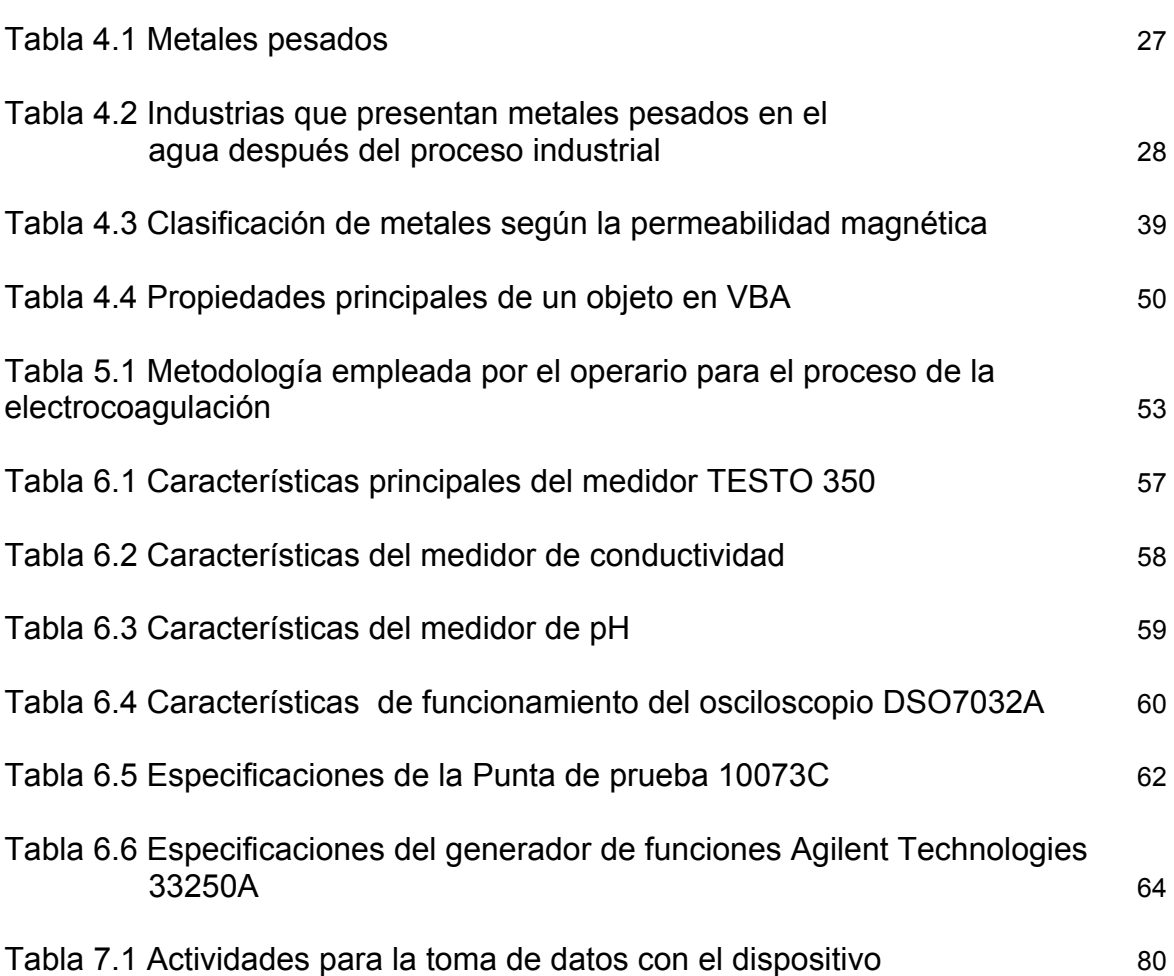

# **LISTA DE FIGURAS**

e de la construcción de la construcción de la construcción de la construcción de la construcción de la constru

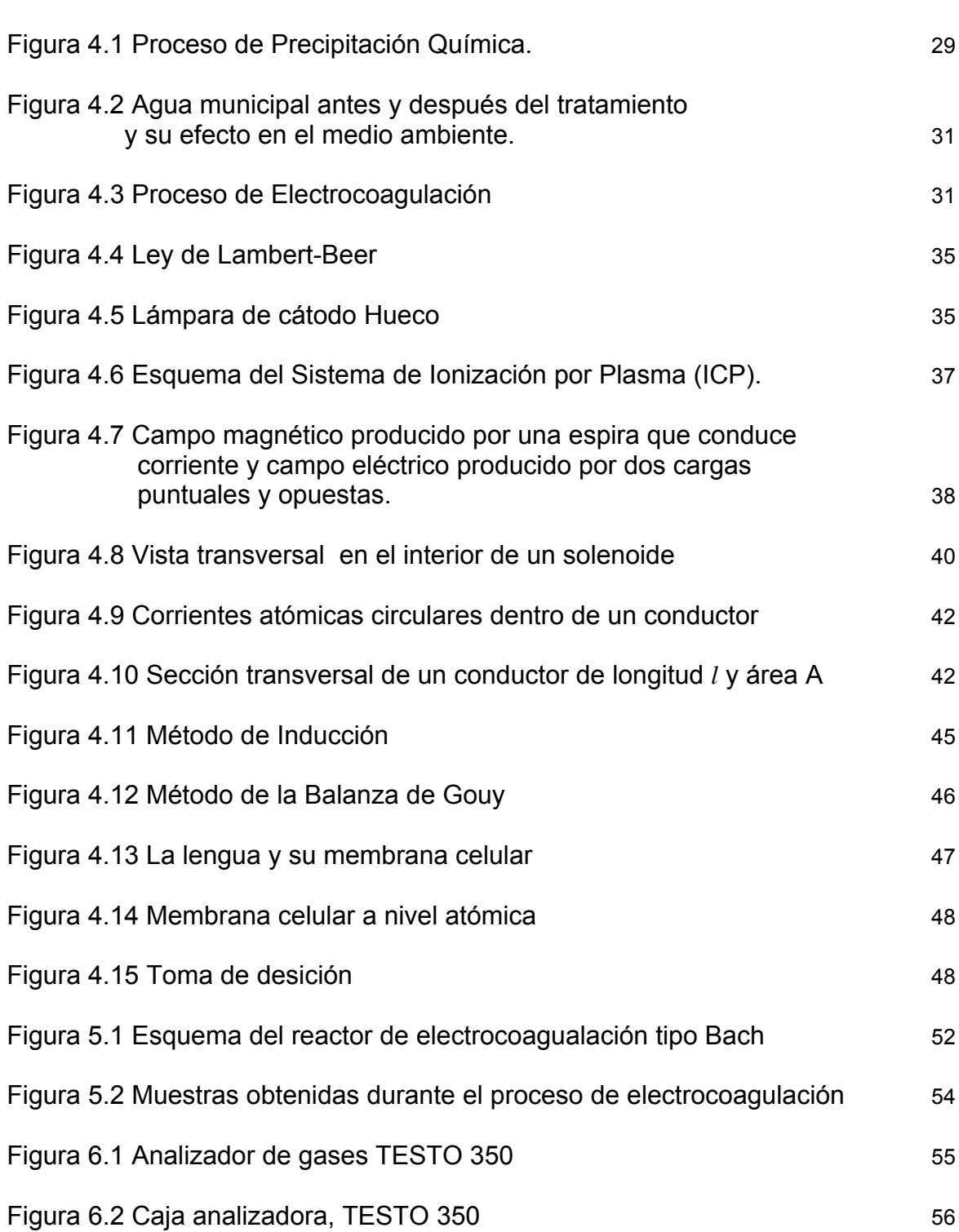

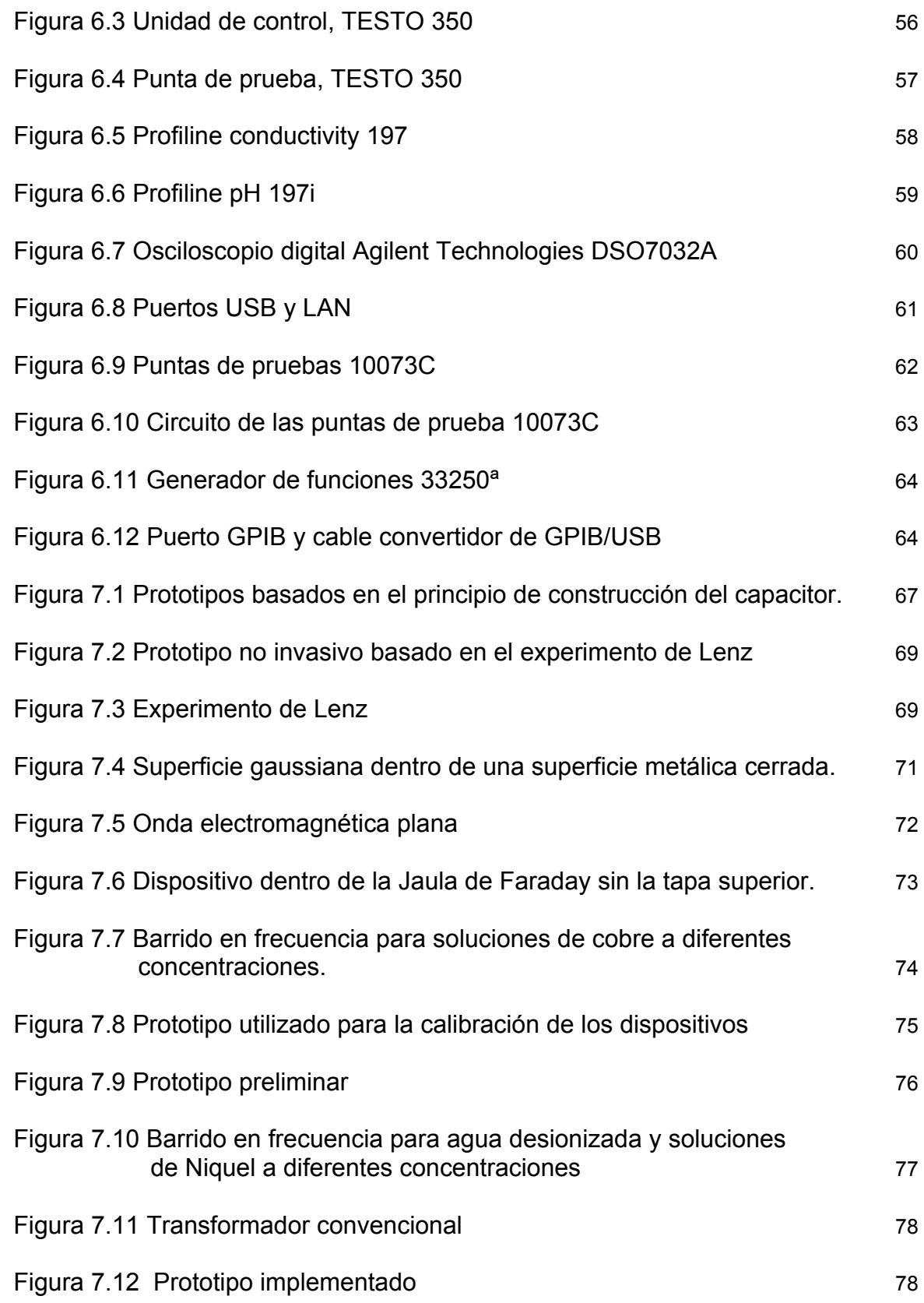

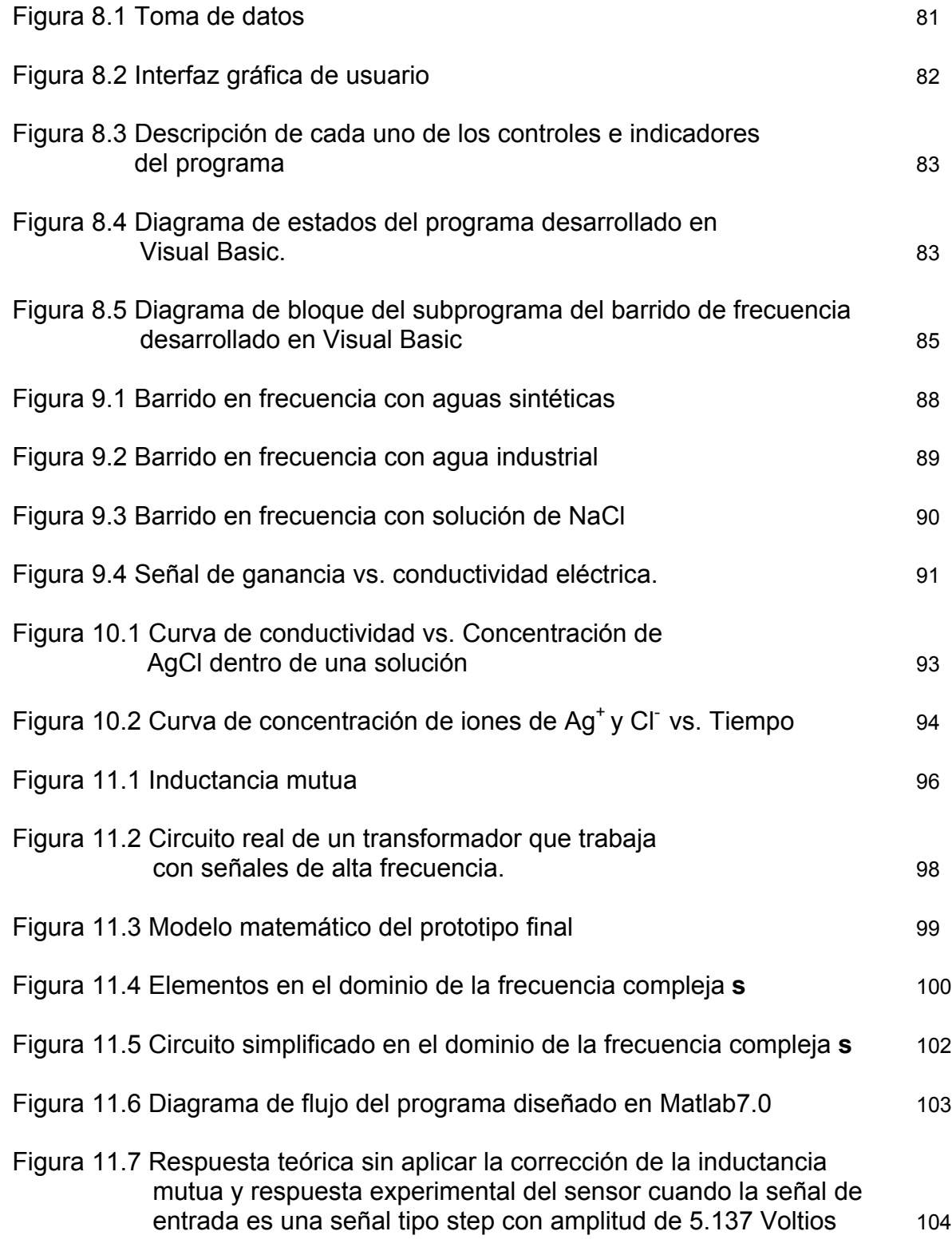

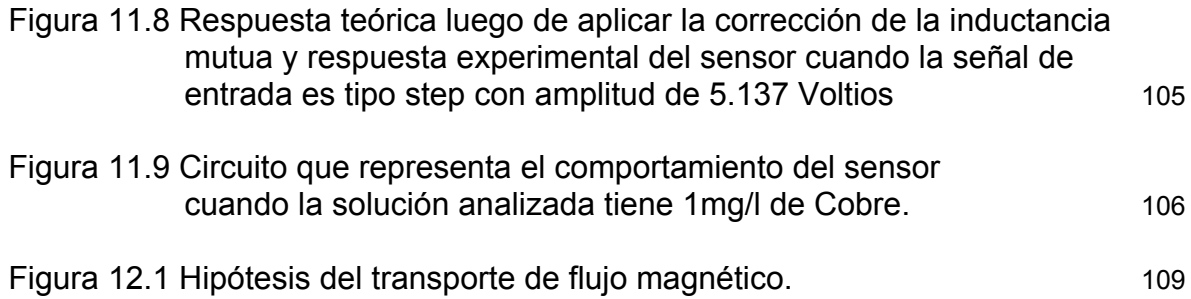

# **LISTA DE ANEXOS**

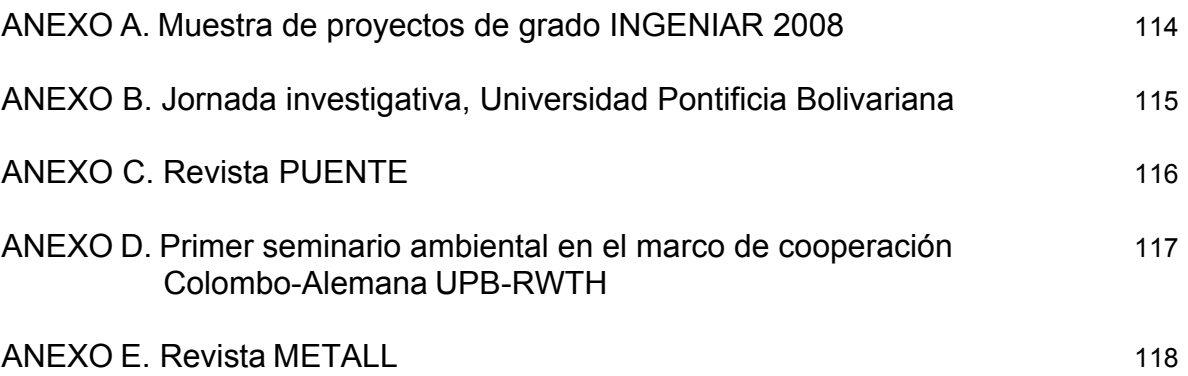

## **GLOSARIO**

**AAS: (**Atomic Absorption Spectroscopy). Es una técnica usada para detectar las trazas de metales en muestras, usa la absorción de la luz para medir la concentración de la fase gaseosa de átomos. Los átomos absorben luz visible o ultravioleta y hacen transiciones a niveles de energía más altos. La concentración es determinada por la cantidad de absorción.

**Color de las aguas residuales:** Es causado por sólidos suspendidos, metales coloidales y sustancias en solución. El color causado por sólidos suspendidos se llama color aparente mientras que el color causado por sustancias disueltas y coloidales se denomina color verdadero. El color verdadero se obtiene sobre una muestra filtrada.

**Conductímetro:** Es un dispositivo electrónico que permite medir la conductividad de una solución. Su principio de funcionamiento está basado en la detección de una pequeña corriente producto de una diferencia de potencial aplicada entre dos electrodos incluidos en una sonda, la cual se sumerge en la solución.

**Conductividad Eléctrica (CE):** La conductividad eléctrica es la capacidad que tiene un cuerpo para permitir el paso de corriente eléctrica a través de sí. La conductividad eléctrica es la inversa de la resistividad eléctrica, sus unidades son dadas en Siemens (S).

**DBO también denominada demanda bioquímica de oxígeno:** es un parámetro que mide la cantidad de materia susceptible de ser consumida u oxidada por medios biológicos que contiene una muestra líquida, y se utiliza para determinar su grado de contaminación. Normalmente se mide transcurridos 5 días (DBO $_5$ ) y se expresa en mg  $O<sub>2</sub>/I$ . [4]

**DQO o la demanda química de oxígeno:** Es un parámetro que mide la cantidad de materia orgánica susceptible de ser oxidada por medios químicos que hay en una muestra líquida. Este parámetro se utiliza para medir el grado de contaminación y se expresa en mg  $O<sub>2</sub>/l$ .

**Electrocoagulación:** (EC), Proceso electroquímico de tratamiento de aguas residuales, conformado por varios electrodos que son sumergidos en el efluente a tratar.

**ICP:** (Inductively Coupled Plasma), Es esta una técnica de análisis multi-elemental que utiliza una fuente de plasma de acoplamiento inductivo para disociar los átomos o iones que constituyen la muestra, excitándolos a un nivel donde emiten luz de una longitud de onda característica. Un detector mide la intensidad de la luz emitida y calcula la concentración de un elemento, en particular, contenido en la muestra.

**Metales pesados:** Los metales pesados son un grupo de elementos químicos que presentan una densidad relativamente alta y cierta toxicidad para el ser humano. El término "metal pesado" no está bien definido. A veces se emplea el criterio de densidad. Por ejemplo, metales de densidad mayor que  $4.5$  g/cm<sup>3</sup>, pero los valores en la bibliografía pueden ir desde 4 g/cm<sup>3</sup> hasta 7 g/cm<sup>3</sup>. Otros criterios empleados son el número atómico y el peso atómico. Además, el término siempre suele estar relacionado con la toxicidad que presentan, aunque en este caso también se emplea el término "elemento tóxico" o "metal toxico". Muchos de los metales que tienen una densidad alta no son especialmente tóxicos y algunos son elementos esenciales en el ser humano, independientemente de que a determinadas concentraciones puedan ser tóxicos en alguna de sus formas. Sin embargo, hay una serie de elementos que en alguna de sus formas pueden representar un serio problema medioambiental y es común referirse a ellos con el término genérico de "metales pesados". Los metales pesados tóxicos más conocidos son el mercurio, el plomo, el cadmio y el talio. También se suele incluir un semimetal como es el arsénico y, en raras ocasiones, algún no metal como el selenio. A veces también se habla de contaminación por metales pesados incluyendo otros elementos tóxicos más ligeros, como el berilio o el aluminio. [26]

**Olor de las aguas residuales:** Es causado por la presencia de compuestos volátiles disueltos. Una buena parte de estos compuestos tienen un origen biológico, al formarse a causa de la descomposición de biomasa, pero también existen compuestos naturales volátiles  $(H_2S, NH_3)$  que se generan gracias a procesos de químicos de reducción. También debe señalarse como causa de malos olores la presencia de compuestos volátiles de olor desagradable, debido a vertidos industriales y de aguas residuales. Los compuestos organoclorados, generados en procesos de cloración de aguas, acostumbran a ser una fuente secundaria de olores. Los compuestos con olores típicos son las aminas, que producen el típico olor a pescado, las diaminas, que huelen a carne putrefacta, el H2S con un típico olor a huevos podridos, los compuestos organosulfurados, cuyo olor es parecido al desprendido por las coles podridas.

**Permeabilidad magnética:** Es la capacidad que tiene una sustancia o un medio para permitir el paso de un campo magnético a través de sí.

**pH:** Es la expresión utilizada para medir la concentración de ión Hidrógeno en una solución. Se define como el Logaritmo negativo de la concentración de ión Hidrógeno:  $pH = -log_{10}(H^+)$ .

**Soluciones sintéticas:** Son soluciones químicas conformadas por una concentración definida de un elemento químico disuelta en una cantidad fija de agua, preparadas por un experto de laboratorio bajo estándares internacionales.

**SST (Sólidos Suspendidos Totales):** Es la concentración de partículas que son retenidas en un medio filtrante de microfibra de vidrio, con un diámetro de poro de 1.5 micrómetros o su equivalente.

**Turbidez:** es una expresión de la propiedad óptica que causa la luz dispersa y se absorbe en vez de transmitirse en línea recta a través de la muestra. La turbidez en el agua se debe a la materia suspendida, como arcilla, lodo y algas.

**Umami:** palabra japonesa que significa *sabroso*, es el quinto gusto básico junto al dulce, salado, amargo y ácido. El ácido glutámico o los glutamatos comúnmente encontrados en carnes, quesos, sopas, u otras proteínas en forma libre estimula receptores específicos en la lengua resultando en el gusto umami. El glutamato es utilizado históricamente en numerosas culturas para aumentar la palatabilidad de los alimentos: en Asia como salsa de soja y salsas de pescado. El gusto umami corresponde al gusto de Marmite en el Reino Unido, la salsa Golden Mountain en Tailandia, Maggi, Goya sazón en América Latina y las islas caribeñas, salsa Lizano en Costa Rica y la mayonesa Kewpie en Japón. Otro excepcional ejemplo es el huitlacoche de México.

#### **RESUMEN**

El objetivo principal del presente trabajo de grado estuvo enfocado en determinar la viabilidad técnica de un sistema práctico y novedoso para realizar la detección de metales presentes en aguas residuales utilizando la permeabilidad magnética. De esta manera se llevo a cabo el diseño e implementación de un sensor electromagnético el cual permite realizar un monitoreo en línea de las aguas residuales después de un tratamiento electroquímico conocido como electrocoagulación. A partir de los resultados obtenidos se pudo establecer la viabilidad técnica, económica y ecológica de este principio de medición como señal de realimentación que habilita la automatización del tratamiento de las aguas residuales industriales.

#### **ABSTRACT**

The principal aim in this work was directed in determining the technical viability of a practical a new system for metal detection presents in wastewater using magnetic permeability. In order to do so, we designed and developed an electromagnetic sensor which allows an online monitoring of the wastewater after of electrochemical treatment known as Electrocoagulation. From the obtained results we could establish the technical, environmental and economic viability of this principle of measurement as feedback signal that enables the automation of the treatment of the industrial wastewater

## **INTRODUCCIÓN**

Este trabajo de grado estuvo enfocado en la exploración de una nueva técnica basada en el concepto de transporte de flujo magnético, capaz de determinar la concentración iónica de algunos metales presentes en una solución, ofreciendo así información digital y en tiempo real para realizar el monitoreo y control en línea del proceso de electrocoagulación en el tratamiento de las aguas residuales industriales. Los resultados de este estudio confirman la permeabilidad magnética como principio de medición para la detección de metales en forma iónica. En este proyecto se desarrolló un prototipo del sensor que implementado industrialmente, se instalará en línea para conocer el nivel de contaminación de las aguas residuales industriales en tiempo real. Este trabajo se adelanta en cooperación internacional con el *Instituto de Procesos Metalúrgicos – IME de la Universidad RWTH Aachen en Alemania,* financiado a través del convenio "PROCOL" Colaboración Científica-Académica Colombo-Alemana establecido entre el *Instituto Colombiano para el Desarrollo de la Ciencia y Tecnología "Francisco José de Caldas" – COLCIENCIAS y el Servicio de Intercambio Académico Alemán – DAAD.*

Por lo tanto, la metodología que se presenta a continuación ofrece un soporte adicional a las técnicas actualmente utilizadas para la protección ambiental en términos de la detección de metales en aguas residuales tratadas en tiempo real, a su vez que el sensor contribuye al proceso de optimización de la electrocoagulación permitiendo un control de bucle cerrado.

## **1. JUSTIFICACIÓN**

Uno de los grandes desafíos que la humanidad debe enfrentar para alcanzar un desarrollo sostenible involucra el tratamiento de las aguas residuales y su posterior reutilización sin contaminar el medio ambiente. Con el fin de evitar la contaminación de los recursos hídricos por metales disueltos en las aguas residuales industriales, se han desarrollado varios procesos de tratamiento como por ejemplo la precipitación química. En este proceso se utilizan hidróxidos de calcio o de sodio con el fin de coagular las impurezas presentes en el agua. Sin embargo, esta técnica a pesar de cumplir su objetivo, añade elementos químicos que no permiten reutilizar el agua para las aplicaciones industriales, sin aplicarles un segundo tratamiento para extraerles las sustancias adicionadas en el proceso químico primario. La electrocoagulación es una metodología alternativa para el tratamiento de aguas residuales industriales que no añade contaminantes químicos, sin embargo, el costo energético para la implementación de esta metodología es alto.

Para optimizar el consumo de energía, en el proceso de electrocoagulación, es necesario automatizar el proceso con técnicas adecuadas de control, para lo cual se requiere conocer en tiempo real el nivel de contaminación de las aguas residuales. Actualmente para determinar el nivel de contaminación de las aguas, se emplean equipos de laboratorio especializados, muy costosos y cuyo resultado se logra luego de varias horas.

## **2. OBJETIVOS**

### **2.1 GENERAL**

Realizar el estudio de la viabilidad que presenta un nuevo sistema LTI, no invasivo y en línea para determinar la concentración iónica de elementos metálicos presentes en una solución con el fin de optimizar el proceso de la electrocoagulación aplicado actualmente para el tratamiento de aguas residuales industriales.

## **2.2 ESPECÍFICOS**

Los resultados deben confirmar la adecuación de las propiedades magnéticas como principio de medida en la detección de metales.

El sensor debe estar en la capacidad de establecer un lazo cerrado de control que permita la automatización del proceso de la electrocoagulación para el tratamiento de las aguas residuales industriales.

El sensor debe proveer un soporte adicional a la protección del medio ambiente con la detección en línea de contaminantes.

## **3. ANTECEDENTES**

#### **3.1 ASPECTOS GENERALES**

#### **3.1.1 Programa ambiental de las naciones unidas.**

Este programa conocido por sus siglas en inglés UNEP, presentó como una de las metas del milenio en uno de los reportes anuales que se encuentran disponibles en la página web www.unep.org/publications/Annual\_Reports.asp, la promoción de una industria más limpia para el beneficio de todos. En su artículo pone en conocimiento la manera como se distribuye el agua entre los sectores domésticos, de la industria y de la agricultura, llegando a la conclusión que el mayor consumo de agua se encuentra en el sector industrial y de agricultura, para países desarrollados y en vía de desarrollo respectivamente. La finalidad de este artículo es proponer el desarrollo de nuevas tecnologías que permitan aumentar la eficiencia de los procesos de tratamiento de las aguas residuales y de esta manera contribuir a la protección del medio ambiente.

#### **3.1.2 Estrategia para el desarrollo de un ambiente más sano.**

Dentro de las actividades de investigación y desarrollo en el área de los procesos metalúrgicos y el reciclaje de los metales, el departamento e instituto de metalúrgica (IME), adjunto a la facultad de materiales y Geo-recursos de la Universidad de Aquisgrán RWTH, ha promovido el estudio de nuevas tecnologías que pretenden suplir las necesidades en materia ambiental que se requieren para el desarrollo sostenible de las próximas generaciones. De esta manera y por iniciativa de un ingeniero electrónico egresado de la Universidad Pontificia Bolivariana Seccional Bucaramanga, se adelanta con gran expectativa el desarrollo de una tecnología electroquímica para el tratamiento de las aguas residuales, conocida como electrocoagulación. Colombia como país en vía de desarrollo no es ajeno a la problemática del tratamiento del agua, por esta razón, y a través de una transferencia de conocimiento se pretende generar un espacio para la investigación y el desarrollo de tecnologías ambientales, que facilite la generación de nuevos conceptos para el uso de los recursos y la mano de obra local.

En la Universidad Nacional de Colombia sede Manizales se desarrolló un proyecto de Grado que utilizó la electrocoagulación como método de tratamiento para la remoción de grasas y aceites de aguas residuales. Se estudiaron aguas residuales de la empresa productora de gelatina PROGEL S.A, evaluando las propiedades que caracterizan el agua antes y después del tratamiento con químicos y se compararon estos valores con los obtenidos después del proceso de electrocoagulación. Los resultados demostraron que la remoción de grasas y de aceites es significativa, se estableció que la corriente eléctrica permite desestabilizar el equilibrio eléctrico que presentan las grasas y emulsiones provocando la precipitación, se concluyó que el proceso de electrocoagulación es altamente eficiente para destrucción de materia orgánica y microorganismos patógenos.

Debido a que el proceso de electrocoagulación incrementa los sólidos sedimentables, fue indispensable acompañar este proceso de otras operaciones de tratamiento como la sedimentación y la filtración. [23]

#### **3.2 DESARROLLO DE SENSORES PARA EL MONITOREO EN LÍNEA DE VARIABLES INVOLUCRADAS EN PROCESOS INDUSTRIALES**

En **Braunschweig** Alemania se adelantan estudios para el desarrollo de una nueva tecnología capaz de caracterizar elementos presentes en una solución, esta novedosa técnica es conocida como "Lengua Electrónica" y se espera que pueda ser aplicada para el control en línea de procesos industriales como el control de alimentos. Recientemente este instrumento ha sido empleado para la detección de metales tales como el cobre, plomo, cadmio, zinc, cromo y hierro en aguas sintéticas e industriales. Las Lenguas Electrónicas funcionan a base de un conjunto de sensores especialmente diseñados para que reaccionen sólo con la presencia de un elemento. Esta novedosa tecnología requiere de un sistema experto como una red neuronal, el cual interpreta las señales provenientes del conjunto de sensores para determinar un resultado.

Con respecto a los sensores que pueden medir algunas propiedades magnéticas, es posible encontrar en el Mercado instrumentos que permiten medir la susceptibilidad magnetica de un material. El sistema MS2 fabricado por la empresa *Bartington Instruments Ltd* está compuesto por un medidor y una gama de sensores intercambiables, además es capaz de medir la susceptibilidad magnética en rocas, suelos, sedimentos de rios, sedimentos marinos, polvos atmosféricos y materiales de construcción, normalmente es utilizado por instituciones académicas y organizaciones comerciales que cubren una amplia gama de campos (ciencias ambientales, Geología, prospecciones, Arqueología, Geografía, Geofísica, ingeniería, ciencias agrarias y explotación petrolífera), para los cuales se han diseñado sensores con propósitos específicos. También se pueden encontrar en el mercado las Sondas de Inducción Centralizada Ultra Delgada, Sondas Duales de Inducción Centralizada y las Sondas de Susceptibilidad Magnética. Estos instrumentos son usados normalmente para determinar la conductividad del medio que lo rodea. Su principio de funcionamiento está basado en un campo magnético de oscilación de alta frecuencia proveniente de una bobina transmisora en la sonda que induce una corriente eléctrica alterna dentro de la formación conductiva aledaña. Esta corriente, a su vez, induce tensiones dentro de las bobinas receptoras de la sonda que son proporcionales a la conductividad de la formación. El espaciado entre transmisor y receptor determina la profundidad de investigación de las mediciones. Por otra parte existen bobinas centralizadoras adicionales que minimizan la contribución de la señal de la perforación.

## **4. MARCO TEÓRICO**

Las aguas residuales pueden ser clasificadas como aguas residuales industriales o aguas residuales municipales. Las aguas residuales industriales incluyen los residuos sanitarios, los residuos de procesos derivados de la manufactura, aguas de lavado y aguas relativamente contaminadas procedentes de las operaciones de calentamiento y enfriamiento. Debido a las normas ambientales, en la mayoría de los casos es obligatorio realizar un tratamiento a este tipo de aguas antes de enviarla a los ríos. Las aguas residuales industriales suelen tener características muy variadas incluso cuando las industrias son similares. Los residuos varían desde fuertes residuos biodegradables (de DBO5 alta) como los que proceden del empacado de carnes, hasta residuos de talleres de recubrimiento con metal y fábricas textiles, los cuales pueden ser inorgánicos y tóxicos.

Las Aguas residuales Municipales están conformadas por las aguas negras sanitarias, las aguas residuales de áreas residenciales y de áreas comerciales. Estas normalmente se recogen en un sistema de alcantarillado público y se envían a los centros de tratamiento. La implementación de un proceso para el tratamiento de aguas residuales depende del costo de inversión, operación y su aplicabilidad (sector industrial o doméstico), debido a estas tres razones los procesos anaerobios tienen gran auge en el tratamiento del agua municipal. Con el aprovechamiento de los sub-productos de las plantas de tratamiento de aguas residuales (PTAR), tales como la producción de abono o el biogas el cual se puede utilizar para calentar espacios, disecar los lodos o la producción de electricidad por medio de un generador de gas, es posible cubrir parcial o totalmente el costo de operación de la planta y en algunos casos particulares amortizar la inversión en pocos años. Además, en el caso de las aguas residuales domésticas, este aprovechamiento puede crear un vínculo sano entre la planta y la comunidad vecina que se ve directamente beneficiada. Actualmente las plantas de tratamiento convencionales se basan en evaluar una considerable cantidad de variables que permiten establecer el grado de contaminación que presenta el agua. Estas variables son el PH, DQO, DBO, SST, Turbidez, conductividad, color y olor (existen otras variables pero se han considerado a las anteriores como las más importantes). [3]

Uno de los problemas más importantes en el tema de la contaminación del agua es la presencia de metales disueltos. Los metales pesados son muy abundantes en la naturaleza y pueden llegar al ciclo del agua por medio de diferentes procesos geoquímicos o por actividades inducidas por el hombre, tales como la agricultura, construcción, manufactura, etc. Los metales pesados en altas concentraciones pueden ser nocivos para la salud. Los principales metales pesados se presentan en la Tabla 4.1 [3] [23] [13]

Tabla 4.1 Metales pesados

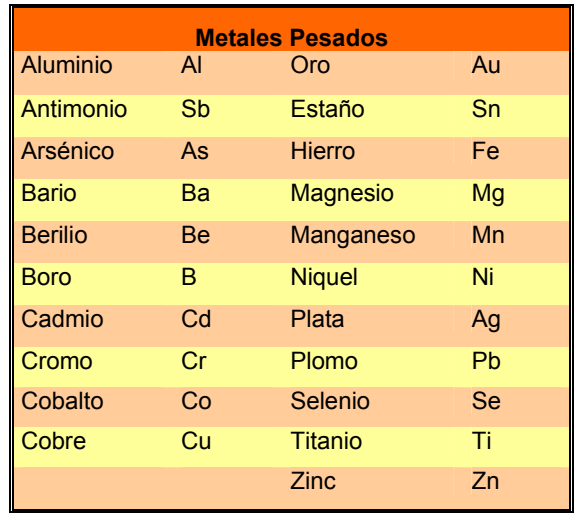

Fuente: Manual de Laboratorio para el manejo del Equipo de Absorción Atómica, Universidad Pontifica Bolivariana.

Algunos metales pesados en bajas concentraciones son inofensivos y pueden ser fundamentales para una buena nutrición como el Cobalto, Cobre, Hierro, Selenio y zinc. Otros metales aún en bajas concentraciones pueden ser tóxicos, su toxicidad puede ser clasificada como aguda, crónica, sinergística y mutagénica. Los efectos se manifiestan inmediatamente después de la ingestión o contacto con algunas dosis. Los metales como el cobre en altas concentraciones ocasionan nauseas, de la misma manera el cromo puede producir tumores en el pulmón, daños a la piel e inflamación de los riñones, el selenio es un veneno carcinógeno y causa deterioro en los dientes. Otros metales como el cadmio y el plomo se acumulan en los tejidos del cuerpo y no son eliminados; eventualmente puede ocurrir envenenamiento.

Existen metales más tóxicos que combinados entre sí originan un fenómeno llamado sinergismo. Por ejemplo, la toxicidad del cadmio aumenta con la presencia de cobre o zinc. El cobre y el zinc pueden ser más o menos tóxicos dependiendo de otras cualidades del agua como el PH, temperatura, dureza, turbiedad y  $CO<sub>2</sub>$ .

Como los metales pesados afectan muchas actividades domésticas e industriales hay que ser muy cuidadosos con la presencia de estos cuando se selecciona una fuente de agua. Por ejemplo, el sabor desagradable del agua está relacionado con concentraciones de cobre mayores de 1mg / l, de hierro mayores a 9mg / l; en el sector industrial los metales pesados pueden causar reacciones adversas y en la agricultura pueden dañar cultivos.

El principal efecto de los metales pesados en la operación de una planta de tratamientos biológicos de aguas residuales es la disminución de la actividad bacterial, sin embargo, cuando una planta de tratamiento biológico recibe continuamente Efluentes con metales pesados, el sistema se acostumbra a estos compuestos que normalmente serian tóxicos. Otro problema que se presenta con las altas concentraciones de metales pesados es la acumulación de estos en los lodos generados después del proceso de tratamiento. Si la disposición de estos lodos se hace en el terreno como acondicionador de suelos o fertilizante hay que mantenerlos mas tiempo para no saturar los suelos con los metales pesados presentes en el lodo. En la Tabla 4.2 se presenta un resumen de las industrias que presentan metales pesados en las aguas residuales. [1]

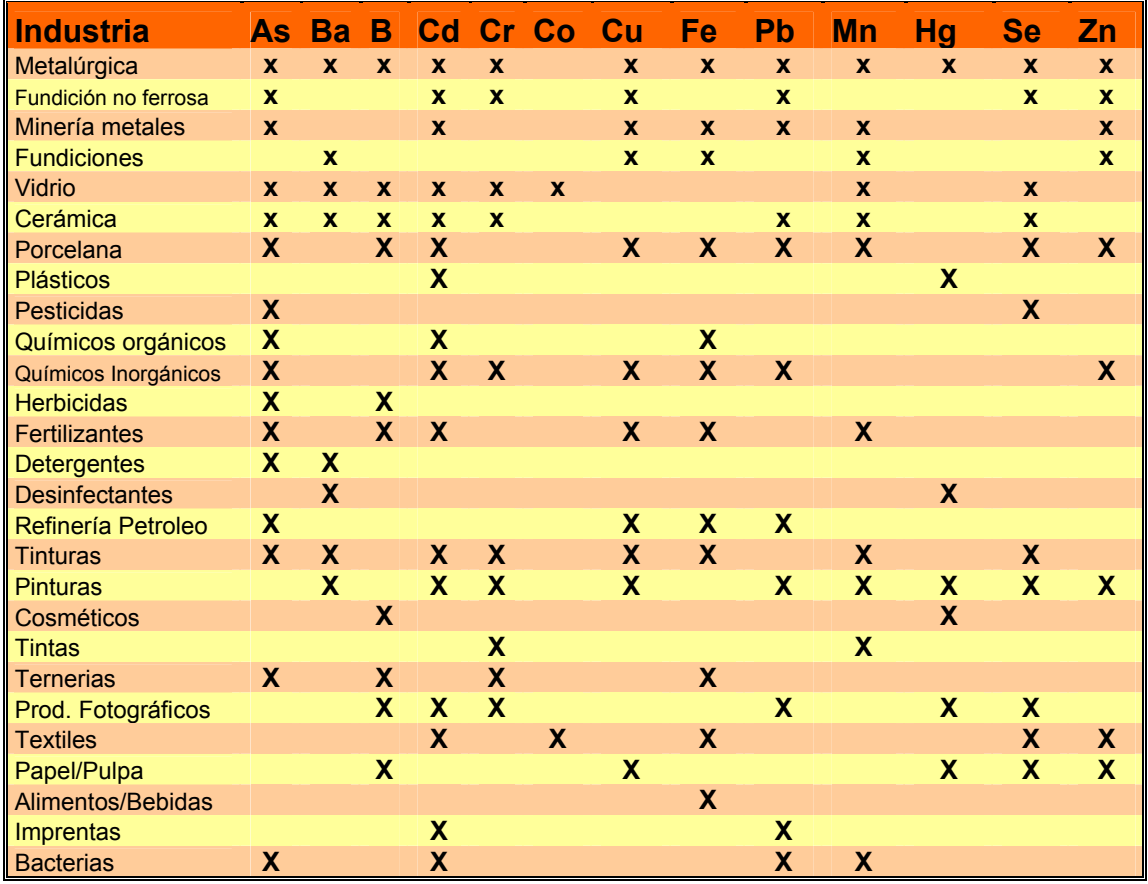

Tabla 4.2 Industrias que presentan metales pesados en el agua después del proceso industrial

Fuente: Asociación de Ingenieros de Antioquia, Caracterización y pretratamiento de las aguas residuales.

El método convencional que actualmente se utiliza para la remoción de metales pesados es la precipitación química en la forma de un hidróxido. Este método

puede reducir la concentración de metales a rangos entre 0.3 y 1.5 mg / l, siendo posible obtener concentraciones mas bajas. Generalmente los metales pesados son disueltos bajo condiciones ácidas y precipitados bajo condiciones alcalinas. Este método es ampliamente utilizado en las industrias con el fin de remover los metales disueltos provenientes de procesos metalúrgicos. Su principio de funcionamiento está basado en la precipitación de los metales disueltos variando el pH de la solución. [1] Generalmente las aguas industriales se encuentran en un pH ácido (en el rango de 2 a 3), ejerciendo una disolución total de los metales y algunas otras impurezas en la solución. La neutralización de estas soluciones se logra por medio de la adición de bases o álcalis, tales como el hidróxido de sodio NaOH o el hidróxido de calcio Ca(OH)<sub>2</sub>. De esta manera, a medida que aumenta el pH de la solución se observa la formación de pequeños grumos o coágulos, los cuales ejercen la precipitación del material disuelto en la solución. Los metales se precipitan por completo en un valor de pH básico superior a 9. La mayor desventaja que presenta este método radica en la imposibilidad de la reutilización de los efluentes tratados debido a problemas de corrosión y/o taponamiento, causados por elementos como el sodio o el calcio que permanecen disueltos al final del tratamiento. La remoción de estos elementos es compleja y muy costosa, razón por la cual la industria no recicla el agua residual. La Figura 4.1 muestra el proceso de precipitación química el cual involucra el sensor de pH que entrega la información necesaria para controlar la dosificación de los álcalis. En el reactor se encuentra un agitador que permite la mezcla homogénea de los álcalis con el agua residual. [17]

Figura 4.1. Proceso de Precipitación Química.

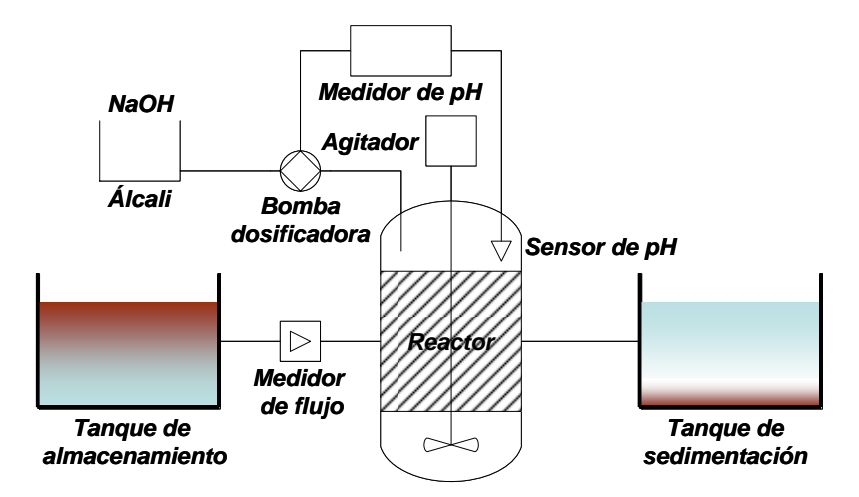

Fuente: RODRIGUEZ J. (2007) Análisis tecno-económico de la electrocoagulación para el tratamiento sostenible de las aguas residuales. *Tesis de maestría, IME – Universidad RWTH Aachen*

Para medir la cantidad adecuada de químicos necesarios para la remoción eficiente de los metales disueltos, se emplean métodos experimentales como la prueba de jarras. Esta prueba consiste en colocar agua residual en vasos de precipitado y añadir, progresivamente, diferentes cantidades de químico. Se somete el juego de vasos ("jarras") a una agitación rápida para homogeneizar el medio y, posteriormente, a una agitación lenta para favorecer la formación del flóculos. Pasado cierto tiempo, se dejan los vasos en reposo y se analiza tanto el sobrenadante como los lodos producidos.

Además del proceso de precipitación química, la electrocoagulación es otro método implementado para separar los metales disueltos en una solución. Se ha comprobado experimentalmente que la electrocoagulación permite remociones de metales más eficientes, sin embargo su uso no es tan frecuente en las plantas de tratamiento de agua residual debido a que su costo de operación es elevado.

## **4.1 ELECTROCOAGULACIÓN**

La electrocoagulación es un proceso electroquímico que permite la desestabilización de especies químicas suspendidas o disueltas presentes en una solución, producto de la aplicación de una diferencia de potencial eléctrico por medio de un par de electrodos (cátodo-ánodo) inmersos en la solución de agua a tratar. Algunas de sus ventajas son la facilidad de operación, a su vez no requiere la aplicación de químicos, también produce hasta un 50% menos lodos que la coagulación convencional y posee una elevada eficiencia en la remoción de contaminantes.

El método de la electrocoagulación permite remociones más eficientes de metales porque realiza dos procesos simultáneos. El primer proceso es la formación de hidróxido metálico que permite la precipitación de los metales y otras impurezas en un rango neutro (entre 6 y 7), debido al proceso de hidrólisis que se presenta en el ánodo. El segundo proceso es la electrodeposición de metales en la superficie del cátodo, producto de la formación de gas hidrógeno [19], fenómeno que permite el reciclaje de gran cantidad de estos metales.

A diferencia del tratamiento convencional la electrocoagulación no utiliza agentes químicos para la remoción de metales disueltos en el agua residual industrial, lo cual permite la reutilización del agua en la industria [17]. Por esta razón la electrocoagulación se presenta como una tecnología viable para el desarrollo sostenible en las industrias, ya que permite reducir el consumo de agua potable y a su vez puede ser operada con energías renovables como la solar [18]. Algunas plantas de tratamiento de las aguas residuales utilizan esta técnica como parte del proceso general, convirtiéndose en una etapa o subsistema dentro del sistema convencional. [16] [17]

La electrocoagulación permite descontaminar diversos tipos de aguas, desde efluentes industriales con altas concentraciones de metales pesados (Cu, Ni, Zn), hasta efluentes comunales con gran contenido de cargas biológicas. La Figura 4.2 presenta los resultados obtenidos en un cultivo de fríjol con agua municipal antes y después del tratamiento electroquímico. [17]

Figura 4.2. Agua municipal antes y después del tratamiento y su efecto en el medio ambiente.

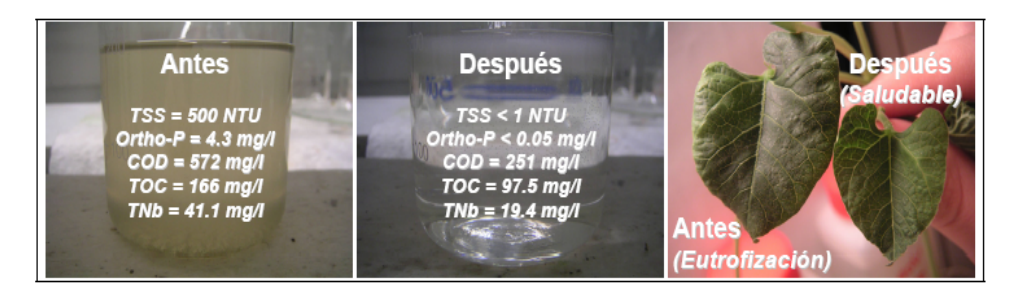

Fuente: Rodriguez J. (2007) Análisis tecno-económico de la electrocoagulación para el tratamiento sostenible de las aguas residuales. *Tesis de maestría, IME – Universidad RWTH Aachen* 

En la Figura 4.3 se ilustra el proceso de electrocoagulación conformado por su fuente de corriente que suministra la energía a los electrodos presentes en el reactor.

Figura 4.3. Proceso de Electrocoagulación.

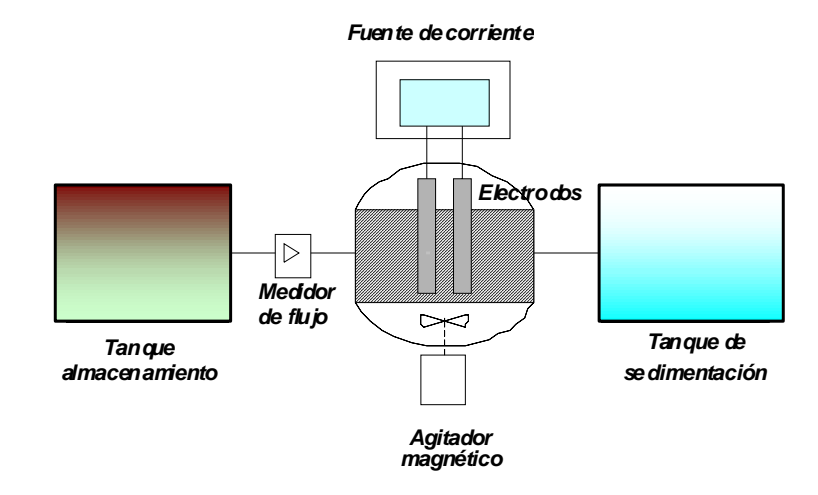

Fuente: RODRIGUEZ J. (2007) Análisis tecno-económico de la electrocoagulación para el tratamiento sostenible de las aguas residuales. *Tesis de maestría, IME – Universidad RWTH Aachen*

## **4.2 REACCIONES QUÍMICAS PRESENTES EN EL PROCESO DE LA ELECTROCOAGULACIÓN**

Las reacciones químicas son las de reducción-oxidación conocidas como redox, las cuales se basan en transferencia de electrones entre un conjunto de especies químicas, en las cuales se presentara una especie oxidante y una reductora, que a su vez alcanzan una forma reducida y una forma oxidada respectivamente [14].

Según lo anterior para que se lleve a cabo este tipo de reacciones debe haber una especie que ceda sus electrones y otra que los acepte (ecuación 1). El reductor es la especie química que tiende a ceder electrones de su estructura química al medio, quedando con una carga más positiva que la que tenía, mientras que el oxidante es la especie que tiende a captar esos electrones, quedando con un carga menor.[ 14x].

$$
O + \eta \, e^- \Longleftrightarrow R \tag{1}
$$

En donde

- O, es la especie oxidada
- R, es la especia reducida
- $\eta e^-$ , es el número de electrones transferidos por mol

Cuando la especie reductora cede sus electrones se convierte en una especie oxidada, mientras la que capta los electrones se convierte en una especie reducida. La mayoría de los compuestos inorgánicos cuando se disuelven en agua o en otros líquidos se ionizan, es decir, sus moléculas son disociadas en componentes cargados positiva y negativamente, generando la propiedad de conducir una corriente eléctrica [14] [9].

Si en una solución de un electrolito o un compuesto ionizable, se instalan un par de electrodos y una fuente de corriente directa se conecta entre ellos, los iones positivos se mueven hacia el electrodo negativo y los iones negativos hacia el positivo (oxidarse o reducirse) y se transforman en moléculas o átomos neutros. Por lo tanto, en las reacciones electroquímicas se da básicamente, un intercambio entre los electrones de los electrodos y los iones o moléculas de la solución, mediante la aplicación de una diferencia de potencial, que genera una corriente donde los electrones fluyen desde el punto más negativo hasta el más positivo. Este tipo de reacciones se clasifican según el lugar donde ocurran, ya sea en el seno de la solución, que son las llamadas homogéneas o en la superficie del electrodo.

Las ecuaciones 2 y 3, representan las reacciones de oxidación en el ánodo.

$$
M_{(s)} \to M_{(s)}^{\quad n+1} + \eta e^{-} \tag{2}
$$

$$
2H_2O_{(l)} \to 4H_{(aq)}^+ + O_{2(g)} + 4e^-
$$
\n(3)

Las ecuaciones 4 y 5 representan las reacciones de reducción en el ánodo.

$$
M_{(aq)}^{n+} + ne^- \rightarrow M(s) \tag{4}
$$

$$
2H_2O_{(l)} + 2e^- \to H_{2(q)} + 2OH^- \tag{5}
$$

Las ecuaciones 6 y 7 presentan el mecanismo general de reacción cuando los electrodos son de hierro y n=3:

En el ánodo.

$$
4Fe_{(s)} \rightarrow 4Fe_{(aq)}^{2+} + 8e^{-}
$$
 (6)

$$
4Fe^{2+_{(aq)}} + 10H_2O_{(l)} + O_2 \rightarrow 4Fe(OH)_{3(5)} + 8H^+_{(aq)}
$$
\n(7)

Las ecuaciones 8 y 9 presentan el mecanismo de reacción en el cátodo

$$
8H^+_{(aq)} + 8e^- \rightarrow 4H_{2(g)}
$$
\n
$$
(8)
$$

$$
4Fe_{(s)} + 10H_2O_{(l)} + O_2 \rightarrow 4Fe(OH)_{s(s)} + 4H_{2(s)}
$$
\n(9)

Para determinar la calidad del agua, se practican análisis más profundos que determinan la concentración de metales presentes en una solución. Se emplean instrumentos de laboratorio de alta resolución como el equipo de absorción atómica (AAS) o el equipo de plasma inducido (ICP).

#### **4.3 ABSORCIÓN ATÓMICA**

La absorción atómica utiliza el método fotométrico como estrategia de detección. Los métodos fotométricos hacen referencia a todas las técnicas analíticas basadas en la medición de la radiación electromagnética absorbida, reflejada o emitida por una sustancia dispersa o disuelta en una solución. Para efectos cuantitativos, todas ellas se basan en la aplicación de Lambert-Beer, ley que establece básicamente una proporción lineal entre la magnitud de la absorción y la concentración de la sustancia absorbente. Con frecuencia, el nombre del método fotométrico específico, alude a la región de espectro electromagnético dentro de la cual se realiza la medición. Así por ejemplo, se habla de espectroscopia de RMN, infrarroja, UV, para referirse a las ondas de radio, al infrarrojo, al ultravioleta respectivamente. Cada uno de estos métodos tiene un campo de acción específico de aplicaciones. [13]

El equipo de absorción atómica parte del hecho que los átomos de los metales, presentan una fuerte absorción de longitudes de onda propia y característica del material. Es importante tener en cuenta que el material a trabajar debe estar en estado disociado, no excitado, no ionizado y en su estado de mínima energía, es decir en su estado basal, ya que en estas condiciones el átomo puede consumir la mayor cantidad de energía posible en radiación electromagnética. [13]

La transformación de la solución de su estado líquido a su estado de vapor disociado, generalmente se realiza por medio de energía calorífica ya sea por medio de llama o por un horno eléctrico. Es necesario contar con control en la temperatura para la conversión del vapor ya que si se obtiene una temperatura superior a la requerida produce la ionización de una fracción de átomos neutros y si se obtiene una temperatura menor a la deseada puede ser insuficiente para la creación de la evaporación del solvente.

#### **4.3.1 La ley de Lambert-Beer.**

Explica que hay una relación entre la transmisión de luz a través de una sustancia y la concentración de la sustancia, así como también entre la transmisión y la longitud del cuerpo que la luz atraviesa. Esta ley es de fundamental importancia cuando se consideran aspectos cuantitativos en los procesos de absorción atómica, ya que de ella se obtiene una relación entre la intensidad de energía absorbida que atraviesa un vapor atómico a una longitud de onda dada y la concentración de átomos capaces de absorber esta energía. [13]

Esta ley normalmente es aplicada para radiaciones monocromáticas. Sin embargo se encuentran con frecuencia desviaciones de la linealidad, por esto es recomendable realizar las curvas de patrones que cubran el intervalo de concentraciones de la muestra. [13]

La Figura 4.4 muestra la curva de absorción de la luz contra concentración de un elemento disuelto en una solución, según la ley de Lambert a medida que aumenta la concentración del elemento, aumenta la absorbancia de la luz.

Figura 4.4. Ley de Lambert-Beer

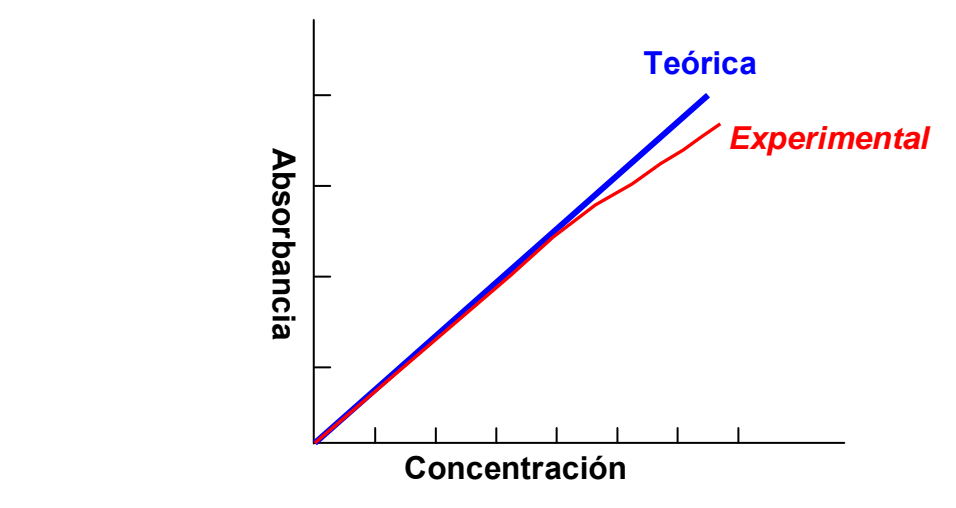

Fuente: Manual del laboratorio para el manejo del Equipo de Absorción Atómica.

#### **4.3.2 Principales componentes del equipo de absorción atómica.**

Existen tres componentes de gran importancia, estos son la fuente de energía, el atomizador y quemador. La fuente de energía del equipo de absorción atómica esta compuesta por una lámpara conocida como lámpara de cátodo hueco. Consiste en un cilindro de vidrio cerrado, relleno con un gas inerte (Ar, Ne). El ánodo generalmente es un alambre grueso hecho de níquel o tungsteno, el cátodo está diseñado en forma de cilindro hueco, en el interior del cátodo se encuentra depositado en forma de capa el elemento metálico que se va a analizar, ver Figura 4.5 [13]

Figura 4.5. Lámpara de cátodo Hueco

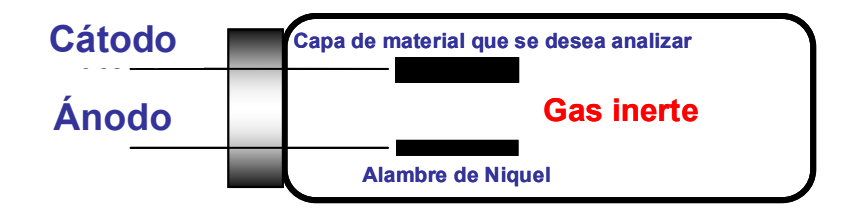

Fuente: Manual del laboratorio para el manejo del Equipo de Absorción Atómica.

Un atomizador electrotérmico brinda alta sensibilidad porque atomiza el 100% de la muestra. La atomización ocurre en un horno cilíndrico de grafito abierto de ambos lados y con un hueco central para la introducción de muestras. Se utilizan dos corrientes de gas inerte con presión positiva que evitan que el aire entre en el horno y permiten extraer los vapores generados por la combustión de la muestra. [5]

## **4.4 EL ICP (Indutively Coupled Plasma)**

El ICP (Inductively Coupled Plasma) es otro instrumento especializado en la detección de metales presentes en una solución. El ICP es una técnica de análisis multi-elemental que utiliza una fuente de plasma de acoplamiento inductivo para disociar los átomos y iones que constituyen la muestra, excitándolos a un nivel donde emiten luz de una longitud de onda característica. Un detector mide la intensidad de la luz emitida y calcula la concentración de ese elemento en particular.

La lectura de los elementos puede ser axial y radial. En la tradicional configuración radial, la fuente de plasma es vista desde el lateral, atravesando un estrecho canal central de emisión del plasma. El sistema axial permite la visión horizontal del canal de emisión en toda su longitud. La visión axial incrementa la longitud de la trayectoria y reduce la señal de ruido de fondo obteniendo como resultado unos límites de detección más bajos que con la configuración radial. [20]

La técnica de ICP brinda un método más sencillo para la manipulación de muestras gaseosas y líquidas. El espectro para muchos elementos puede ser registrado al mismo tiempo, aún cuando la muestra es muy pequeña. Las fuentes de plasma también permiten la determinación de elementos no metálicos como cloro, bromo, yodo y azufre.

El ICP obtiene una matriz libre de interferencias debido a la eficiencia de ionización del plasma de Argón y presenta una alta relación señal-ruido característica en las técnicas de espectrometría de masas. El espectro de masas de esta fuente de iones es medido por un espectrómetro de masas cuadrupolar. Esto es posible mediante una zona de interfase capaz de introducir los iones del plasma a través de un orificio (Cono) por medio de una unidad de vacío diferencial y posteriormente dentro del filtro cuadrupolar de masa (Skimmer). Como se muestra en la Figura 4.6.

En el plasma encontramos al menos las siguientes especies iónicas: electrones (e-), iones de argón (Ar<sup>+</sup>), átomos de argón en estado fundamental (Ar<sup>0</sup>), átomos de argón excitados (Ar<sup>\*</sup>), moléculas de argón ionizadas (Ar<sub>2</sub><sup>+</sup>), neutras (Ar<sub>2</sub><sup>0</sup>) y  $excitadas (Ar<sub>2</sub><sup>*</sup>).$ 

En la Figura 4.6 se muestra el sistema de ionización del plasma, La antorcha en donde se genera el plasma está constituida por tres tubos concéntricos de cuarzo. A los dos tubos más externos les llega Argón en forma tangencial, mientras que al más interno le llega un flujo laminar.
Figura 4.6. Esquema del Sistema de Ionización por Plasma (ICP).

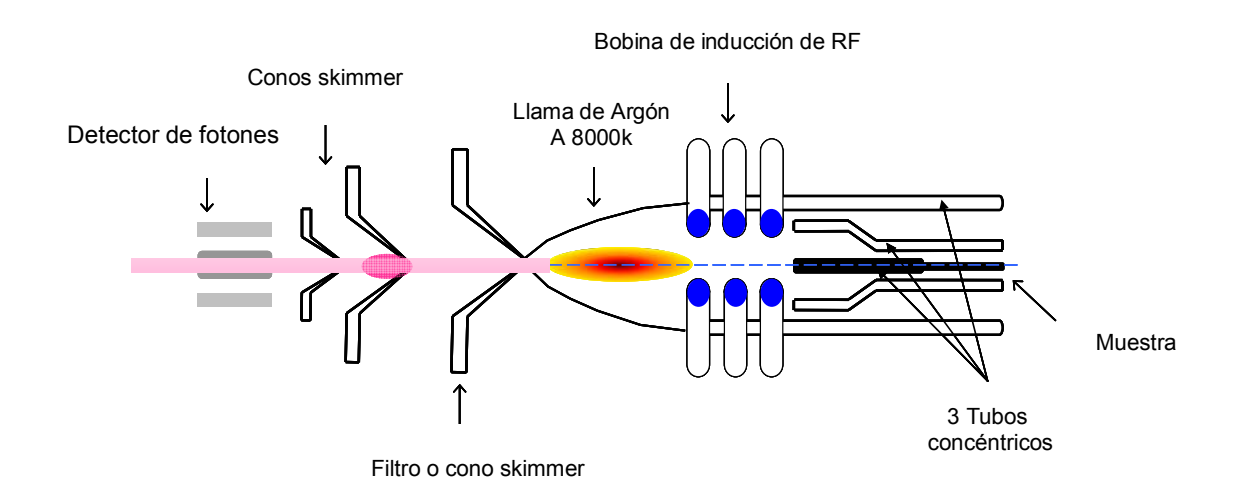

Fuente: Seminario LA TÉCNICA DE PLASMA.

Así como los átomos de los metales presentan una fuerte absorción de la longitud de onda propia y característica del metal (propiedad que es aprovechada por los equipos de espectrometría para determinar la concentración de los metales), es importante tener en cuenta que cada uno de los metales presenta una permeabilidad magnética específica que puede ser utilizada para medir el nivel de contaminación en las aguas residuales industriales.

### **4.5 PERMEABILIDAD MAGÉTICA**

La permeabilidad magnética es la relación entre la inducción magnética y la intensidad del campo magnético; la permeabilidad magnética es respecto al magnetismo lo que la conductividad es respecto a la electricidad. [20]

Si se introduce en el núcleo de una bobina una sustancia ferromagnética, se aprecia un aumento de líneas de fuerza de campo magnético. Si es llamado  $B_0$  a la inductancia magnética que produce el electroimán o la bobina con un núcleo de aire, y B a la inducción magnética conseguida al introducir una sustancia ferromagnética, se establece la ecuación 10. [15]

$$
B = \mu_r * B_0 \tag{10}
$$

Donde μr es la permeabilidad relativa del material, que según la ecuación 11 es igual a:

$$
\mu_r = \frac{\mu}{\mu_0} \tag{11}
$$

Al disponer un material en un campo magnético, el material reacciona con el campo y lo modifica. Este fenómeno es llamado magnetización, los materiales que exhiben ésta característica son llamados materiales magnéticos y están clasificados en tres grupos: diamagnéticos, paramagnéticos y ferromagnéticos. Esta clasificación se debe a las propiedades magnéticas de los átomos que los constituyen.

Los átomos tienen momentos dipolares magnéticos debido al movimiento de sus electrones y debido al momento dipolar magnético intrínseco asociado al espín de los electrones. A diferencia de los dipolos eléctricos, la alineación de los dipolos magnéticos paralelos a un campo magnético externo tiende a incrementar el campo. Como se muestra en la Figura 4.7, lejos de los dipolos las líneas de campo son idénticas. Sin embargo, entre las cargas del dipolo eléctrico, las líneas de campo se oponen al sentido del momento dipolar, mientras que dentro de la espira de corriente, las líneas de campo magnético son paralelas al momento dipolar magnético. Así pues, en un material magnéticamente polarizado, los dipolos magnéticos crean un campo magnético paralelo a los vectores del momento dipolar magnético. [24]

Figura 4.7. Campo magnético producido por una espira que conduce corriente y campo eléctrico producido por dos cargas puntuales y opuestas.

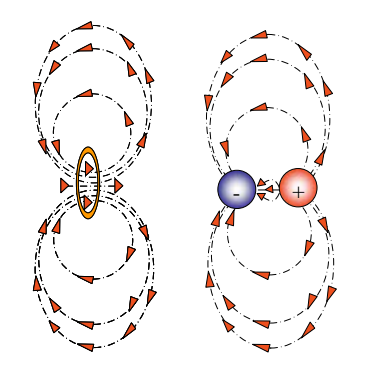

Fuente: Física para la ciencia y la tecnología, Tipler Paul, Volumen 2, Quinta Edición.

El paramagnetismo surge por el alineamiento parcial de los espines electrónicos (en los metales) o de los momentos magnéticos atómicos o moleculares en presencia de un campo magnético externo en la dirección y sentido del campo. En los materiales paramagnéticos los dipolos magnéticos no interaccionan fuertemente entre sí y normalmente están orientados al azar. En presencia de un campo magnético externo, los dipolos se alinean parcialmente en la dirección y

sentido del campo, produciendo así un incremento del mismo. Sin embargo a temperaturas ordinarias y con campos externos normales sólo una fracción muy pequeña de las moléculas se ven alineadas debido a que el movimiento térmico tiende a desorganizar su orientación. El aumento del campo magnético total es, por consiguiente muy pequeño. [24] Debido a una fuerte atracción entre los dipolos magnéticos vecinos en el ferromagnetismo, puede conseguirse un alto grado de alineación incluso con campos magnéticos externos débiles, originando así un incremento muy grande del campo total. Incluso en el caso que no exista un campo magnético externo, los materiales ferromagnéticos pueden tener sus dipolos magnéticos alineados. Como sucede en el caso de los imanes permanentes.

El diamagnetismo surge de los momentos dipolares magnéticos orbitales inducidos por un campo magnético externo. Estos momentos magnéticos son opuestos al sentido del campo magnético aplicado y, por lo tanto, debilitan al campo magnético total. Este efecto realmente ocurre en todos los materiales, pero como los momentos magnéticos inducidos son muy pequeños comparados con los momentos magnéticos permanentes, el diamagnetismo viene enmascarado por los efectos paramagnéticos o ferromagnéticos. El diamagnetismo, por lo tanto, sólo se observa en materiales que no poseen momentos magnéticos permanentes. [24]

En la Tabla 4.3 se muestran algunos de los metales más importantes, clasificados según su afinidad magnética indicando el valor de la permeabilidad magnética.

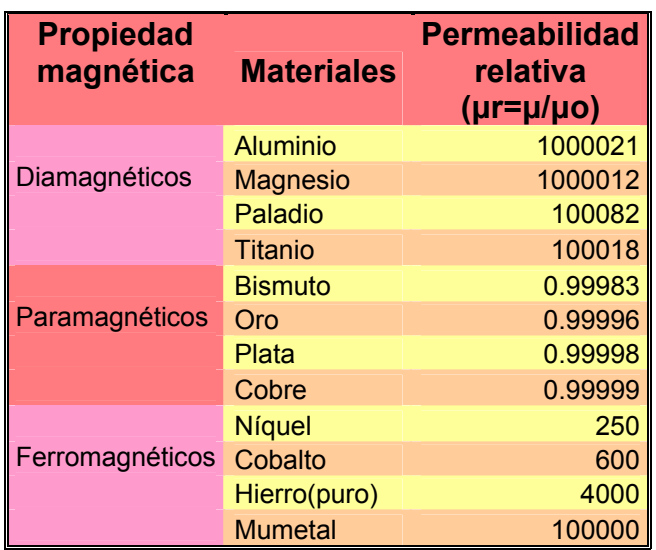

Tabla 4.3 Clasificación de metales según la permeabilidad magnética

Fuente: Introducción a la ciencia e ingeniería de los materiales, Callister William, Editorial Reverté

Cuando un material es sometido a un campo magnético externo, el valor del campo magnético total varía dependiendo de la afinidad magnética del material. La ley de Ampére permite establecer la relación entre el campo magnético y la permeabilidad del material.

### **4.6 LEY DE AMPÉRE APLICADA A UN SOLENOIDE**

La ley de Ampére permite calcular el campo magnético en el interior de un solenoide. En la Figura 4.8 se observa una larga bobina de alambre con muchos lazos o vueltas. Cada lazo produce un campo magnético, y el campo total del solenoide será la suma de los campos debido a cada lazo de corriente.

Si los lazos del solenoide son muchos y están muy cercanos uno de otros, el campo en el interior del solenoide esencialmente será paralelo al eje, excepto en los extremos del solenoide. Afuera del solenoide, las líneas del campo magnético se dispersan en el espacio, así que el campo magnético es mucho más débil en el exterior del solenoide que en el interior. [6]

Figura 4.8. Vista transversal en el interior de un solenoide

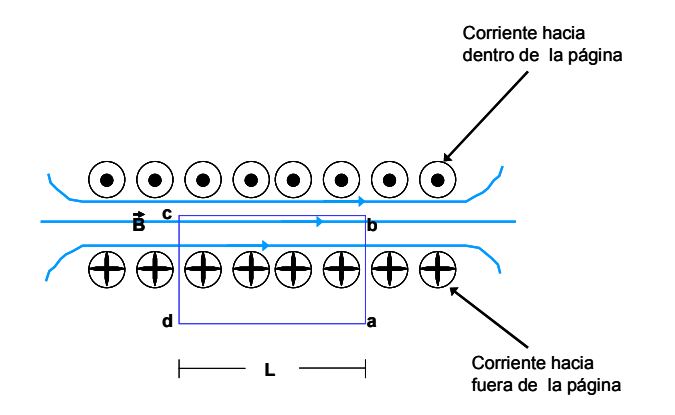

Fuente: Física principios con aplicaciones Volumen 2, Pearson Educación

Para aplicar la ley de Ampére se elige la trayectoria cuadrada abcd lejos de cualquier extremo como se muestra en la Figura 4.8 Evaluando la ley de Ampére en los lados del rectángulo ab, bc, cd y da se obtiene la ecuación 12:

$$
\left(B \parallel \Delta L\right)_{ab} + \left(B \parallel \Delta L\right)_{bc} + \left(B \parallel \Delta L\right)_{cd} + \left(B \parallel \Delta L\right)_{da} = \mu_o * I
$$
\n(12)

El primer término en la suma a la izquierda será (casi) cero, pues el campo afuera del solenoide es despreciable en comparación con el campo en el interior. Más aun B es perpendicular a los segmentos bc y da, así que dichos términos son cero también. [6] Por lo tanto la ley de Ampére se reduce a la ecuación 13 y 14:

$$
B^*L = \mu_0^*N^*I \tag{13}
$$

Y

$$
B = \frac{\mu_0 * N * I}{L} \tag{14}
$$

Esta es la magnitud del campo magnético en el interior de un solenoide. B solo depende del número de lazos por unidad de longitud, *N/L* y la corriente *I.* [6]

La ecuación 15 muestra el campo magnético si en el interior del solenoide se reemplaza el aire por un material con afinidad magnética.

$$
B = \frac{\mu^* N^* I}{L} \tag{15}
$$

Donde  $\mu$  es la permeabilidad absoluta =  $\mu_{_0}* \mu_{_r}$ 

Cuando un material se sitúa en un campo magnético intenso como el de un solenoide, el campo magnético de éste tiende a alinear los momentos dipolares magnéticos (permanentes o inducidos) dentro del material. Un material que experimenta este proceso se describe por su imanación *M*, que se define por el momento dipolar magnético neto por unidad de volumen del material, como se muestra en la ecuación 16:

$$
M = \frac{d\mu}{dV} \tag{16}
$$

Mucho antes de conocer la estructura atómica o molecular, Ampére propuso un modelo de magnetismo en el cual la imanación de los materiales era debida a corrientes circulares microscópicas dentro del material imanado. Estas corrientes circulares constituyen un modelo clásico para el movimiento orbital y el espín de los electrones. Considerando un cilindro de material imanado. La Figura 4.9 muestra las corrientes atómicas circulares en el cilindro con sus momentos magnéticos alineados a lo largo del eje del cilindro. Debido a la cancelación de las corrientes circulares vecinas, la corriente neta en cualquier punto interior del material es cero y el único resultado es una corriente neta sobre la superficie del mismo. Esta corriente superficial llamada corriente amperiana es semejante a la corriente real del solenoide. [24]

Figura 4.9. Corrientes atómicas circulares dentro de un conductor

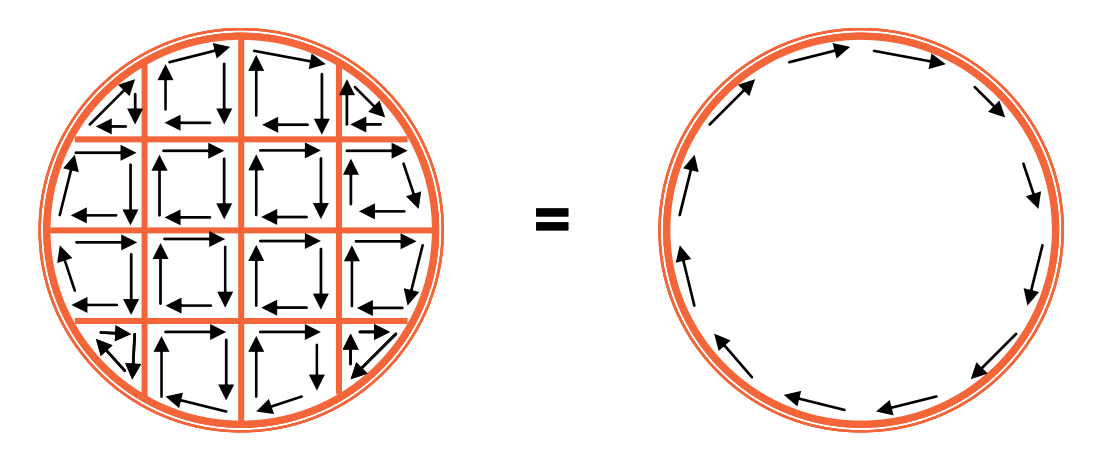

Fuente: Física para la ciencia y la tecnología, Tipler Paul, Volumen 2, Quinta Edición.

La Figura 4.10 muestra una pequeña sección en forma de disco de área transversal A, la longitud  $d\ell$  de volumen  $dV = A * d\ell$ .

Figura 4.10. Sección transversal de un conductor de longitud *l* y área A

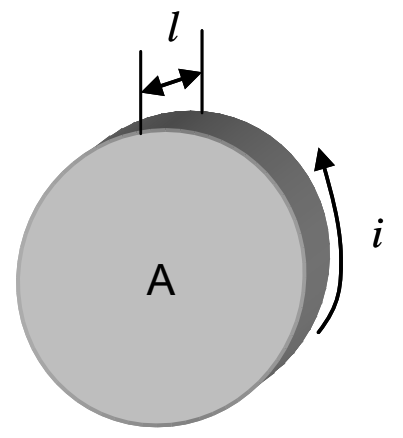

Fuente: Física para la ciencia y la tecnología, Tipler Paul, Volumen 2, Quinta Edición.

Sea *di* la corriente de imanación (corriente amperiana) sobre la superficie del disco. El módulo del momento dipolar magnético del disco es el mismo que el de una corriente circular de área A que transporta una corriente *di* :

$$
d\mu = A^* di \tag{17}
$$

El módulo de imanación *M* del disco es el momento magnético por unidad de volumen. Ecuación 18:

$$
M = \frac{d\mu}{dV} = \frac{A * di}{A * dl} = \frac{di}{dl}
$$
\n(18)

Así el módulo del vector imanación es la corriente amperiana por unidad de longitud a lo largo de la superficie del material imanado.

Sea un cilindro de imanación uniforme *M* paralelo a su eje. El efecto de imanación es el mismo que si el cilindro transportara una corriente superficial por unidad de longitud de módulo *M.* Esta corriente es semejante a la transportada por un solenoide enrollado compactamente. Para un solenoide, la corriente por unidad de longitud es *nI*, en donde *n* es el número de vueltas por unidad de longitud e *I* la corriente de cada vuelta. El módulo del campo magnético *Bm* dentro del cilindro y lejos de sus extremos viene dado por la ecuación 19, para un solenoide:

$$
Bm = \mu \circ *nI \tag{19}
$$

Reemplazando *nI* por *M*, se obtiene la ecuación 20:

$$
Bm = \mu \circ {}^*M \tag{20}
$$

Cuando se sitúa un cilindro de material magnético dentro de un solenoide largo de n vueltas por unidad de longitud que transporta una corriente *I*. el campo aplicado del solenoide B<sub>ap</sub> (B<sub>ap</sub>=  $\mu \circ *_{n}I$ ) provee una imanación *M*. El campo magnético resultante en un punto interior al solenoide y lejos de sus extremos debido a la corriente en el solenoide más el material imanado es:

$$
B = Bap + \mu \circ {}^*M \tag{21}
$$

En los materiales paramagnéticos y ferromagnéticos, *M* posee la misma dirección y sentido que B<sub>ap</sub>; en los materiales diamagnéticos, M se opone a B<sub>ap.</sub> En los materiales ferromagnéticos y paramagnéticos la imanación resulta proporcional al campo magnético aplicado que produce el alineamiento de los dipolos magnéticos del material. La ecuación 22 describe la imanación en función del campo magnético aplicado, la permeabilidad del vacio y la susceptibilidad magnética. [24]

$$
M = \chi m^* \frac{Bap}{\mu \circ} \tag{22}
$$

Donde χ*m* es un número sin dimensiones llamado susceptibilidad magnética. La ecuación 21 se convierte en la ecuación 23.

$$
B = Bap + \mu \circ^* M = Bap(1 + \chi m) = \mu_r * Bap \tag{23}
$$

En donde

$$
\mu_r = 1 + \chi m \tag{24}
$$

La ecuación 24 describe a la permeabilidad relativa del material en función de la susceptibilidad magnética del material. Para los materiales paramagnéticos, χ*m* es un número pequeño positivo. Para los materiales diamagnéticos es un número negativo pequeño y para los materiales ferromagnéticos es un número positivo muy alto generalmente superior a mil.

Actualmente se emplean algunas técnicas de laboratorio para la detección de la permeabilidad magnética relativa de un elemento a partir de la susceptibilidad magnética. [24]

## **4.7 TÉCNICAS DE DETECCIÓN DE LA PERMEABILIDAD MAGNÉTICA**

Actualmente existen algunos métodos para obtener la suceptibilidad magnética de una muestra, los cuales pueden ser utilizados para la medición indirecta de la permeabilidad magnética. El método utilizado depende principalmente de:

El propósito de la medición que se persigue (para la invetigación, la calibración, el establecimiento de un material de referencia, pruebas de aceptación o control de calidad), el tipo de material a caracterizar (las caracteristicas de la muestra tales como el estado fisico, forma, tamaño y dimensiones), las magnitudes a ser medidas (suceptibilidad volumétrica, específica o molar).

A continuación se describen algunos de los principales métodos de medición de susceptibilidad magnética. [2]

#### **4.7.1 Método de inducción.**

Este método se basa en la medición del cambio de flujo magnético inducido en una bobina, en la cual se encuentra una muestra del material bajo estudio, en presencia de un campo magnético de intensidad H generado por un solenoide de magnetización, ver Figura 4.11 La ecuación 25 muestra la relación a partir de la cual se determina el valor de la susceptibilidad volumétrica:

$$
\chi_{\nu} = \frac{J^* H}{\mu_0} \tag{25}
$$

Donde:

 $μ<sub>0</sub>$  es la permeabilidad magnética.

J es la polarización magnética inducida en el material bajo estudio, y está relacionada con el cambio de flujo magnético a través de la ecuación 26:

 $\Delta \phi = J^* \pi^* r^2$ muestra +  $\phi$ flujo en el aire

 $(26)$ H= C\*I, es la intensidad del campo magnético, con C como la constante del solenoide de magnetización (N<sub>Número de vueltas</sub> / L<sub>longitud del solenoide</sub>) e I la intensidad de corriente que circula a través de éste.

Figura 4.11. Método de Inducción

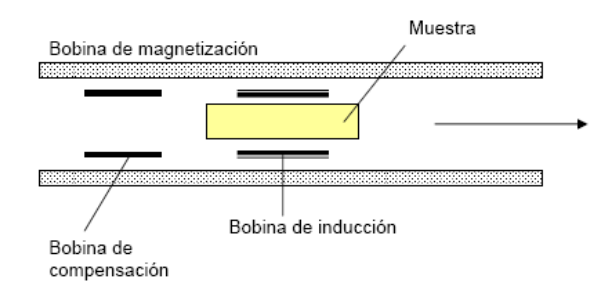

Fuente: Centro Nacional de Metrologia Mexico, cenam

El método de inducción es un método no destructivo y permite medir de manera directa la susceptibilidad magnética, adecuando el diámetro de la bobina de inducción al diametro de la masa patrón a medir.[2]

#### **4.7.2 Método de la balanza de Gouy.**

El principio de este método de medición se basa en la fuerza que ejerce un campo magnético, producido por un electroimán, sobre una muestra del material del cual se require medir su susceptibilidad, ver Figura 4.12 La fuerza ejercida por el campo magnético H sobre la muestra, se puede expresar como se muestra en la ecuación 27:

$$
F = \left(\frac{\mu_0}{2}\right) * \chi_v * A * \left(H_1^2 - H_2^2\right)
$$
\n(27)

De donde:

$$
\chi_{\nu} = \frac{2 * F}{\left(\mu_0 * A * \left(H_1^2 - H_2^2\right)\right)}
$$
(28)

Siendo:

 $F = La$  fuerza, en N (Newton).

- $\chi_{\rm v}$  = La suceptibilidad volumetrica.
- $\widetilde{A}$  = área de la seccion transversal de la muestra, en m<sup>2</sup>.
- $H_1$  = Intensidad del campo magnético en la parte inferior de la muestra, en A/m.
- $H<sub>2</sub>$  = Intensidad del campo magnético en la parte superior de la muestra, en A/m.

La fuerza F se determina con la ayuda de una balanza, compensando ésta fuerza con masas patrón y midiendo la masa total de éstas, como se muestra en la Figura 4.12 Este método permite medir la susceptibilidad magnética de los materiales diamagnéticos, paramagnéticos y ferromagnéticos, en forma líquida y sólida.[2]

Figura 4.12. Método de la Balanza de Gouy

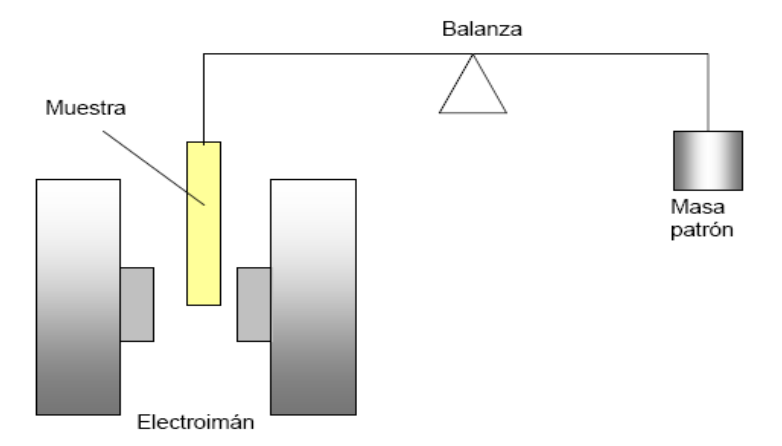

Fuente: Centro Nacional de Metrologia Mexico, cenam

#### **4.7.3 Balanza de susceptibilidad magnética, tipo evans.**

El principio de medición de la balanza de susceptibilidad magnética tipo Evans, se basa en el principio de la balanza de Gouy, con la diferencia que en la balanza tipo Evans, la muestra permanence fija y son los polos magnéticos de esta balanza los que se mueven para generar un gradiente de campo H.

Uno de los principales problemas que se presentan en el uso adecuado de la balanza tipo Evans, para que proporcione mediciones confiables, es su calibración. Para ello se requieren de materiales de referencia certificados, que garanticen la trazabilidad de las mediciones hacia patrones nacionales. Lo cual en la práctica no es facil conseguir.[2]

Dentro de los sensores de última tecnología diseñados para determinar la concentración de sustancias presentes en una solución, se encuentran las lenguas electrónicas. Debido a su principio de funcionamiento, se pueden utilizar para la detección de la concentración de metales.

## **4.8 LENGUAS ELECTRÓNICAS**

Las lenguas electrónicas se pueden definir como un instrumento analítico capaz de reproducir de forma artificial la sensación de los sabores.

Son capaces de proporcionar información analítica en tiempo real, convirtiéndolas en herramientas útiles para el monitoreo de especies químicas. Básicamente, las lenguas electrónicas consideran un conjunto o matriz de sensores con selectividad cruzada (múltiples sensores). Cada sensor está construido por dos electrodos dentro de un vidrio especial dopado con elementos químicos como Silicio o Germanio que al entrar en contacto con la solución permiten variar la conductividad entre los dos electrodos ante la presencia de un elemento específico. Para que estos sistemas puedan decodificar la información es necesaria la intervención de herramientas tales como un muestreo automático, un arreglo de sensores químicos, un instrumento para la adquisición de datos y finalmente la interpretación de los datos mediante una red neuronal o un software especializado.

Si se considera el funcionamiento del sistema gustativo humano se puede establecer cierto paralelismo con las lenguas electrónicas. La lengua es el principal órgano gustativo del cuerpo humano; Como se muestra en la Figura 4.13 la lengua está conformada por una membrana celular en la cual se encuentran los sensores o papilas gustativas.

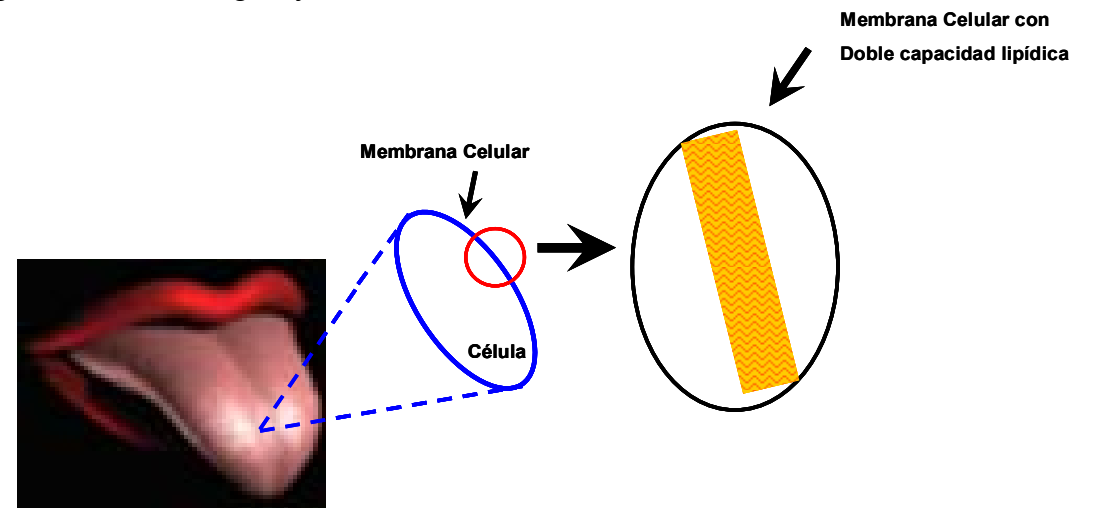

Figura 4.13. La lengua y su membrana celular

Fuente: Lenguas electrónicas. Sensores químicos aplicados. En: http://www.percepnet.com/cien10\_02.htm

La membrana celular es la responsable de la recepción de los estímulos ante el alimento. Como se muestra en la Figura 4.14, la diferencia de concentración de iones de sodio entre el interior y el exterior de la membrana da lugar a una señal eléctrica. La intensidad de esta señal eléctrica depende del tipo de componente y de la concentración de éste en el alimento.

Figura 4.14. Membrana celular a nivel atómica

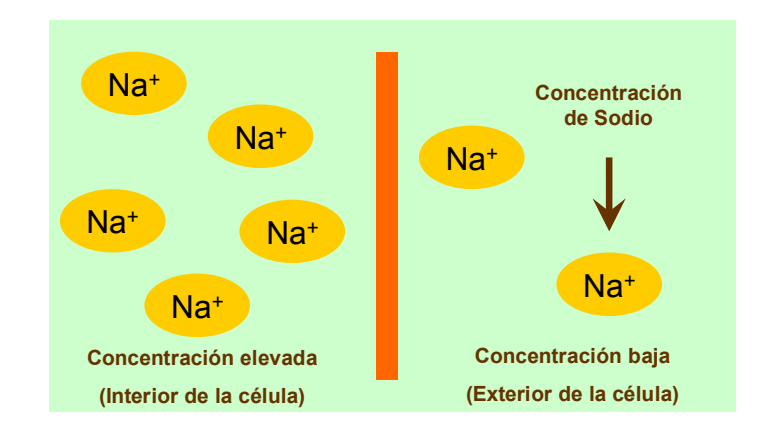

Fuente: Lenguas electrónicas. Sensores químicos aplicados. En: http://www.percepnet.com/cien10\_02.htm

Las señales generadas por la membrana celular son enviadas al cerebro donde las neuronas la procesan para identificar el sabor del alimento, ver Figura 4.15. La frecuencia con que se repiten los impulsos indica la intensidad del sabor.

Figura 4.15. Toma de desición

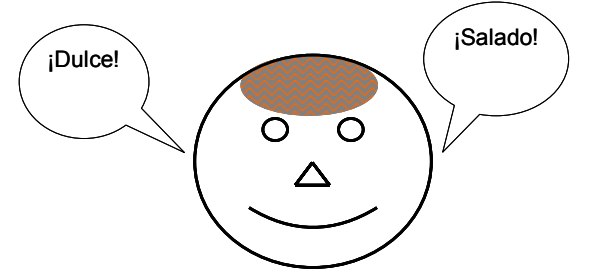

Fuente: Lenguas electrónicas. Sensores químicos aplicados. En: http://www.percepnet.com/cien10\_02.htm

La lengua está cubierta por pequeñas papilas, la cuales se clasifican en tres tipos: Las caliciformes, las fungiformes y las filiformes. Éstas últimas además de percibir algunos sabores, son papilas táctiles y registran la temperatura.

La lengua humana puede percibir cinco sabores básicos: en la parte delantera de la lengua se capta el sabor dulce; atrás el amargo; a los lados el salado, el ácido y el agrio. El sabor umami se relaciona con compuestos como glutamato monosódico (C<sub>5</sub>H<sub>8</sub>NNaO<sub>4</sub>) y es característico de alimentos sabrosos, ricos en proteínas. Su localización es más compleja. El resto de los sabores son sensaciones producto de la combinación de estos cinco que son estimuladas por los olores emanados de los alimentos que consumimos.

Sensores químicos: Considerando el funcionamiento del sistema gustativo, se puede establecer cierta analogía entre las células del gusto y los sensores químicos. Por ejemplo, las células que detectan el gusto ácido, reciben estímulos ante la presencia de protones disociados de ácidos; las del gusto salado, detectan la presencia de iones sodio y cloruro, las del gusto dulce detectan la presencia de moléculas de glucosa o sacarosa, etc. En el caso de los sensores, cada uno de estos compuestos interacciona con la membrana receptora dando lugar a una señal eléctrica. La suma de estas señales para todos los compuestos de una muestra y para cada sensor da lugar a una huella *(fingerprint)* que determina la respuesta del sensor. [27]

Por tanto, para la medida del sabor se requiere un conjunto de sensores cada uno con una sensibilidad y especificidad distinta. A diferencia de los clásicos sensores químicos en los cuales se busca la máxima selectividad, en estos sensores no se requiere especificidad a una especie, sino la medida de la intensidad o la calidad que ofrece el conjunto de una serie de sustancias presentes en una cantidad determinada. [27]

Visual Basic es una herramienta de programación que permite la interacción directa del PC con dispositivos externos, permitiendo la captura y el proceso de la información. Esta herramienta puede ser utilizada para procesar la información proveniente de un sensor.

## **4.9 VISUAL BASIC FOR APPLICATION**

VBA (Visual Basic for Applications) es el lenguaje de macros de Microsoft Visual Basic que se utiliza para programar aplicaciones en Windows y que se incluye en varias aplicaciones de Microsoft. VBA permite a usuarios y programadores ampliar la funcionalidad de programas de Microsoft Office. Visual Basic para Aplicaciones es un subconjunto casi completo de Visual Basic 5.0 y 6.0. Microsoft VBA viene integrado en Microsoft Office, como Word, Excel y PowerPoint. Prácticamente cualquier cosa que se pueda programar en Visual Basic 5.0 o 6.0 se puede hacer también dentro de un documento de Office, con la sola limitación que el producto final no se puede compilar separadamente del documento, hoja o base de datos en que fue creado; es decir, se convierte en una macro (o más bien súper macro). Esta macro puede instalarse o distribuirse con sólo copiar el documento, presentación o base de datos. Su utilidad principal es automatizar tareas cotidianas, así como crear aplicaciones y servicios de bases de datos para el escritorio. Además Permite acceder a las funcionalidades de un lenguaje orientado a eventos; puede ingresarse mediante el menú *Herramientas / Macro / Editor de Visual Basic* o haciendo clic derecho con el mouse sobre una etiqueta de hoja y seleccionando Ver código. Una vez dentro de este entorno, se deberán localizar los llamados "Módulos", que funcionan como contenedores de instrucciones. Cada módulo puede contener una gran cantidad de programas independientes, ya sea subrutinas o funciones, creados para desarrollar una aplicación.

#### **4.9.1 Los módulos y formularios.**

Visual Basic se desarrolla en dos ámbitos: uno visual y otro operativo (usualmente en este mismo orden). En el ámbito visual se crean ventanas que son utilizadas para interactuar con el usuario. Estas ventanas son llamadas "formas" o "formularios" y contienen objetos de menor jerarquía, tales como botones, textos estáticos, cuadros de texto, listas, opciones, marcos, imágenes, entre otros. En el ámbito operativo, se crean "módulos" que contienen las definiciones de las variables, subrutinas y funciones que llevarán a cabo en los procesos y cálculos involucrados en el proyecto. Ambos, formularios y módulos, se graban como parte integral del archivo XLS; aunque también es posible exportarlos como archivos separados si se hace necesario.

Para crear un "formulario" nuevo, debe ingresarse al entorno de programación de Visual Basic y utilizar el menú *Insertar / UserForm*. Por su parte, para insertar un módulo y escribir programas en él, se debe utilizar el menú *Insertar / Módulo*. Es importante no confundir los Módulos con los llamados Módulos de clase, que no contienen subrutinas o funciones, sino que se utilizan para crear "objetos descendientes", una técnica refinada propia de la programación orientada a objetos. En la Tabla 4.4 se pueden ver las propiedades esenciales de los objetos en VBA.

Tabla 4.4 Propiedades principales de un objeto en VBA

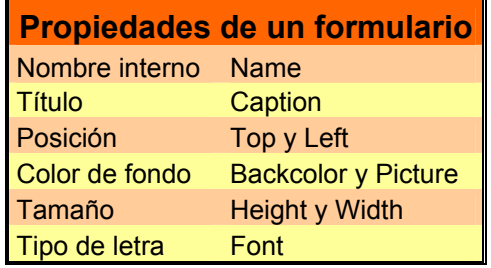

Fuente: Autores del texto

#### **4.9.2 Terminología principal en VBA.**

Existe un conjunto de términos de gran importancia que pueden ser utilizados como comandos de programación para hacer tareas automáticas en Excel.

**Dirección:** se refiere al valor de una celda de la hoja de cálculo que se encuentre activa. Ejemplo:

[A1]=10 [C3]= "hola"

**Range():** se refiere a una o grupo de celdas en la cual se quiere escribir o leer los valores de la hoja activa. Ejemplo

Para una celda:

Range("R4")=3 ó Range("R4").Value=3

Para un grupo de celdas:

Range("B9:F24") = "X" ó Range("B9:F24").Value = "X"

**Sheets("Hoja"):** comando para referirse a una hoja de calculo del libro activo. Ejemplo:

Sheets("Hoja1").Select

De la misma manera que C++ o Visual existen los ciclos repetitivos como For, While, etc. los condicionales como IF y los de selección como el Case, que permiten la toma de decisiones del programa.

## **5. ESPECIFICACIONES DEL PROCESO DE ELECTROCOAGULACIÓN**

El proceso de electrocoagulación, puede ser definido como la desestabilización de especies químicas suspendidas o disueltas presentes en una solución, producto de la aplicación de una diferencia de potencial eléctrico a través de un sistema cátodo-ánodo inmerso en la solución de agua a tratar.

## **5.1 METODOLOGÍA IMPLEMENTADA PARA DESARROLLAR EL PROCESO DE ELECTROCOAGULACIÓN**

Existen diversos plantas prototipos de electrocoagulación. En la Figura 5.1 se representa una planta prototipo de electrocoagulación que consta generalmente de un reactor que permite el almacenamiento de la solución, los electrodos que son los que realizan el contacto directo con la solución y una fuente de corriente directa encargada de suministrar la energía a los electrodos para llevar acabo el intercambio de electrones (oxido-reducción) entre los electrodos y la solución. Generalmente las plantas de electrocoagulación tienen dos válvulas debido a que durante el proceso no hay flujo de solución, lo que indica que la solución esta en estado estacionario en el reactor durante el proceso.

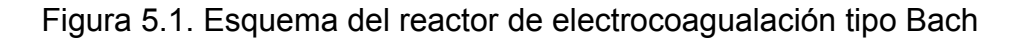

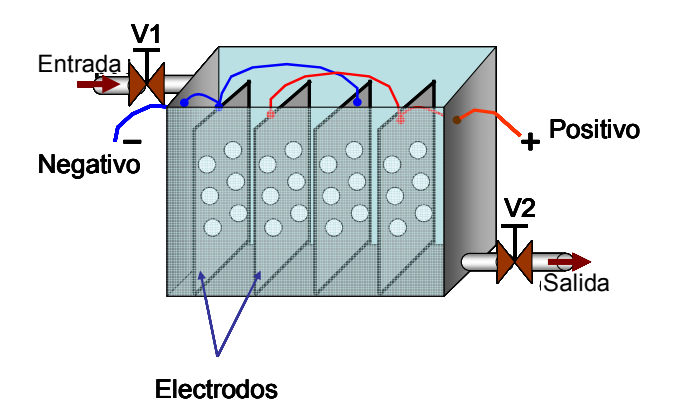

Fuente: Autores del texto

Antes de iniciar el proceso de electrocoagulación es necesario purgar el reactor con gas nitrógeno, de esta manera se expulsa del reactor el hidrógeno presente. Por seguridad, durante el proceso de electrocoagulación, es necesario medir las concentraciones de gases tales como Oxígeno, Hidrógeno y CO<sub>2</sub>.

En la Tabla 5.1 se describen de manera secuencial cada uno de lo pasos que debe hacer el operador encargado de la planta de electrocoagulación para el tratamiento del agua residual.

Tabla 5.1 Metodología empleada por el operario para el proceso de la electrocoagulación

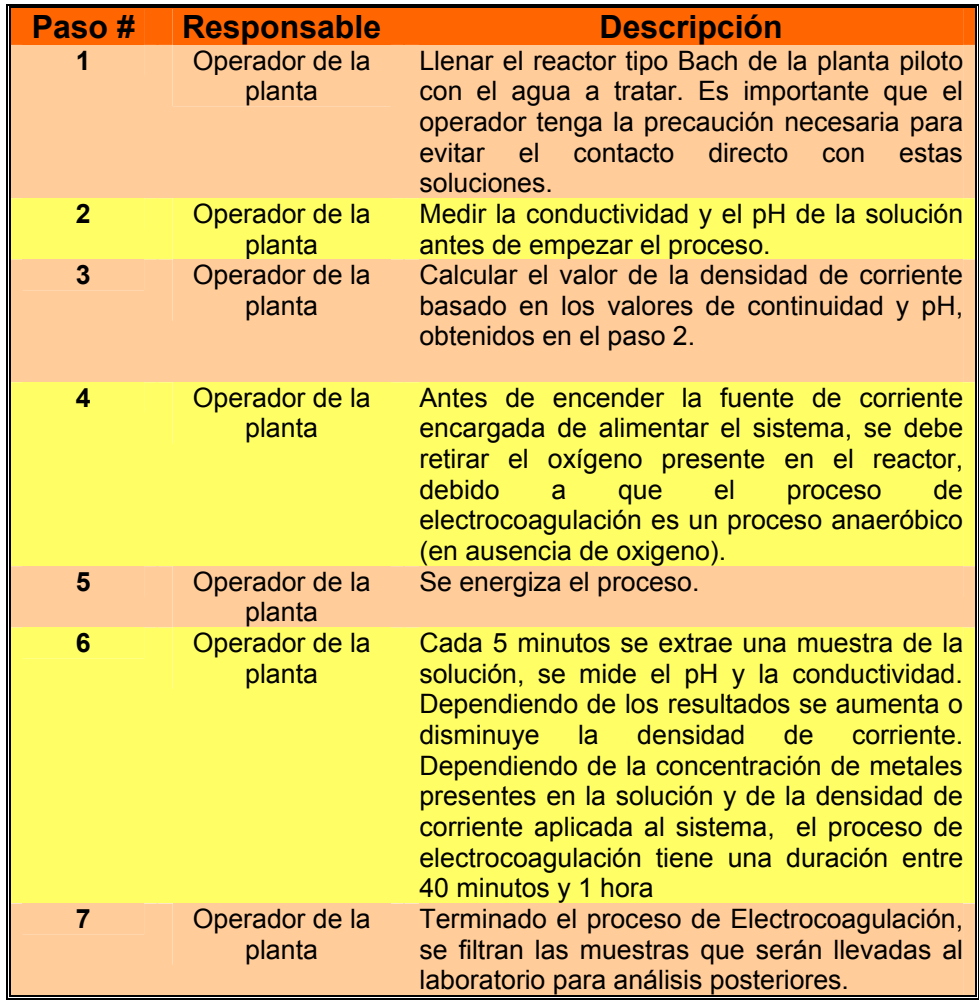

#### Fuente: Autores del texto

Haciendo énfasis en el paso numero 6 de la Tabla 5.1, el operario extrae varias muestras con un volumen de 100 ml durante el proceso. Estos 100ml se reparten de la siguiente manera: 50ml para análisis de laboratorio que permitan establecer la concentración de los metales presentes en la solución, utilizando el ICP como instrumento de medida y 50ml para determinar los valores de la conductividad y el pH de la solución.

En la Figura 5.2 se puede apreciar que la muestra V-46 tiene una apariencia azul antes de la electrocoagulación debido a la fuerte carga de metales pesados presentes en la solución. Las muestras siguientes obtenidas a los 10 y 20 minutos de haber iniciado el proceso, corresponden en la figura a V46-0 y V46-1 respectivamente, estas tienen una apariencia turbia producto del desprendimiento

de los iones de hierro presentes en los electrodos. Luego de 30 minutos, la muestra V46-2, presenta una apariencia mas clara porque el contenido de metales pesados en la solución ha disminuido. Cuando el proceso de la electrocoagulación llega a los 45 minutos la solución es más clara que las anteriores (v46-3), debido a que el contenido metálico ha sido removido casi en su totalidad.

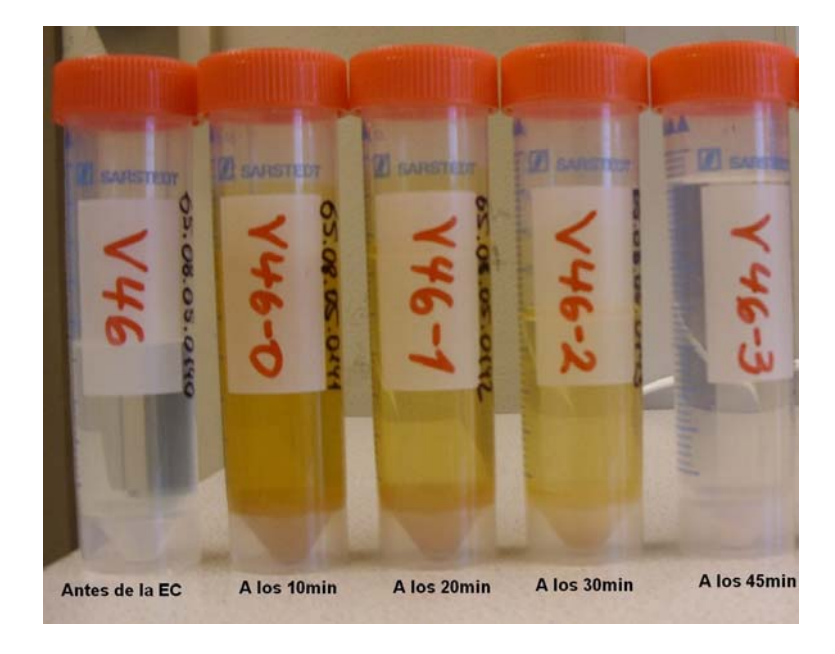

Figura 5.2. Muestras obtenidas durante el proceso de electrocoagulación

Fuente: Autores del texto

# **6. EQUIPOS DE TRABAJO**

Durante el desarrollo del proyecto se necesitaron los siguientes instrumentos: Analizador de Gases, medidor de pH, medidor de conductividad, osciloscopio digital y Generador arbitrario de funciones.

## **6.1 ANALIZADOR DE GASES TESTO 350**

El sistema que se muestra en la Figura 6.1, es el analizador de gases Testo 350, uno de los más avanzados y versátiles sistemas para analizar las emisiones de gases.

Figura 6.1. Analizador de gases TESTO 350

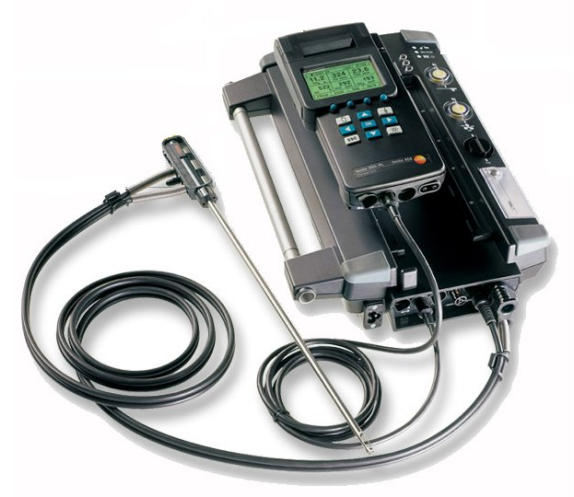

Fuente: Consulta página web, http://www.testo350.com/350.html

Este equipo esta conformado principalmente por 3 módulos principales: Caja de análisis, unidad de control y punta de prueba.

#### **6.1.1 Caja de análisis.**

En ella se encuentran los sensores, bombas de succión, baterías, gas Peltier refrigerante, filtros, memoria y todo el hardware necesario para que la combustión y análisis de los gases se lleve acabo. [22] Ver figura 6.2

### Figura 6.2. Caja analizadora, TESTO 350

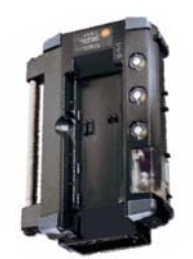

Fuente: Consulta página web, http://www.testo350.com/350.html

### **6.1.2 Unidad de control.**

La unidad de control que se muestra en la Figura 6.3 indica por medio de un LCD todos los valores de las mediciones de los gases. La caja analizadora puede ser controlada por la unidad interna de control o un software diseñado para PC. La unidad de control puede operar la caja analizadora de forma remota utilizando cables estándar de 6 ', 16' y 65 ', o por bluetooth 2,0. La unidad de control tiene incorporada una impresora capaz de proporcionar un registro continuo del análisis que esta realizando.[22]

Figura 6.3. Unidad de control, TESTO 350

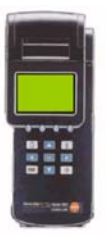

Fuente: Consulta página web, http://www.testo350.com/350.html

#### **6.1.3 Punta de prueba.**

Es la encargada de capturar la muestra y de llevarla hasta la caja analizadora, en ella se encuentra un filtro que evita el paso de liquido al interior de la caja analizadora, además esta dotada con una termocupla para detectar la temperatura en cada muestreo. [22] Ver Figura 6.4.

#### Figura 6.4. Punta de prueba, TESTO 350

 $\begin{array}{c} \hline \end{array}$ 

Fuente: Consulta página web, http://www.testo350.com/350.html

La Tabla 6.1 especifica los rangos, exactitud y resolución de medición del TESTO 350, para los gases que puede analizar este dispositivo.

Tabla 6.1 Características principales del medidor TESTO 350

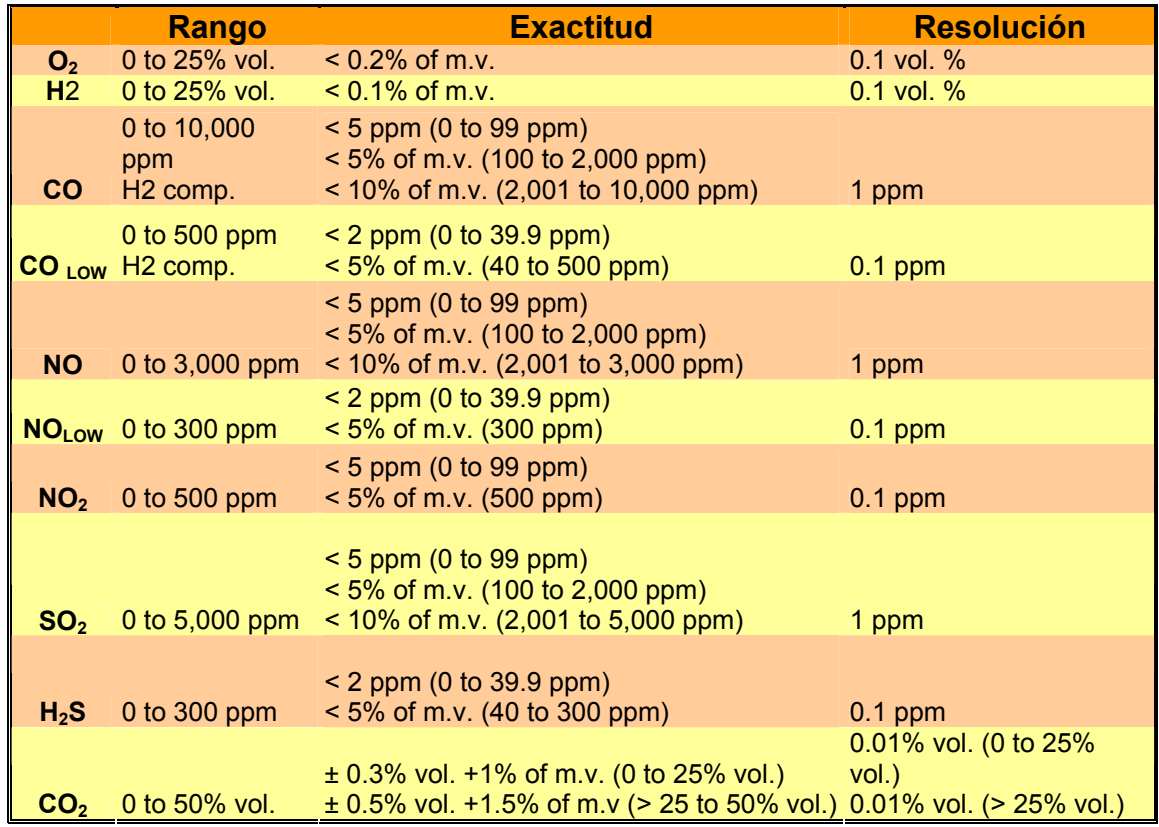

Fuente: Consulta página web, http://www.testo350.com/350.html

## **6.2 PROFILINE CONDUCTIVITY 197 Y PROFILINE PH 197I METER**

Estos instrumentos pertenecen a la firma WTW, son instrumentos de alta precisión especializados en aplicaciones de campo, como se muestra en la Figura 6.5, son instrumentos versátiles con facilidad de transporte, además poseen baterías de litio de alta duración.

Figura 6.5. Profiline conductivity 197

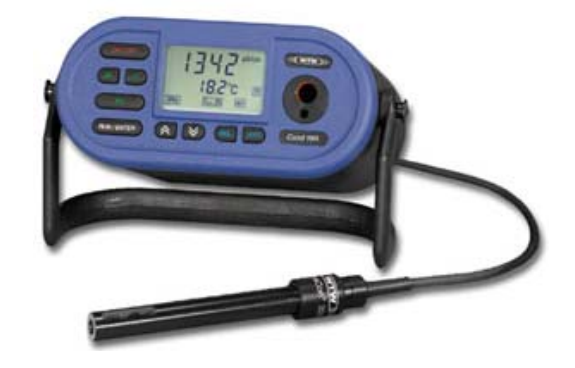

Fuente: Consulta página web, www.wtw.com

El ProfiLine conductivity está dotado con un sensor de temperatura integrado para mejorar la confiabilidad de la medición. En la Tabla 6.2 se describen algunas de las especificaciones más importantes de este conductímetro. [25]

Tabla 6.2 Características del medidor de conductividad

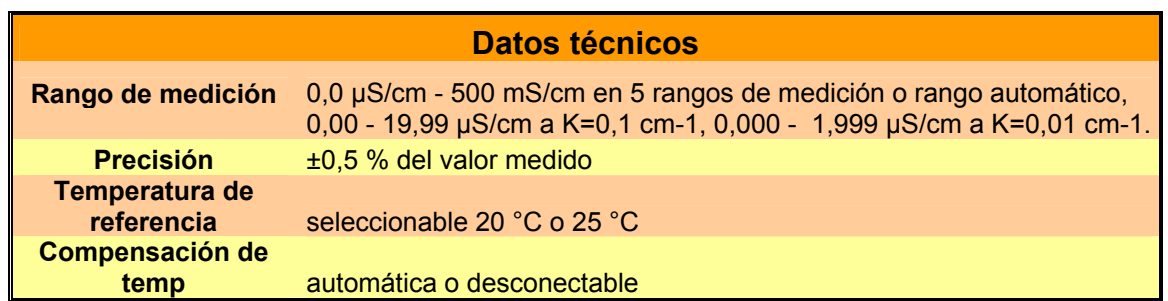

Fuente: Consulta página web, www.wtw.com

El ProfiLine pH 197i que se muestra en la Figura 6.6, está dotado con una etapa de pre-amplificación que proporciona alta confiabilidad en su mediciones.

#### Figura 6.6. Profiline pH 197i

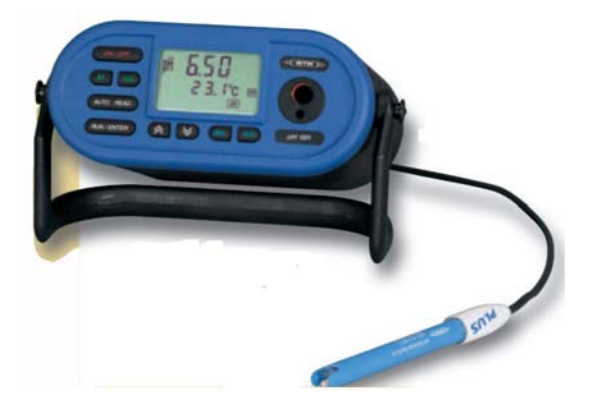

Fuente: Consulta página web, www.wtw.com

En la Tabla 6.3 se muestran algunas de las especificaciones más importantes de este medidor de pH. [25]

Tabla 6.3 Características del medidor de pH

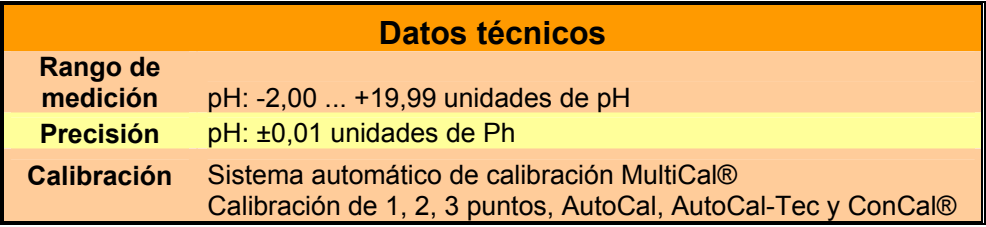

Fuente: Consulta página web, www.wtw.com

# **6.3 OSCILOSCOPIO DIGITAL**

El osciloscopio digital de la firma Agilent Technologies con serial DSO7032A, está en la capacidad de medir señales de muy baja amplitud, en un rango de frecuencia comprendido desde 3,5 Hz hasta 350 MHz. [10]

Figura 6.7. Osciloscopio digital Agilent Technologies DSO7032A

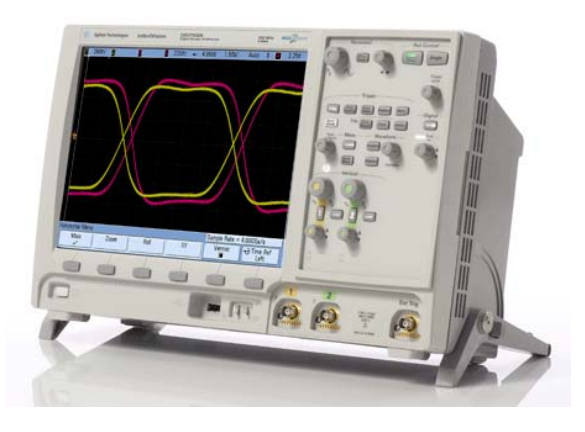

Fuente: Consulta página web, http://www.home.agilent.com/agilent/facet.jspx?kt=1&cc=US&lc=eng&k=DSO7032A

Como se muestra en la Figura 6.7, estos osciloscopios de la serie 7000 proveen una mayor visibilidad de la señal medida, debido a la pantalla de 12,1 pulgadas. El osciloscopio digital DSO7032 tiene dos entradas análogas que permiten capturar señales en el rango de 0.2 mV hasta 300 V pico. [10] La Tabla 6.4 muestra las características principales de este instrumento.

Tabla 6.4 Características de funcionamiento del osciloscopio DSO7032A

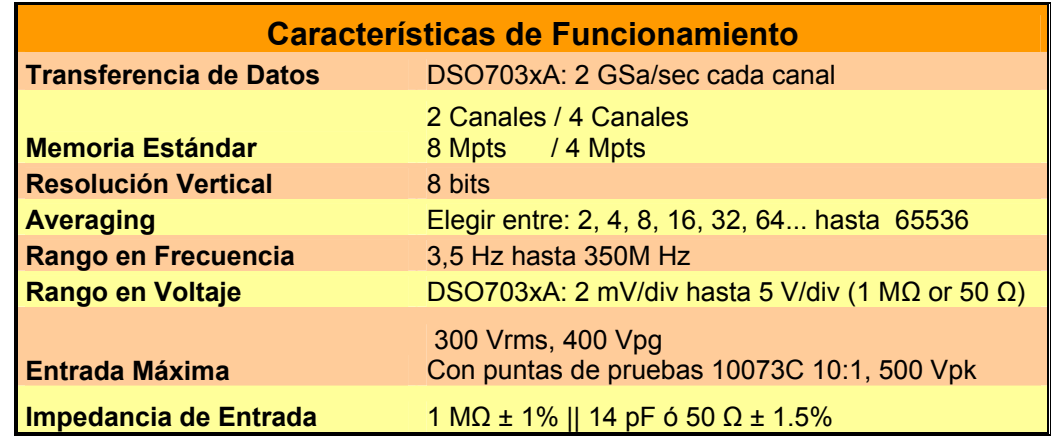

Fuente: Consulta página web,

http://www.home.agilent.com/agilent/facet.jspx?kt=1&cc=US&lc=eng&k=DSO7032A

#### **6.3.1 Conexión remota.**

La serie 7000 de Agilent Technologies, usa conexión remota por vía LAN o USB. Ver Figura 6.8. Estos puertos de comunicación permiten el control del dispositivo desde un computador. [10]

Figura 6.8. Puertos USB y LAN

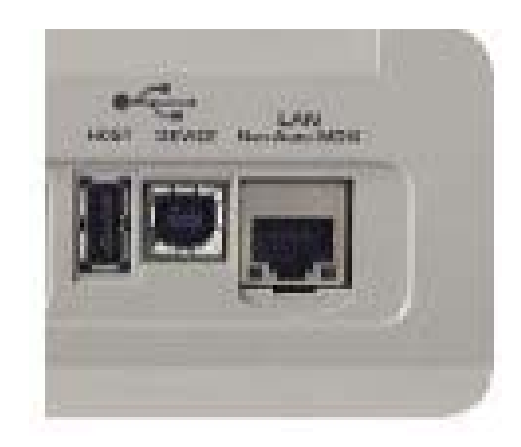

Fuente: Consulta página web,

http://www.home.agilent.com/agilent/facet.jspx?kt=1&cc=US&lc=eng&k=DSO7032A

El control del osciloscopio se puede realizar por medio de software especializado en la adquisición de datos, como por ejemplo LabVIEW, MATLAB, C++ y Visual Basic. [10]

Cuando se conecta el dispositivo al PC por el puerto USB 2.0 high-speed, el osciloscopio verifica que la conexión de control este habilitada. Si no lo está, basta con presionar el botón Utility ubicado en la parte inferior izquierda de la barra de estado del escritorio y presionar I/O – control. [10x ]

#### **6.3.2 Puntas de pruebas.**

Las puntas de prueba del osciloscopio que se muestran en la Figura 6.9, pertenecen a la serie 10073C. Estas puntas son utilizadas para medir señales de alta frecuencia (en el orden de los GHz), debido a que presentan baja atenuación.  $[11]$ 

Figura 6.9. Puntas de pruebas 10073C

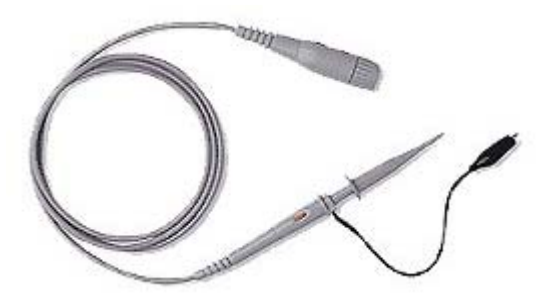

Fuente: Consulta página web,

http://www.home.agilent.com/agilent/product.jspx?cc=US&lc=eng&ckey=10000039 78:epsg:pro&nid=-536902770.536879135.00&id=1000003978:epsg:pro

La Tabla 6.5 especifica las características principales de estas puntas.

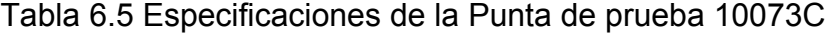

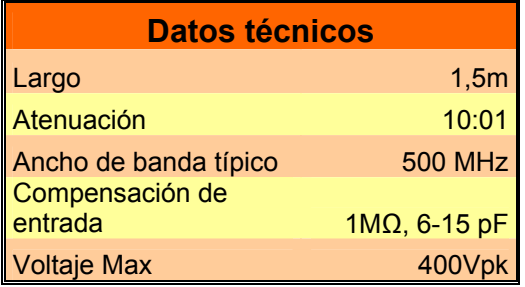

Fuente: Consulta página web,

http://www.home.agilent.com/agilent/product.jspx?cc=US&lc=eng&ckey=10000039 78:epsg:pro&nid=-536902770.536879135.00&id=1000003978:epsg:pro

Las puntas de osciloscopio utilizadas tienen alta impedancia de entrada y alto ancho de banda, en la Figura 6.10 se muestra un diagrama circuital de las puntas de osciloscopio. [11]

#### Figura 6.10. Circuito de las puntas de prueba 10073C

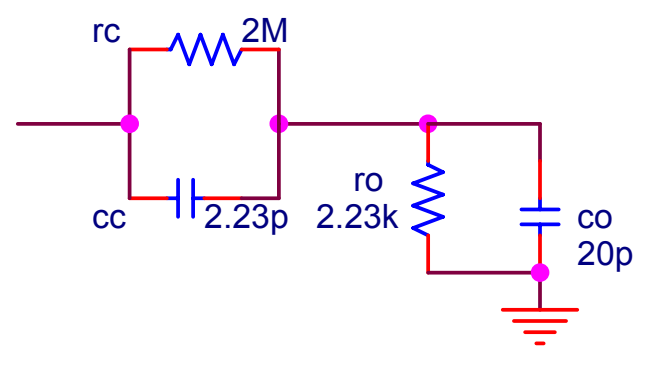

Fuente: Consulta página web,

http://www.home.agilent.com/agilent/product.jspx?cc=US&lc=eng&ckey=10000039 78:epsg:pro&nid=-536902770.536879135.00&id=1000003978:epsg:pro

### **6.4 GENERADOR DE FUNCIONES**

El generador de funciones 33250A de la marca Agilent Technologies, está en la capacidad de reproducir señales senoidales, cuadradas, rampa y pulso, comprendidas en el rango de frecuencia de 1 μHz hasta 80 MHz y con una amplitud no superior a 10 V pico. Este dispositivo puede generar señales arbitrarias que son construidas en un PC mediante un programa especializado y luego se descargan en la memoria interna del generador. [12]

Como se muestra en la Figura 6.11, en el panel frontal del instrumento se encuentran las funciones seno, rampa, cuadrada y pulso, además se encuentran las funciones especiales Sweep, Noise, Mod, Arb y Trigger. También se encuentra el botón de ayuda, así como el botón habilitador de la señal de salida, tiene dos conectores tipo BNC, un conector es para la salida y el otro es una señal de sincronismo. [12]

#### Figura 6.11. Generador de funciones 33250ª

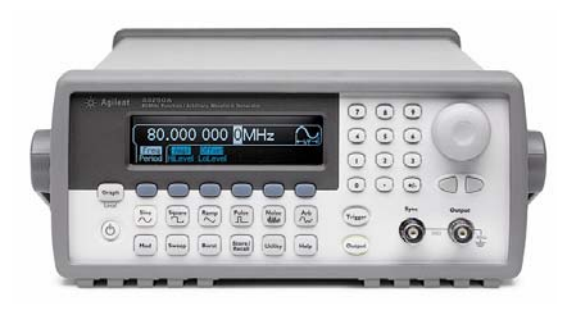

Fuente: Consulta página web,

http://www.home.agilent.com/agilent/product.jspx?cc=US&lc=eng&ckey=10000008 03:epsg:pro&nid=-536902257.536881980.00&id=1000000803:epsg:pro

Al igual que el Osciloscopio digital el generador de funciones permite realizar el control de sus funciones desde un PC. Este instrumento cuenta con un puerto de comunicación GPIB, como el que se muestra en la Figura 6.12. [12]

Figura 6.12. Puerto GPIB y cable convertidor de GPIB/USB

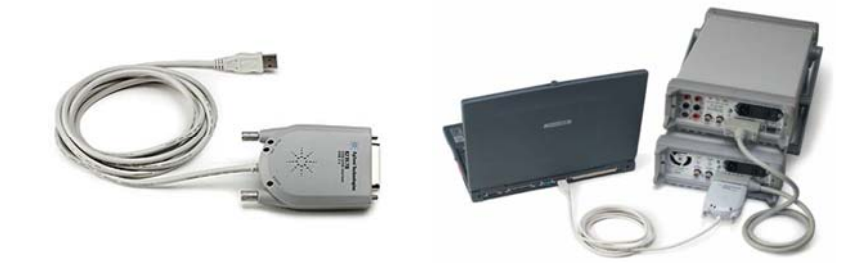

Fuente: Consulta página web,

http://www.home.agilent.com/agilent/product.jspx?cc=US&lc=eng&ckey=851808&n id=-35199.426029.00&id=851808

Para lograr una comunicación entre el instrumento y el computador es necesario un convertidor de GPIB/USB debido a que los computadores portátiles no cuentan con este tipo de puertos.

La Tabla 6.6 muestra algunas de las especificaciones del generador de funciones.

Tabla 6.6 Especificaciones del generador de funciones Agilent Technologies 33250A

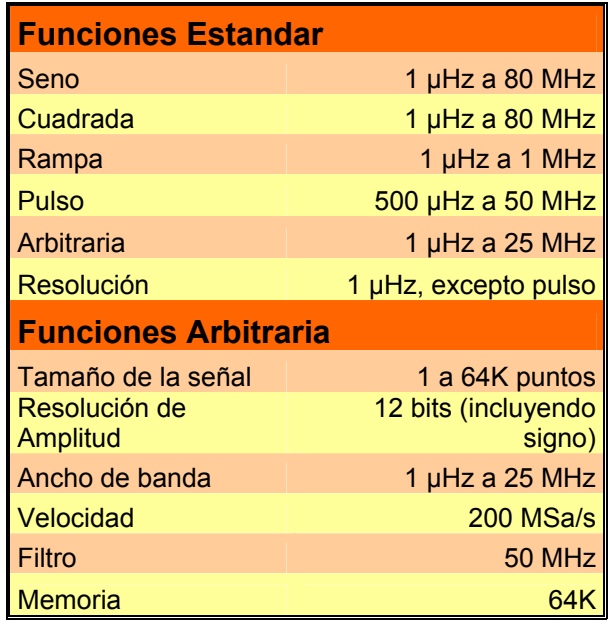

Fuente: Consulta página web,

http://www.home.agilent.com/agilent/product.jspx?cc=US&lc=eng&ckey=10000008 03:epsg:pro&nid=-536902257.536881980.00&id=1000000803:epsg:pro

# **7. SOLUCIÓN AL PROBLEMA**

El desarrollo total del proyecto se llevó a cabo dentro del tiempo establecido inicialmente, sin embargo internamente fue necesario implementar otras actividades que permitieron agilizar los análisis de los datos entregados por el prototipo. Debido a los resultados obtenidos durante el desarrollo del proyecto se invirtió un poco más del tiempo estimado en la búsqueda y validación de la información, de esta manera se fusionaron algunas actividades que al final permitieron garantizar la calidad de los resultados esperados.

### **7.1 RECOPILACIÓN, ANÁLISIS E INCORPORACIÓN DEL CONOCIMIENTO**

En esta primera etapa, se buscó adquirir el conocimiento del tema de tratamiento del agua residual, de los métodos que actualmente se emplean para la descontaminación del agua, de los principales contaminantes metálicos y orgánicos que se presentan en el agua, así como de los equipos existentes para la detección de metales como por ejemplo la unidad de absorción atómica. Así mismo se llevaron a cabo pruebas con soluciones sintéticas y se investigó en profundidad acerca del parámetro de la permeabilidad magnética.

Para ello se consultó, validó y clasificó la información obtenida a través de libros, revistas, patentes, docentes, laboratorios de química, plantas de tratamiento de agua. Esta primera actividad se enfocó en los temas relacionados a la presencia de metales en las fuentes hídricas que usualmente afectan la salud de los seres vivos. Se estudiaron los métodos e instrumentos que se emplean actualmente para la detección y caracterización de los metales en una solución, con el fin de establecer las variables que pueden ser influenciadas por la permeabilidad magnética.

### **7.2 DISEÑO Y CONSTRUCCIÓN DEL DISPOSITIVO**

Durante esta fase experimental se definió un prototipo que permitió evaluar y caracterizar las soluciones sintéticas y las aguas industriales con diferentes concentraciones de metales disueltos. Inicialmente se construyeron varios prototipos con los cuales se realizaron las pruebas preliminares hasta establecer el prototipo adecuado que permitió confirmar la viabilidad técnica de la permeabilidad magnética como variable de detección del contenido iónico presente en las aguas residuales industriales. Para la etapa de diseño y construcción del sensor, fue necesario tener en cuenta las siguientes características:

El dispositivo debía estar en capacidad de realizar el monitoreo para el control en línea del proceso de tratamiento del agua residual, permitiendo el flujo continuo del agua a través del mismo. El sensor debía ser no invasivo, es decir, no debía existir

un contacto físico con la solución que fomentara una reacción de tipo químico que pudiese influenciar de alguna manera el muestreo. El dispositivo debía ser versátil al igual que el módulo de electrocoagulación, en otras palabras pequeño y de fácil movilidad, y debía contar con una interfaz de comunicación a un computador para la captura y evaluación de parámetros en formato digital.

Considerando las características mencionadas anteriormente, se plantearon una serie de prototipos preliminares, hasta llegar al dispositivo final.

#### **7.2.1. Prototipos preliminares.**

Inicialmente se plantearon dos prototipos basados en el principio de construcción de un capacitor de placas paralelas.

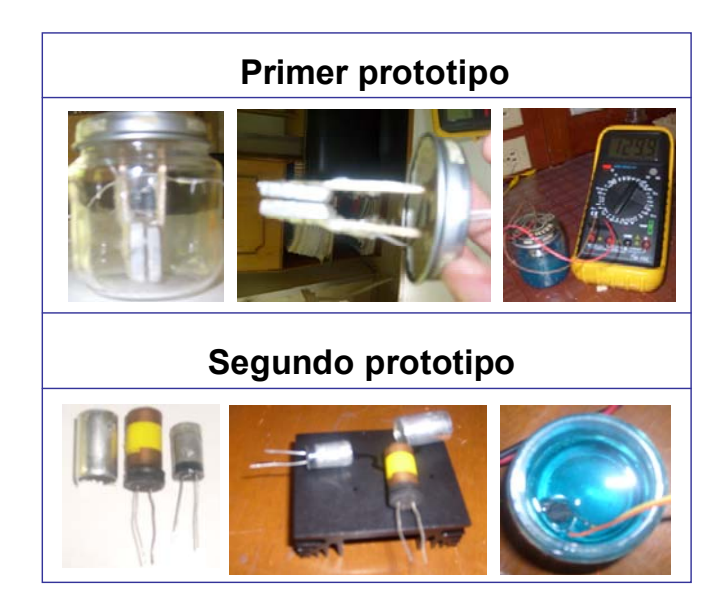

Figura 7.1. Prototipos basados en el principio de construcción del capacitor.

Fuente: Autores del texto

El primer prototipo estaba conformado por dos placas cuadradas de aluminio cubiertas con una fina capa de laca. Las placas tenían un área de 4 cm<sup>2</sup>, un grosor de 0.5 cm y se encontraban separadas 0.2 cm, como se puede observar en la primera gráfica de la Figura 7.1. Paralelamente se trabajó con el segundo prototipo, el cual contaba con dos placas metálicas de mayor área que permitían elevar el valor de la capacitancia. El segundo dispositivo tenía dos finas y largas láminas de aluminio enrolladas y cubiertas por una delgada capa de laca.

En general la capacitancia de un condensador de placas paralelas depende del tamaño, forma, geometría, posición relativa de los conductores metálicos y también de las propiedades del medio que separa las dos placas. Michael Faraday descubrió que cuando el espacio comprendido entre las dos placas se ve ocupado

por un material, la capacidad varía en un factor *k* que es característico del elemento. El factor *k* es conocido comúnmente como constante dieléctrica. En un condensador de placas paralelas, de separación d, la diferencia de potencial *V* entre las placas es la que se muestra en la ecuación 29:

$$
V = \varepsilon * d = \frac{\varepsilon_0 * d}{k} = \frac{v_0}{k}
$$
 (29)

Siendo *V* la diferencia de potencial con dieléctrico, ε la permitividad del medio que separa las dos placas y  $v_0 = \varepsilon_0 * d$  la diferencia de potencial original sin dieléctrico. La nueva capacidad es la que se expresa en la ecuación 30:

$$
C = \frac{Q}{V} = \frac{Q^* k}{v_0} \tag{30}
$$

Por lo tanto  $C = k * C_0$ 

En donde C<sub>0</sub> es la capacidad sin el material presente entre las dos capaz. La capacidad de un capacitor de placas paralelas lleno de un material con constante *k* es por lo tanto:

$$
C = \frac{(k * \varepsilon_0 * A)}{d} = \frac{\varepsilon * A}{d}
$$
\n(31)

En donde

 $\varepsilon = k * \varepsilon_0 =$ La permitividad del material presente entre las dos placas.

Se esperaba caracterizar la permitividad de cada uno de los elementos presentes en la solución, sin embargo cuando entraron en contacto las placas metálicas con el electrolito se generó una reacción química de Oxido-Reducción. En la superficie de las placas aparecieron pequeños granos de cobre, mientras que la solución se contaminó con el metal del cual están constituidas las placas; como respuesta eléctrica se apreció un cambio exponencial decreciente en la capacitancia del dispositivo que impidió el análisis de la información.

Con el fin de evitar esta reacción química, fue necesario desarrollar todos los demás prototipos partiendo de una nueva metodología no invasiva, es decir, no debía existir un contacto fisicoquímico con la solución. En la Figura 7.2 se muestra el primer prototipo no invasivo:

Figura 7.2. Prototipo no invasivo basado en el experimento de Lenz

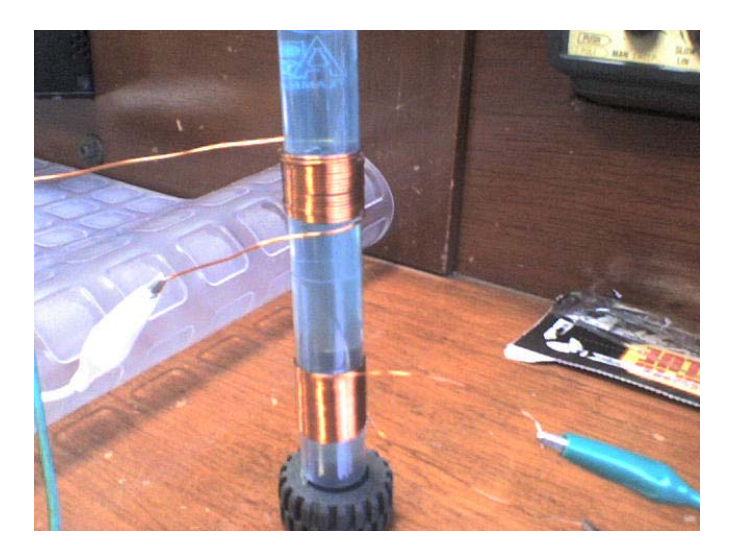

#### Fuente: Autores del texto

El prototipo está basado en uno de los circuitos que realizó el científico Lenz para demostrar que cuando se desea inducir un potencial eléctrico en una bobina, esta genera un campo magnético que se opone a la causa que lo produce. Este experimento consta de dos bobinas adyacentes, unidas a través de un medio que permite la presencia de un flujo magnético; una de las bobinas opera como devanado primario, el cual se encarga de producir el campo magnético, mientras que la otra actúa como bobina secundaria, en la cual induce la fuerza electromotríz.

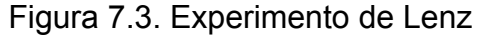

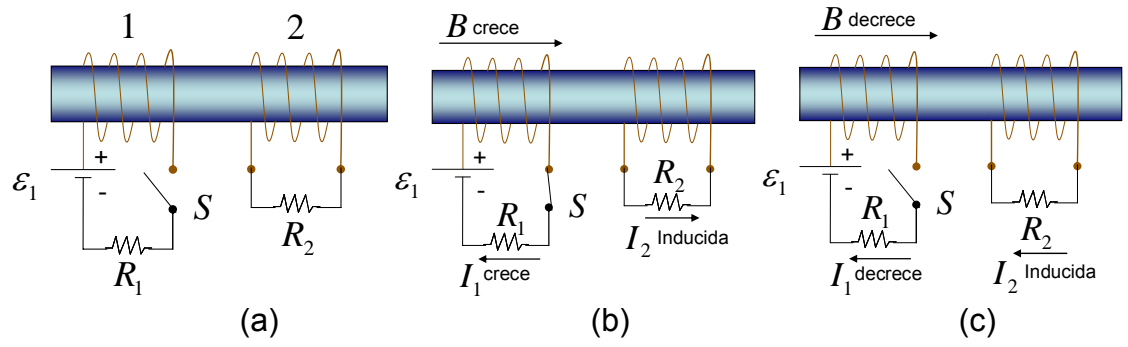

Fuente: Física para la ciencia y la tecnología, Tipler Paul, Volumen 2, Quinta Edición.

Cuando se hace variar la corriente en el circuito 1 de la Figura 7.3, existe un cambio en el flujo que atraviesa el circuito 2, suponiendo que el interruptor s situado en el circuito 1 está inicialmente abierto y por lo tanto no hay corriente en

este circuito (Figura 7.3a), cuando se cierra el interruptor (Figura 7.3b), la corriente del circuito 1 no alcanza su valor estacionario 1  $\frac{\varepsilon_1}{R_1}$  inmediatamente, sino que tarda un tiempo breve para variar desde cero a este valor final. Durante este tiempo, mientras la corriente está aumentando, el flujo del circuito 2 está variando y existe una corriente inducida en dicho circuito en el sentido indicado. Cuando la corriente del primer circuito alcance su valor estacionario, este flujo dejará de ser variable y no existirá ninguna corriente inducida en el circuito 2, cuando se abra el interruptor del circuito 1 (Figura 7.3c), y la corriente disminuya hasta cero, aparecerá momentáneamente en el circuito dos una corriente inducida en sentido opuesto.[24] La fuerza electromotríz no depende del módulo del flujo magnético sino de la rapidez con que se verifique el cambio, sin embargo la permeabilidad magnética de una solución varía dependiendo de la clase de metales y de su concentración. Cuando varía la permeabilidad magnética del medio que conecta las dos bobinas, varía la inductancia de cada una de ellas, de esta manera se establece una fuerza electromotríz inducida en el circuito 2 con una intensidad directamente proporcional al contenido metálico presente en la solución.

Se presentaron inconvenientes que impidieron el correcto funcionamiento del dispositivo. Por la falta de un apantallamiento electromagnético, la información fue perturbada principalmente por las ondas de radio y la estática. Como las bobinas se encontraban en línea de vista, el flujo magnético no se estableció solamente por el medio que contenía a la solución sino también se presentó en el aire que rodeaba al dispositivo, generando armónicos indeseables en la señal de salida.

Este prototipo presentó un cambio apreciable en la señal de salida cuando variaba la concentración de cobre. Este cambio motivó a la construcción de un dispositivo similar, basado en los mismos principios de diseño.

Con el fin de eliminar las perturbaciones electromagnéticas se diseñó una caja metálica fabricada en aluminio que cubre totalmente el dispositivo. Esta caja es conocida como "la jaula de Faraday". La jaula genera un perfecto apantallamiento de las señales electromagnéticas que se encuentran viajando libremente por el espacio, evitando que estas ondas lleguen al interior e interfieran con el dispositivo.

Todo conductor posee cargas con libertad de movimiento en el volumen que limita su superficie. Si hubiera un campo eléctrico que actuase en el interior del conductor, se produciría una fuerza que daría lugar a una corriente eléctrica momentánea. Sin embargo a menos que exista una fuente de energía que mantenga esta corriente, la carga libre del conductor se redistribuye de tal modo que se crea un campo eléctrico que anula cualquier campo externo dentro del conductor. Se dice entonces que el conductor se encuentra en equilibrio

electrostático. Así en equilibrio, el campo eléctrico dentro de un conductor debe ser cero.

Se puede utilizar la ley de gauss para demostrar que toda carga eléctrica neta de un conductor reside en su superficie. Considerando una superficie gaussiana justamente en el interior de la superficie real de un conductor en equilibrio electrostático, como se indica en la Figura 7.4.

Figura 7.4. Superficie gaussiana dentro de una superficie metálica cerrada.

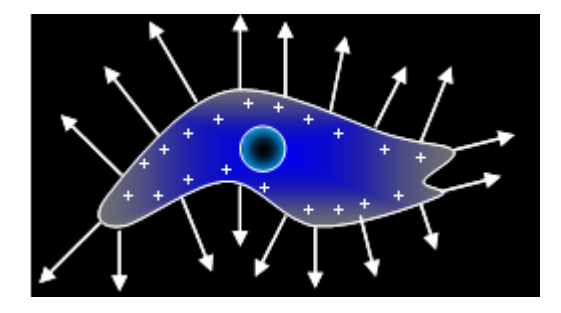

Fuente: Física para la ciencia y la tecnología, Tipler Paul, Volumen 2, Quinta Edición.

El tamaño y la forma de la superficie gaussiana no importan, siempre que ésta se encuentre dentro del conductor en su totalidad. Como el campo eléctrico es cero en todos los puntos dentro del conductor, será también cero en todos los puntos de la superficie gaussiana, ya que toda ella está completamente dentro del conductor. Así pues, no hay carga neta dentro de cualquier superficie incluida completamente dentro del conductor. Si existe alguna carga neta en el conductor, esta debe residir sobre la superficie del propio conductor. En la superficie de un conductor en equilibrio, el campo eléctrico E debe ser perpendicular a la superficie. Si existiera una componente tangencial de E, la carga libre del conductor sería acelerada tangencialmente a la superficie hasta que se anularía dicha componente. Como  $E_n$  es discontinuo en cualquier superficie en la cantidad  $\sigma_{\varepsilon}$  y E es cero dentro del conductor, el campo justamente en el exterior del conductor vendrá dado por la ecuación 32:

$$
En = \frac{\sigma}{\varepsilon} \tag{32}
$$

Las ondas de radio y la estática hacen parte del grupo de ondas electromagnéticas que afectaban las pruebas del sensor antes de construir la jaula de Faraday.

Los vectores de campo eléctrico y campo magnético en una onda electromagnética tienen un comportamiento espacio-tiempo específico simple pero consistente con las ecuaciones de Maxwell. Para una onda electromagnética que se desplaza en la dirección de las *x,* el campo eléctrico E esta en la dirección de las *y,* y el campo magnético está en la dirección de las *z*, como se muestra en la Figura 7.5. [8]

Figura 7.5. Onda electromagnética plana

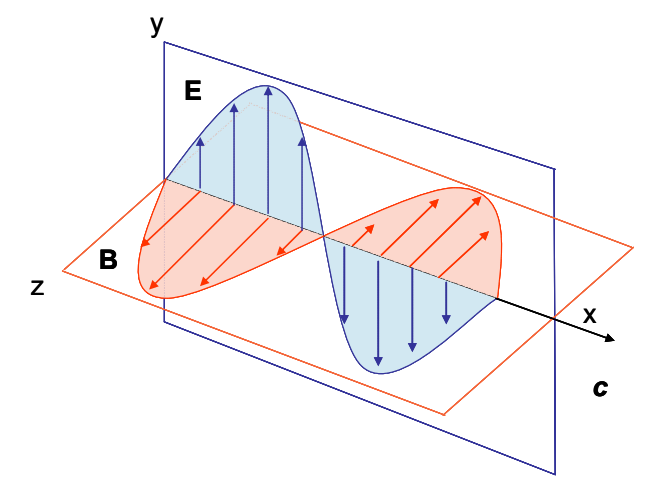

Fuente: Análisis de circuitos en ingeniería, William H. kemmerly

Las magnitudes del campo eléctrico y magnético varían en función de x y de t, de acuerdo con las ecuaciones 33 y 34

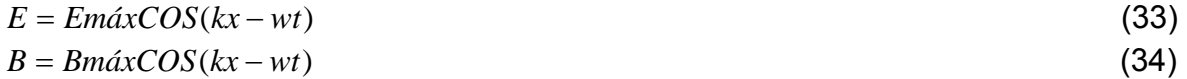

Donde *Emáx* y *Bmáx* son los valores máximos de los campos. El número de onda angular es *k* = 2π/λ, siendo λ la longitud de onda. La frecuencia angular es igual a *w* = 2πf, donde f es la frecuencia de la onda. La relación w/k que se muestra en la ecuación 35, es igual a la rapidez de la onda electromagnética *c*:

$$
w/k = \frac{2\pi f}{2\pi/\lambda} = \lambda f = c \tag{35}
$$

Obteniendo las derivadas parciales de la ecuación 33 y 34 se generan las ecuaciones 36 y 37:

$$
\frac{\partial E}{\partial x} = -kE m \acute{a}x Sen(kx - wt)
$$
\n(36)
$$
\frac{\partial B}{\partial t} = wBm\acute{a}x\acute{S}en(kx - wt)
$$
\n(37)

Por medio de las ecuaciones de Maxwell, se llega a:

$$
\frac{\partial E}{\partial x} = -\frac{\partial B}{\partial t} \tag{38}
$$

Reemplazando 36 y 37 en 38, se encuentra que:

$$
kEm\acute{a}x = wBm\acute{a}x
$$
\n
$$
\frac{Em\acute{a}x}{Bm\acute{a}x} = \frac{E}{B} = c
$$
\n(40)

Por medio de la ecuación 40 se puede observar que el campo eléctrico y magnético en una onda electromagnética plana viajan siempre juntos, y la relación de los dos campos es igual a la rapidez de la luz. [8]

Como se demostró anteriormente, el campo eléctrico en el interior de una superficie metálica cerrada es cero, las ondas electromagnéticas (constituidas por campos eléctricos y magnéticos), no pueden atravesar estas superficies por la ausencia del campo eléctrico, convirtiendo a estas cajas en una herramienta aisladora de las radiaciones electromagnéticas.

Dentro de la búsqueda de nuevas alternativas para eliminar los inconvenientes presentes hasta este momento, se planteó el siguiente prototipo que se muestra en la Figura 7.6:

Figura 7.6. Dispositivo dentro de la Jaula de Faraday sin la tapa superior.

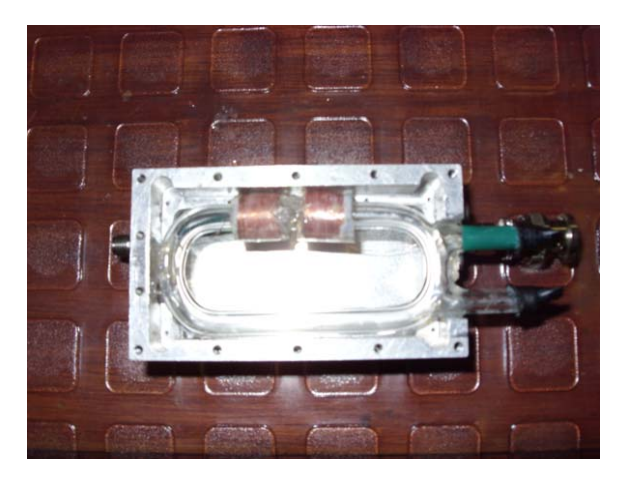

Fuente: Autores del texto

Este diseño fue planteado y construido con la idea de obtener el modelo matemático del prototipo partiendo del circuito magnético. Es posible definir un circuito magnético cuyo comportamiento sea gobernado por ecuaciones análogas a las establecidas para un circuito eléctrico. Con frecuencia, el modelo de circuito magnético, es utilizado en el diseño de máquinas y transformadores eléctricos para simplificar el proceso de diseño, que de otro modo, seria muy complejo.

Se creó un óvalo de vidrio hueco el cual contiene a la muestra y en uno de sus lados rectos se ubicaron las dos bobinas con un número mayor de vueltas que las utilizadas en la etapa anterior para mejorar la calidad de la señal a la salida del dispositivo. En esta etapa se reemplazó la fuente de voltaje alterno de 60 Hz por un generador de funciones análogo, permitiendo hacer barridos de frecuencia en un amplio rango. En la Figura 7.7 se muestra la gráfica de ganancia en dB dentro del rango de frecuencia comprendido desde 5 Hz hasta 150 MHz, para soluciones de cobre a diferentes concentraciones.

Figura 7.7. Barrido en frecuencia para soluciones de cobre a diferentes concentraciones.

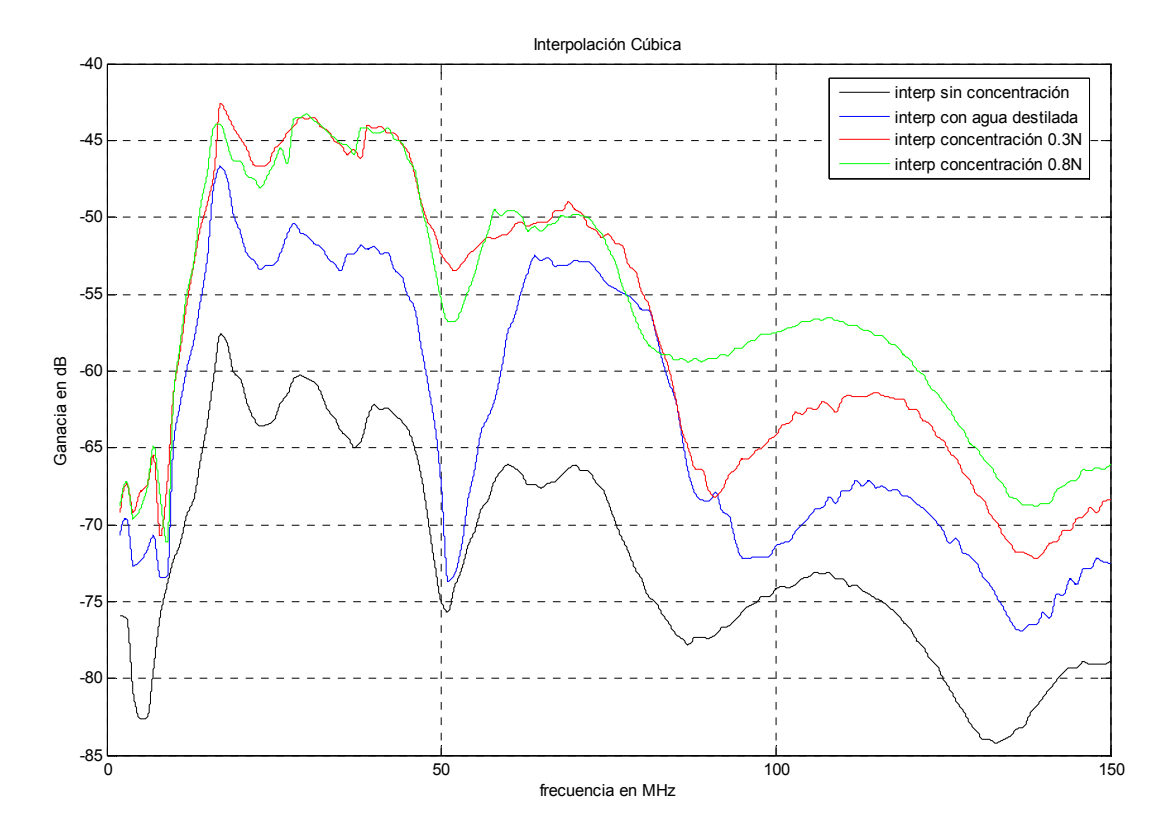

Fuente: Autores del texto

A pesar de eliminar las perturbaciones externas, la línea de vista entre las dos bobinas seguía generando armónicos, por esta razón no se profundizó en el desarrollo del modelo del circuito magnético, sin embargo se apreció una relación directa de la ganancia con respecto a la concentración en el rango comprendido entre 100 y 150 MHz. Este resultado, permitió dar continuidad a esta idea.

A partir de este punto se contó con equipos de última tecnología para la adquisición y proceso de la información. Los instrumentos que se venían utilizando se reemplazaron por el generador de frecuencia digital 33250A y el osciloscopio DSO7032A, ambos dispositivos de la marca Agilent Technologies, los cuales pueden ser controlados por computador.

Dentro del proceso ajuste de los equipos, se desarrolló el prototipo de prueba que se muestra en la Figura 7.8.

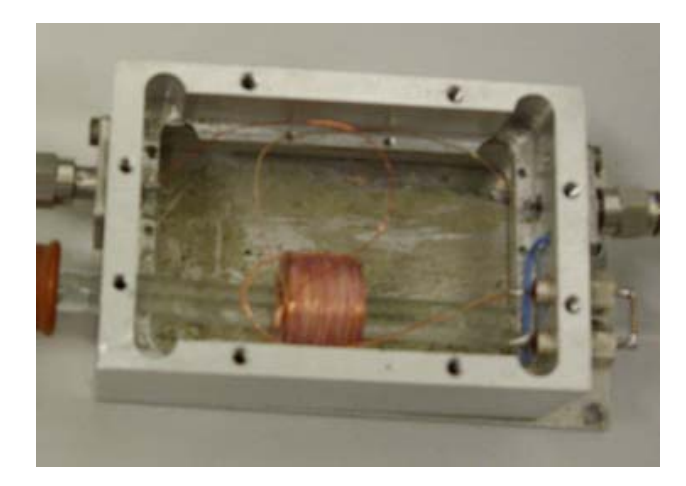

Figura 7.8. Prototipo utilizado para la calibración de los dispositivos

Fuente: Autores del texto

Dos bobinas con igual número de vueltas se encuentran entrelazadas con el fin de eliminar los problemas de línea de vista, al igual que en el modelo anterior se utiliza un tubo hueco de vidrio, pero en este caso es un tubo recto.

Debido a que las dos bobinas se encuentran entrelazadas, el campo magnético producido por el devanado primario encierra al devanado secundario, esto permite obtener una excelente señal en el devanado secundario. Gracias a este diseño se logró poner a punto los nuevos equipos y el software que permite controlarlos.

Una vez terminada la etapa de calibración entre el hardware y el software, se diseñaron y construyeron dos nuevas alternativas, la primera de ellas se muestra en la Figura 7.9:

### Figura 7.9. Prototipo preliminar

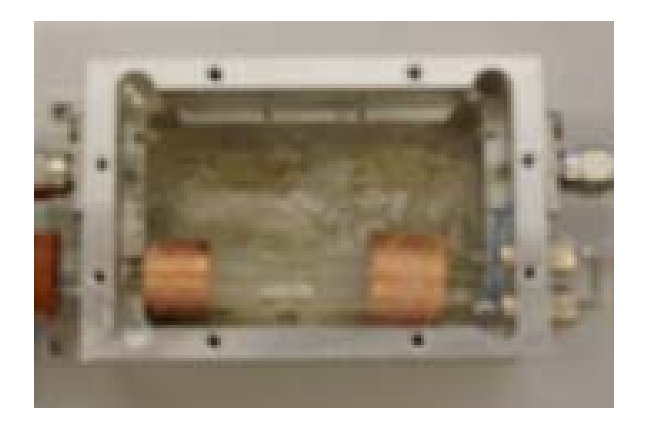

### Fuente: Autores del texto

Dentro de la jaula se observan dos bobinas unidas por medio de un tubo de vidrio hueco, el cual contiene la muestra durante la prueba.

Debido a que se eliminaron las perturbaciones externas, la señal observada en el secundario mejoró considerablemente, sin embargo la línea de vista entre las dos bobinas y las características físicas de cada bobina seguían generando grandes armónicos e indeseables picos de ganancia en algunos rangos de frecuencia. En la Figura 7.10 se muestra uno de los barridos que se desarrollaron con este prototipo para agua desionizada y soluciones en concentraciones de 10, 100 y 1000 mg/l de Ni:

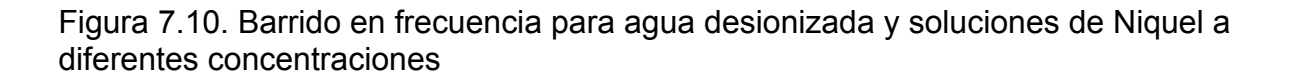

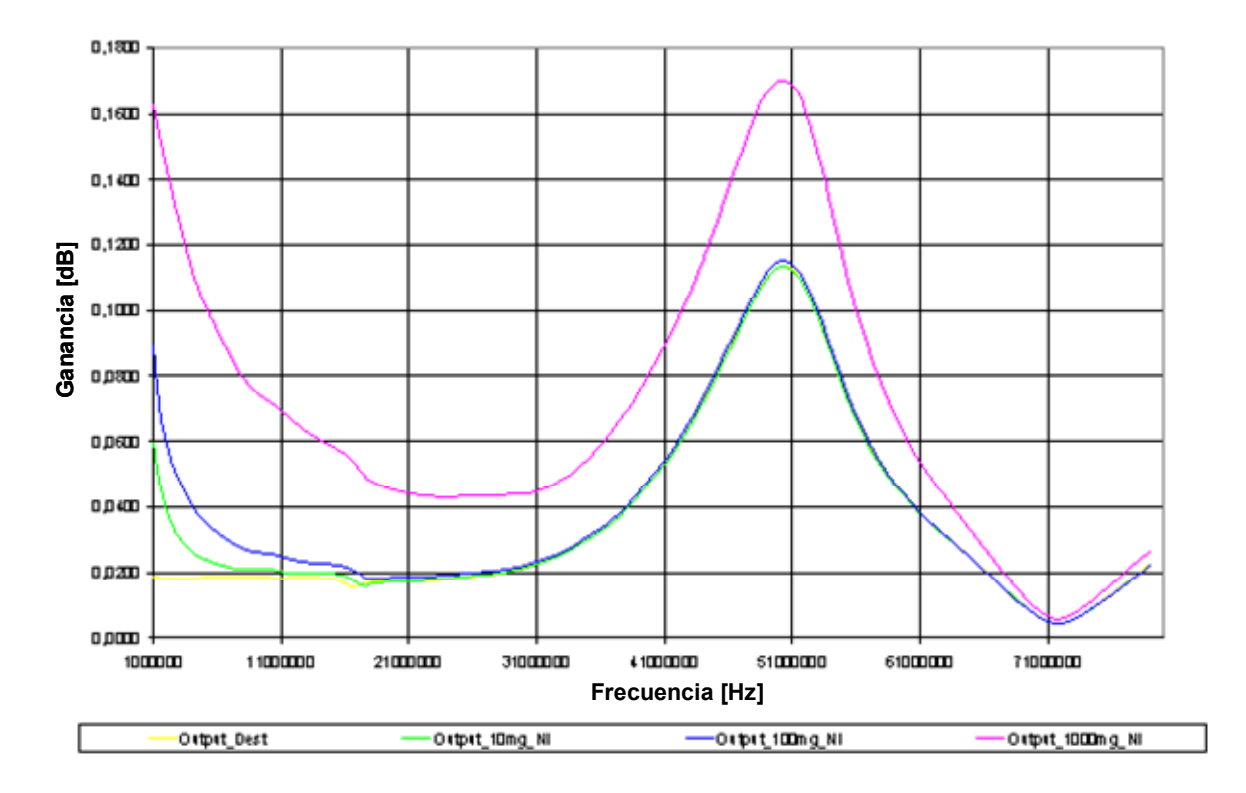

### Fuente: Autores del texto

A frecuencias inferiores y cercanas a los 10 MHz, las señales se encuentran separadas y se puede llegar a diferenciar fácilmente cada concentración, sin embargo para frecuencias superiores a los 20 MHz, los datos para concentraciones en el rango entre 1 y 100 mg/l están muy unidos, haciendo imposible distinguir las soluciones.

Teniendo en cuenta la información adquirida hasta este punto y luego de analizarse las alternativas planteadas anteriormente, se diseñó un prototipo basado en el principio de un transformador eléctrico convencional (ver Figura 7.11), el cual en lugar de contar con un núcleo de hierro posee un núcleo hueco de vidrio donde se deposita el agua residual (ver Figura 7.12a). Una vez ingresada la muestra al dispositivo, las propiedades electromagnéticas del medio como la conductividad y la permeabilidad magnética cambian permitiendo observar un cambio proporcional entre el flujo magnético presente y la concentración iónica de los metales disueltos presentes en la solución.

### Figura 7.11. Transformador convencional

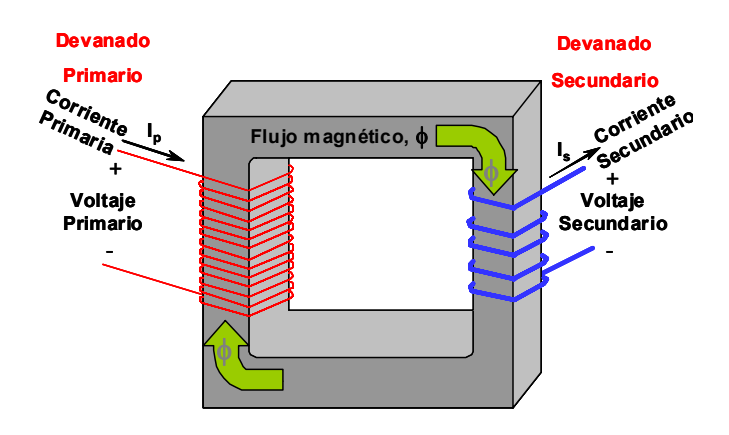

Fuente: Autores del texto

### **7.2.2 Descripción detallada del funcionamiento del sensor electromagnético.**

El generador de funciones entrega a la bobina primaria una señal senoidal, generando un campo magnético de mayor intensidad en la parte interna del devanado. Una vez se introduce la solución en el núcleo de vidrio, las propiedades electromagnéticas del medio facilitan la presencia del flujo magnético a través de la estructura toroidal como se aprecia en la Figura 7.12a.

Figura 7.12. Prototipo implementado

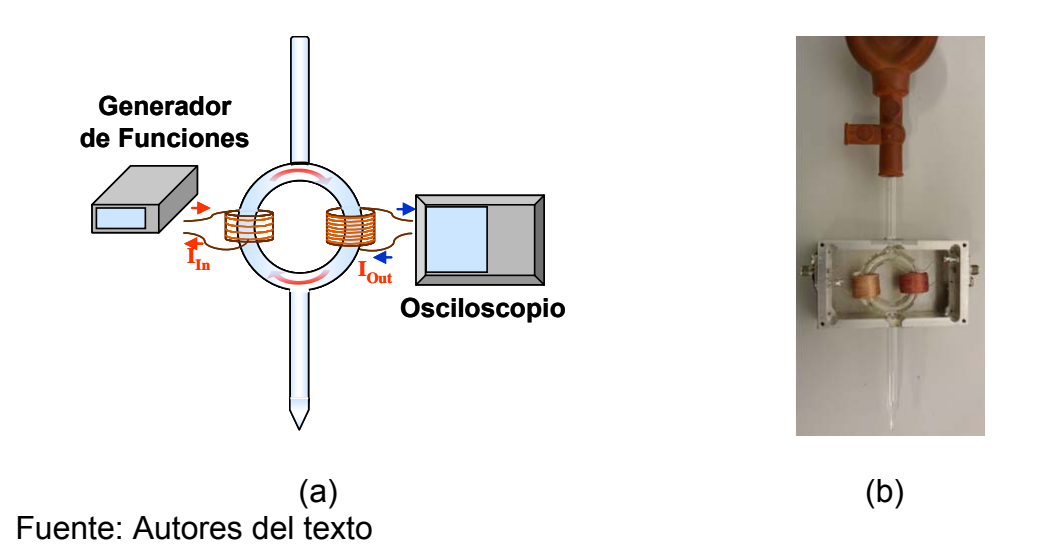

La bobina secundaria que se encuentra aislada físicamente de la bobina primaria por un blindaje metálico, percibe el flujo magnético induciendo una tensión eléctrica que conserva la forma senoidal de la entrada con un desfase y una ganancia proporcional al contenido iónico de la muestra.

El osciloscopio digital captura diversos parámetros de evaluación, tales como el voltaje de entrada, el voltaje de salida y su desfase, transfiriéndolos a un computador a través de conexión USB para su posterior análisis e interpretación.

## **7.3 TOMA DE DATOS Y EVALUACIÓN DEL DISPOSITIVO**

Para verificar la repetibilidad en la medida y confiabilidad del sensor, se llevó a cabo la automatización de la adquisición de los datos. Se desarrolló un software en Visual Basic que permitió el control de las funciones del generador y del osciloscopio logrando además la captura y procesamiento de los datos para ser visualizados gráficamente en el computador, facilitando la interpretación de las mediciones.

Se emplearon instrumentos de laboratorio necesarios para la medición de parámetros electroquímicos tales como pH y conductividad. También se usaron reactivos químicos para la preparación de las muestras sintéticas.

Con el fin de validar los resultados de las mediciones, se emplearon equipos especializados para la detección de elementos en soluciones acuosas como el AAS (*Atomic Absorption Spectroscopy*) y el ICP (*Inductively Coupled Plasma*). Se estableció una relación entre la respuesta obtenida del sensor electromagnético y el contenido metálico de la muestra mediante el ICP. A partir de esta relación se confirmó la viabilidad del dispositivo implementado en la detección de metales presentes en aguas residuales y su posible aplicación en el proceso de electrocoagulación.

Para el desarrollo de esta etapa del proyecto, fue necesario llevar a cabo las actividades que se describen en la Tabla 7.1

Tabla 7.1 Actividades para la toma de datos con el dispositivo

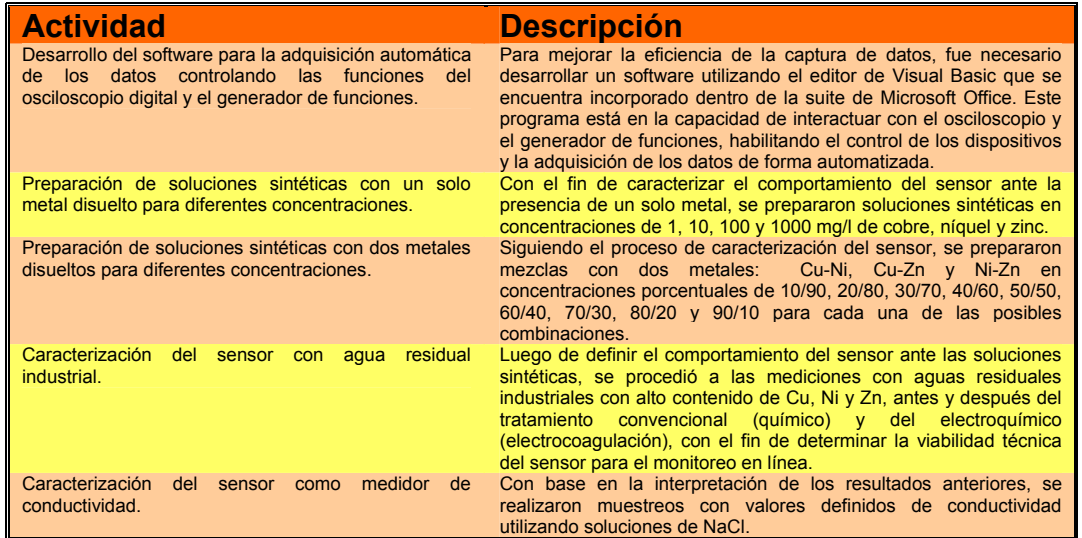

Fuente: Autores del texto

## **8. DESARROLLO DEL SOFTWARE PARA EL CONTROL DE LOS INSTRUMENTOS, ADQUISICIÓN Y PROCESO DE LA INFORMACIÓN**

Antes de definir el prototipo final, se venían realizando pruebas manuales con los instrumentos del laboratorio. Para realizar los barridos en frecuencia, era necesario sintonizar un generador de frecuencia análogo y por medio de un analizador de espectros buscar el pico de frecuencia con el fin de obtener una relación de voltaje en dBm. Dependiendo de la cantidad de datos deseados y de la amplitud del rango de frecuencia de trabajo, esta tarea podía tomar hasta un día completo y la exactitud de la información obtenida dependía en gran parte del ojo de quien operaba los equipos. Para evitar esa tediosa tarea se desarrolló una nueva metodología de trabajo comprendida desde el muestreo hasta la tabulación de los datos para el posterior análisis e interpretación como se muestra en la Figura 8.1 Se construyó un programa para disminuir el tiempo empleado en la toma y el proceso de la información, de esta manera se pudo aumentar la exactitud en los datos para obtener una excelente repetibilidad.

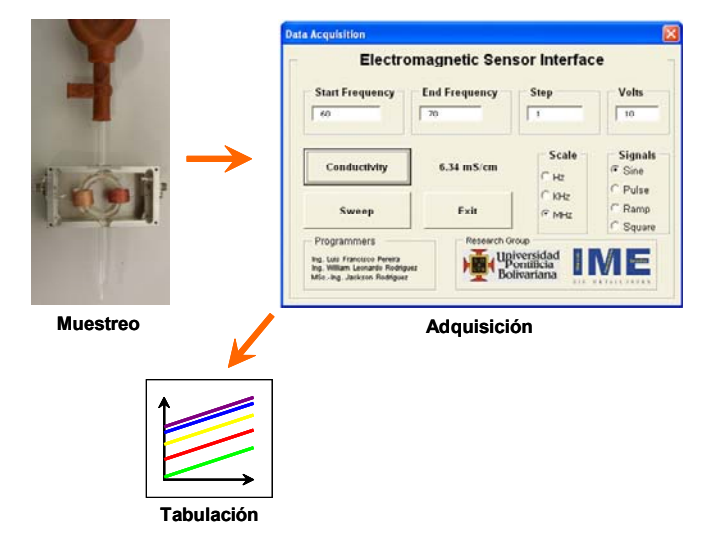

Figura 8.1. Toma de datos

Fuente: Autores del texto

El software para la adquisición de datos se implementó en VBA, la herramienta de *Visual Basic for Applications* incorporado en la suite de *Microsoft Office*, utilizando las librerías de comandos de la firma *Agilent Technologies* para la programación de rutinas de control y captura de datos de los periféricos acoplados al dispositivo. La Figura 8.2 presenta la GUI - Interfaz Gráfica de Usuario, desde donde se habilitó el control del osciloscopio digital DSO7032A para la captura de los datos, así como del generador de funciones 33250A para el sincronismo de la transmisión de la señal emitida. Este software está programado para interactuar

con varios periféricos a través de la interfaz USB y de esta forma permite evaluar la conductividad o realizar barridos en frecuencia hasta 80 MHz de forma automática, generando un reporte digital que puede ser utilizado para alimentar la base de datos de un sistema experto.

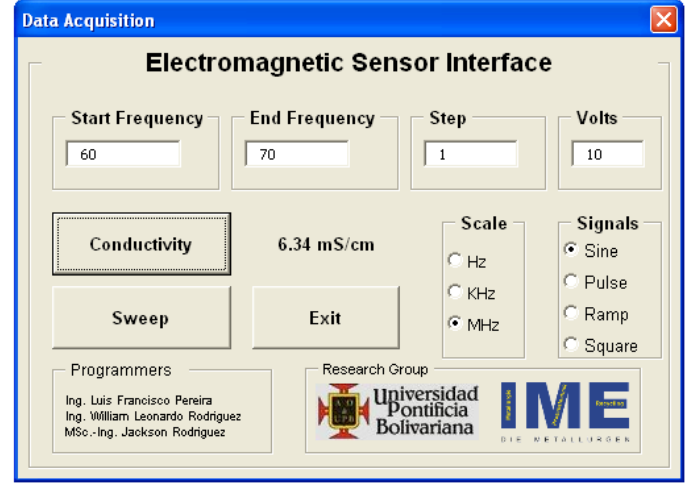

Figura 8.2. Interfaz gráfica de usuario

### Fuente: Autores del texto

Visual Basic está orientado a realizar programas para Windows, por esta razón ésta herramienta tiene incorporada todos los elementos de este entorno informático como ventanas, botones, cajas de diálogo y de texto, botones de opción y de selección, barras de desplazamiento, gráficos, menús, etc. Prácticamente todos los elementos de interacción con el usuario de los que dispone Windows, pueden ser programados en Visual Basic de un modo muy sencillo. El programa que se desarrolló para el control de los dispositivos, la adquisición y el procesamiento de la información consta de una serie de elementos clasificados como controles e indicadores los cuales se explican detalladamente en la Figura 8.3.

Figura 8.3. Descripción de cada uno de los controles e indicadores del programa

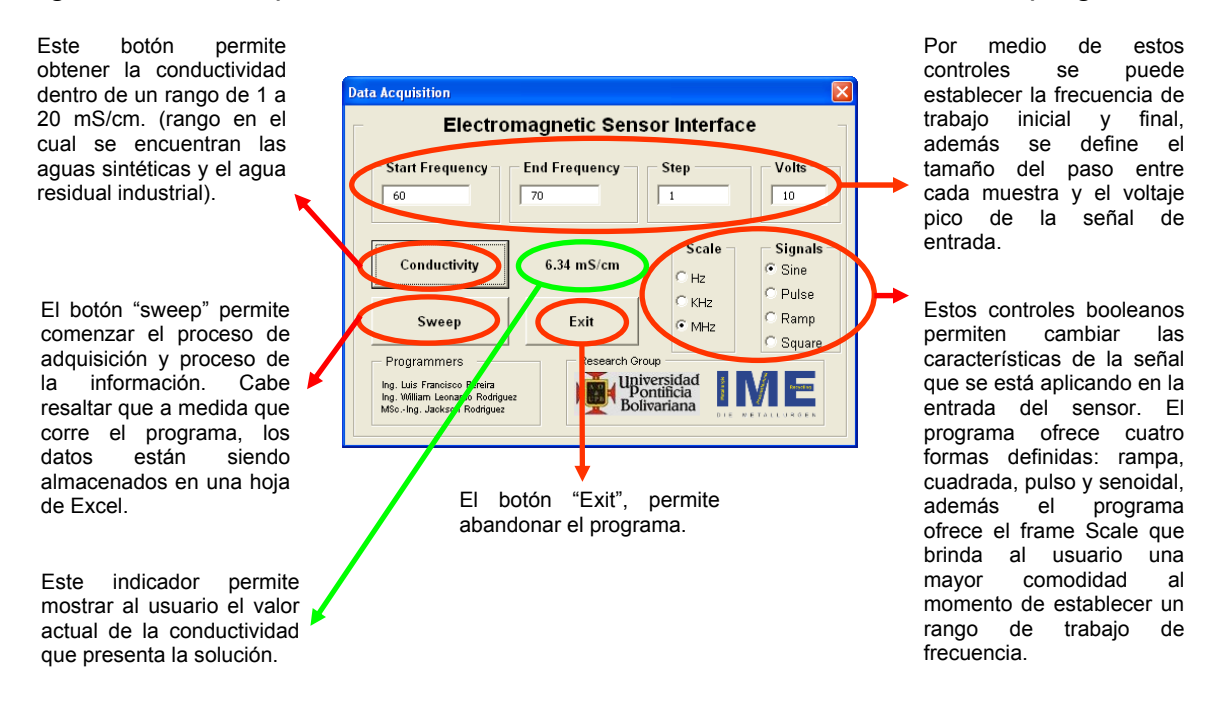

El programa cuenta con dos alarmas o indicadores ocultos los cuales solo aparecen en el momento en que se encuentre desconectado alguno de los dos cables que llegan al sensor o cuando la conductividad que mide el dispositivo es menor a 1 mS/cm.

### Fuente: Autores del texto

Una explicación detallada de la estrategia empleada para el desarrollo del software implementado se muestra a manera de diagrama de estados en la Figura 8.4.

Figura 8.4. Diagrama de estados del programa desarrollado en Visual Basic.

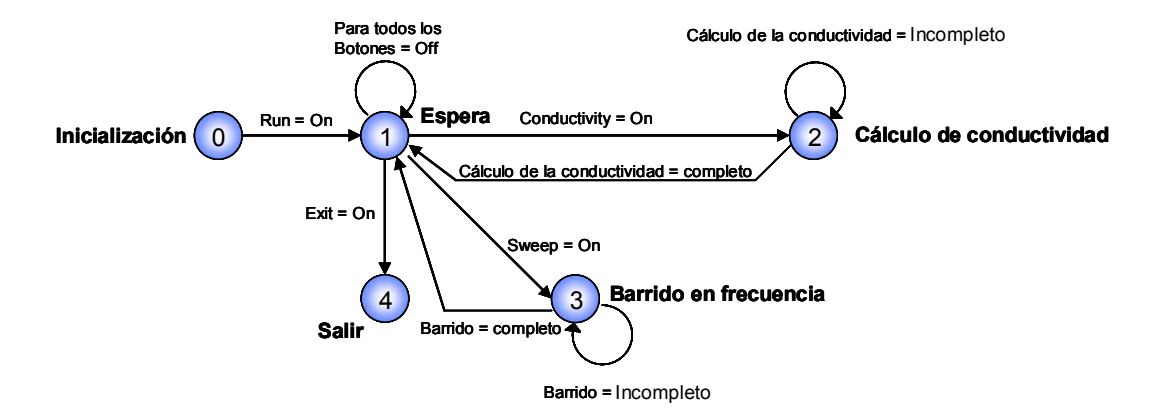

Fuente: Autores del texto

Estado cero o inicialización de los instrumentos: Aquí se habilitan los puertos que serán destinados para la comunicación entre el generador, el osciloscopio y el PC, se resetean los instrumentos, se ajustan las características iniciales de los dos canales del osciloscopio como por ejemplo la resistencia de entrada. Se activa la señal seno en el generador, se activa la opción de MHz, se ajustan las señales para que el osciloscopio capture sólo dos ciclos de las señales, esto para garantizar datos más estables y confiables. Se ajustan las hojas de Excel, es decir, se borra la información que se encuentra escrita antes de la adquisición para almacenar la nueva información.

Estado uno o de espera: En este estado el programa espera a que el usuario oprima alguno de los botones que se muestran en la interfaz gráfica de la Figura 8.2 Si alguno de los dos cables que llegan a los canales del osciloscopio se encuentra desconectado, aparece una alarma en forma de cuadro de texto.

Estado dos: En este estado se calcula la conductividad de la solución. Se ajusta el generador a una frecuencia de 60Mhz, se ajusta un voltaje de 10 voltios pico, se ingresa a la rutina de ajustar los canales del osciloscopio, se capturan los voltajes de los dos canales, se hace la relación logarítmica y se hace la correspondencia de la función de conductividad con respecto a la ganancia, se muestra en un indicador de texto el valor de la conductividad. Si el valor de la conductividad es menor a 0.5 ms/cm aparece una alarma a manera de mensaje en un cuadro de texto.

Estado tres: En la Figura 8.5 se muestra el diagrama de flujo del programa que realiza el barrido en frecuencia.

Figura 8.5. Diagrama de bloque del subprograma del barrido de frecuencia desarrollado en Visual Basic.

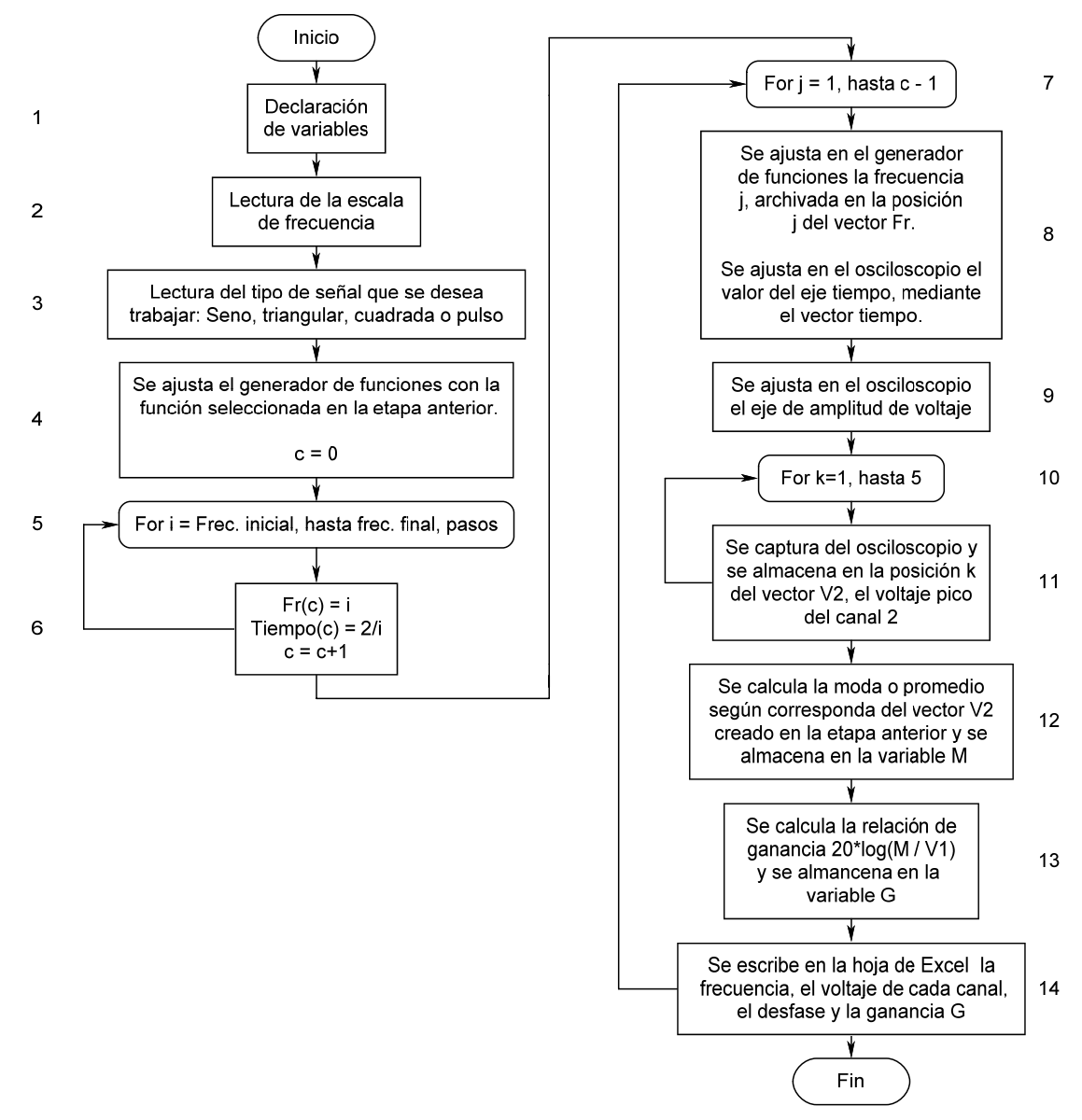

Fuente: Autores del texto

Este diagrama está conformado por 14 bloques que se explicarán a continuación:

Bloque 1: En este bloque se declaran las variables fi, ff, y pa, provenientes de los controles Start Frequency, End Frequency y Step, encargadas de almacenar la frecuencia de inicio, frecuencia final y el paso en frecuencia respectivamente.

Bloque 2: En la GUI encontramos tres controles booleanos que se encargan de escalar el valor de frecuencia ingresado por el usuario. En otras palabras, el número digitado por el usuario en los controles nombrados anteriormente se multiplican por 1 si está habilitada la opción Hz, por 1000 si está en KHz y por un millón si está en MHz.

Bloque 3: En el bloque 3 se escoge el tipo de señal con la cual se desea realizar el barrido. Las señales pueden ser seno, cuadrada, rampa o pulso. Estas opciones se encuentran en la parte derecha inferior de la GUI.

Bloque 4: Este bloque es el encargado de transmitir al generador de funciones el tipo se señal seleccionada por el usuario con la frecuencia inicial del barrido y el voltaje pico.

Bloque5-6: Este es un ciclo *for* que permite llenar dos vectores (Fr y tiempo) desde el valor de frecuencia inicial hasta el valor de la frecuencia final con incrementos dados por la variable pasos. El programa calcula el número capturas que realizará y los almacena en la variable c.

Bloque 7: Este bloque hace referencia a un ciclo for que encierra los bloques 8 hasta el 14.

Bloque 8: Este bloque se encarga de transmitir al generador de funciones la frecuencia almacenada en el vector Fr, el cual contiene todas las frecuencias para realizar el barrido. De la misma manera transmite al osciloscopio la escala del eje del tiempo y la amplitud que permita ver perfectamente dos ciclos de la señal entregada por el generador de funciones.

Bloque 9: Es el encargado de realizar un escalamiento en amplitud de la señal que muestra el osciloscopio, con el fin de obtener una perfecta visualización de la señal y garantizar la mayor resolución del osciloscopio.

Bloque 10: Este ciclo *for* se implementó para que se repitiera 5 veces por dicha razón está comprendido desde 1 hasta 5 con pasos de 1. En este ciclo encontramos el bloque 11.

Bloque 11: Es el encargado de realizar las capturas o toma de datos de las señales que se encuentran en los dos canales del osciloscopio. Este bloque envía al osciloscopio la orden de captura del voltaje pico y el desfase entre las señales que llegan a cada canal. Cada uno de estos valores se almacenan en una variable con el fin de obtener 5 datos de voltajes y desfase a una frecuencia determinada.

Bloque 12: Es el encargado de tomar el vector de voltaje pico del canal 2 y calcular estadísticamente el valor de la moda con el fin de obtener el dato que más se repite dentro de las 5 capturas realizadas en los bloques 10 y 11. Si por alguna razón no existe moda el programa se encarga de hallar el promedio de los 5 datos.

Bloque 13: Una vez obtenido el valor de la moda o promedio, se halla la relación de voltaje entre señal de entrada y la señal de salida por medio de la ecuación: 20\*Log (Vout/Vin) [dB]. Obtenida la relación de voltaje se escribe en la hoja de Excel el valor de la frecuencia, el valor de voltaje de entrada, el voltaje de salida, la fase y la relación de voltaje. Terminado este proceso se cambia la frecuencia de la señal de entrada y se repite el proceso desde el bloque 7 hasta llegar al valor de la frecuencia final.

Estado cuatro: Cuando se oprime este botón se guardan los cambios en la hoja de Excel y se abandona el programa.

# **9. RESULTADOS**

Durante el desarrollo de este proyecto se realizaron diversos tipos de pruebas, las cuales ayudaron a determinar la selectividad y confiabilidad del sensor electromagnético propuesto. En la Figura 9.1 se aprecia un barrido en frecuencia realizado con soluciones sintéticas de Cu, Ni y Zn en concentraciones de 1, 10, 100 y 1000 mg/l.

Según la Figura 9.1, existe una relación entre la ganancia medida en decibeles (dB) y la concentración iónica de metales para cada una de las muestras de 1, 10, 100 y 1000 mg/l de Cu, Ni y Zn. El barrido en frecuencia está en el rango de 500 KHz y 5 MHz. La línea verde representa la respuesta del sensor con agua desionizada. Se nota una relación de ganancia proporcional entre las diferentes concentraciones. Esto evidencia la dependencia del contenido iónico de la muestra con respecto a la señal de ganancia obtenida por medio del sensor.

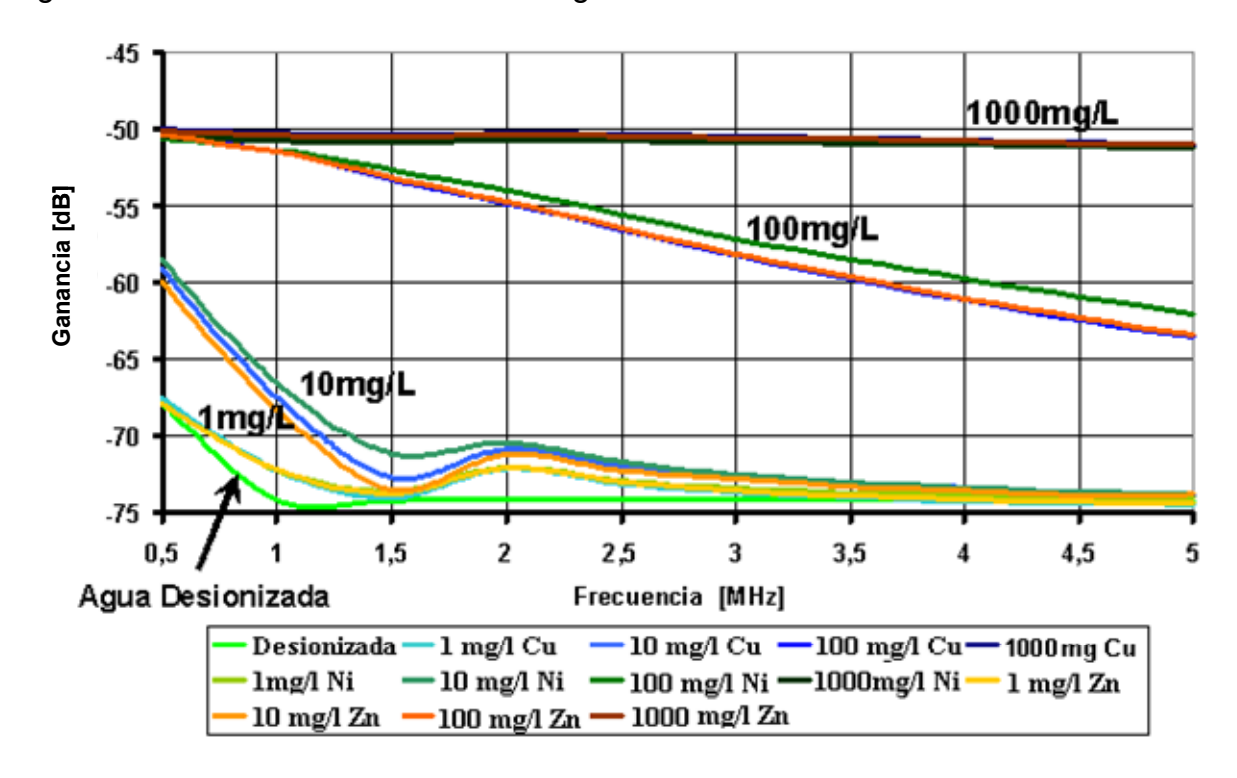

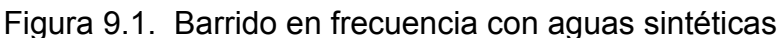

### Fuente: Autores del texto

La Figura 9.2 presenta la respuesta del sensor para una muestra con agua residual industrial antes y después del tratamiento con electrocoagulación. A partir de la concentración presente en la muestra, es posible notar la relación entre el contenido metálico y la ganancia medida por el sensor.

Figura 9.2. Barrido en frecuencia con agua industrial

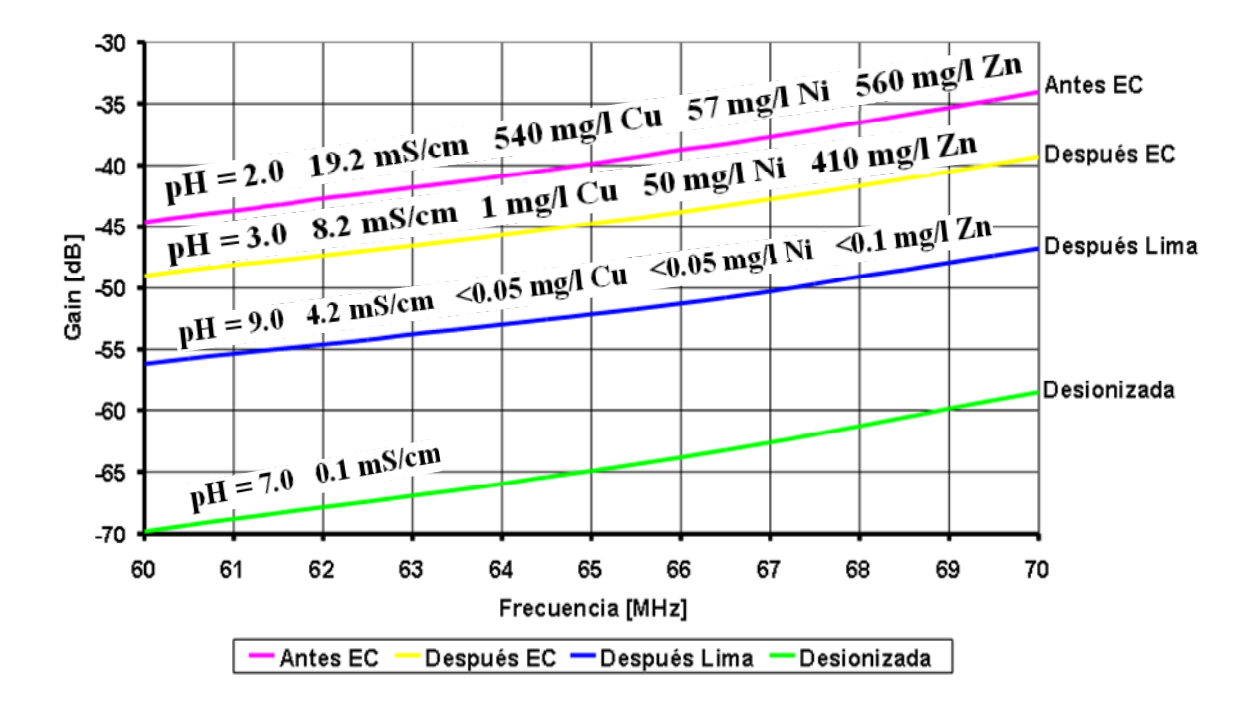

Fuente: Autores del texto

En la Figura 9.2 se nota que la señal obtenida antes del proceso de electrocoagulación, representada por la primera línea en orden descendente, presenta la mayor ganancia debida a la alta concentración de metales disueltos, alrededor de medio gramo por litro de cobre y zinc. Así mismo, es posible apreciar que después del tratamiento con la electrocoagulación (pH=3), y por precipitación química (pH=9) con hidróxido de calcio  $Ca(OH)_2$  disminuye la concentración de metales disueltos en la solución, y se presenta una disminución proporcional de la ganancia.

A juzgar por el valor de la conductividad del agua desionizada, representada por la primera línea en orden ascendente, se puede apreciar la relación entre esta magnitud y la respuesta del sensor. A partir del valor de conductividad medida antes (19.2 mS/cm) y después de la remoción selectiva del cobre (8.2 mS/cm) por medio de la electrocoagulación, se recomienda una metodología de control basada en un sistema experto que permita realizar el monitoreo en línea del proceso.

Una vez observada la estrecha relación entre la señal medida por el dispositivo y la conductividad eléctrica, se procedió con la preparación de 20 soluciones con valores de conductividad definidas entre 1 y 20 mS/cm a base de cloruro de sodio NaCl, con el fin de corroborar la relación entre la conductividad eléctrica y la permeabilidad magnética. Estos resultados se muestran en la Figura 9.3.

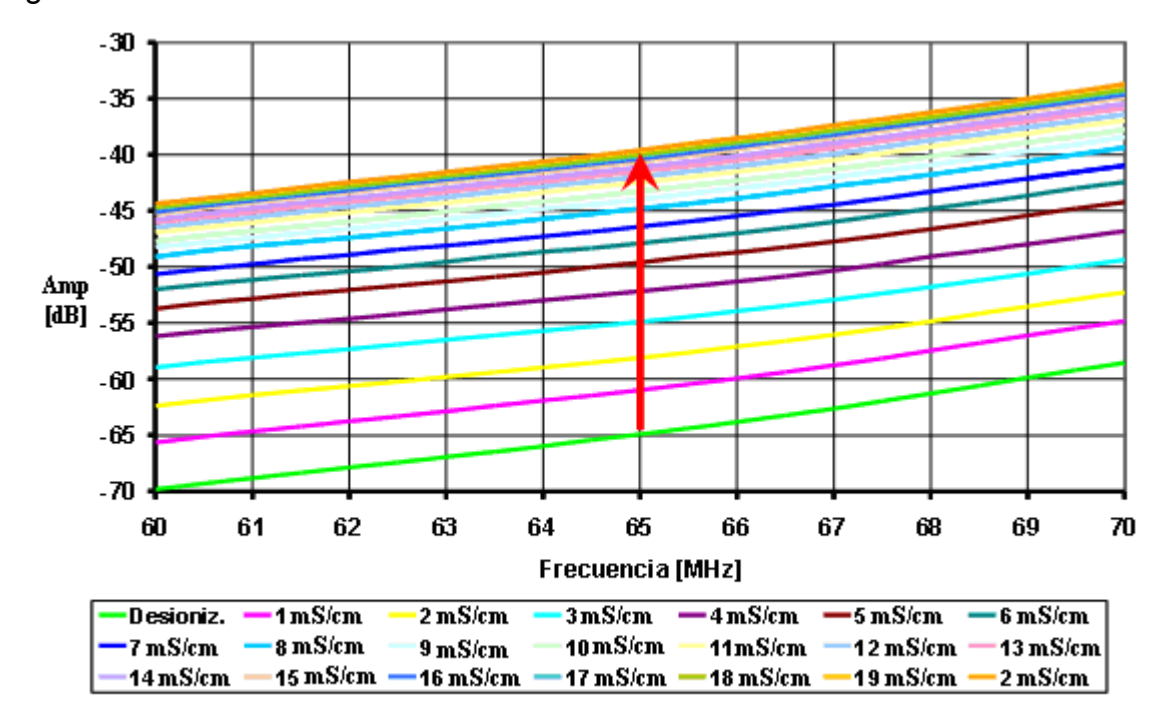

Figura 9.3. Barrido en frecuencia con solución de NaCl

Fuente: Autores del texto

En la Figura 9.3 se observa una distribución logarítmica de las señales en sentido vertical. Analizando las señales a una determinada frecuencia y extrapolando los datos en función de la conductividad como se muestra en la Figura 9.4, comprueba una relación exponencial entre la conductividad y la señal de ganancia del sensor.

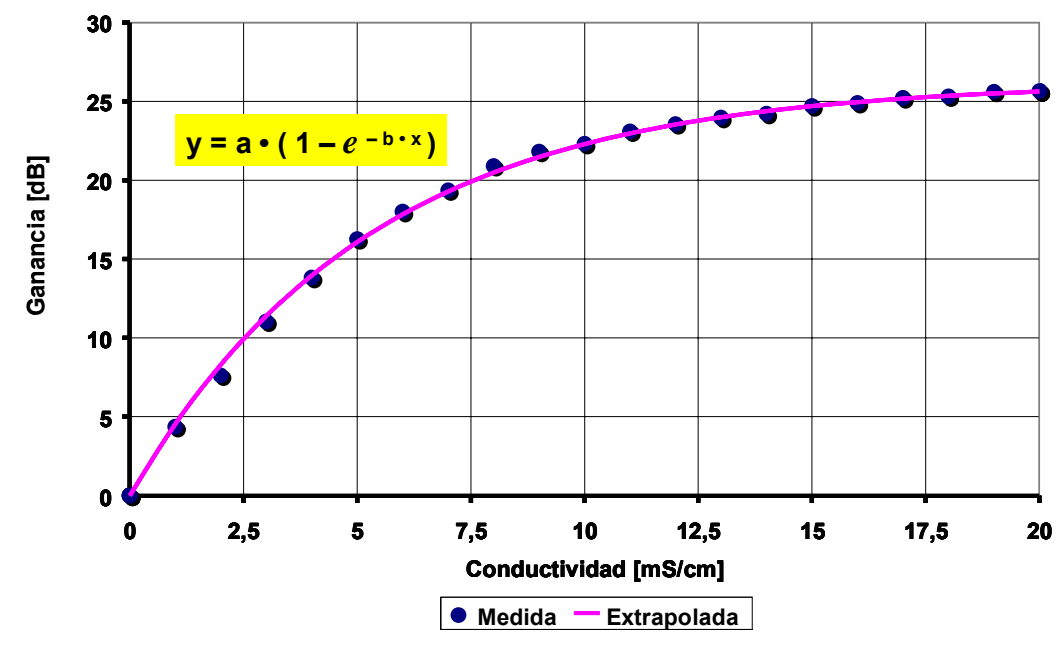

Figura 9.4. Señal de ganancia vs. conductividad eléctrica.

Fuente: Autores del texto

En la Figura 9.4, los datos obtenidos de forma experimental están representados en el diagrama por puntos, los cuales permiten extrapolar un comportamiento de tipo exponencial. Tomando como base la ecuación que define un comportamiento como se muestra en la Figura 9.4, se programó un macro en Excel que permitió el cálculo de las variables a y b de la ecuación mediante métodos iterativos.

## **10. ANÁLISIS DE RESULTADOS**

El desarrollo de la última etapa del proyecto permitió la construcción de la gráfica logarítmica que se muestra en la Figura 9.4, la cual indica el nivel de conductividad presente en la solución analizada e indirectamente permite medir el nivel de contaminación con el metal específico presente en el agua. Con base en el siguiente análisis químico se puede validar el comportamiento mostrado en la Figura 9.4.

Un análisis químico revela que cuando se disuelven los sólidos, con frecuencia se desintegran para formar principalmente las moléculas o los iones que los constituyen. Como se expresa en la ecuación 41, la mayor parte de los solutos moleculares se disuelven y producen las moléculas individuales:

$$
C_{12}H_{22}O_{11}(s) \to C_{12}H_{22}O_{11}(ac)
$$
\n(41)

Y los sólidos iónicos se disocian y forman soluciones de los iones positivos y negativos que los forman. Ecuación 42:

$$
NaCl(s) \xrightarrow{H_2O} Na^+(ac) + Cl^-(ac)
$$
\n(42)

Los solutos como el NaCl que se desintegran por completo en iones al disolverse, se llaman electrólitos fuertes. Los solutos, como la sacarosa, que no se descomponen en iones al disolverse, se llaman no electrólitos. Hay algunos solutos que se desintegran en forma parcial en iones, y en forma parcial en moléculas solubles en solución; se llaman electrólitos débiles. [21]

Cuando se disuelve un sólido iónico en un vaso con agua, los iones positivos y negativos que se liberan tienen libertad de movimiento por la solución acuosa. La Figura 10.1 muestra lo que sucede con la conductividad del agua al irle agregando cantidades infinitesimalmente pequeñas de AgCl. [21]

Un sistema conformado por una bombilla unida a dos electrodos sumergidos en una solución conduce a una corriente eléctrica muy pequeña, aun antes de agregar AgCl, porque hay pequeñas cantidades de iones  $H_3O^+$  y OH<sup>-</sup> en el agua. La solución mejora un poco su conductividad cuando se le agrega AgCl, porque parte de la sal se disuelve y forma iones Ag<sup>+</sup> y Cl<sup>-</sup>, que pueden conducir la corriente eléctrica por la solución. La conductividad continúa aumentando a medida que se agrega más AgCl, hasta llegar a unos 2 mg de sal disuelta por litro de solución. [21]

Figura 10.1. Curva de conductividad vs. Concentración de AgCl dentro de una solución

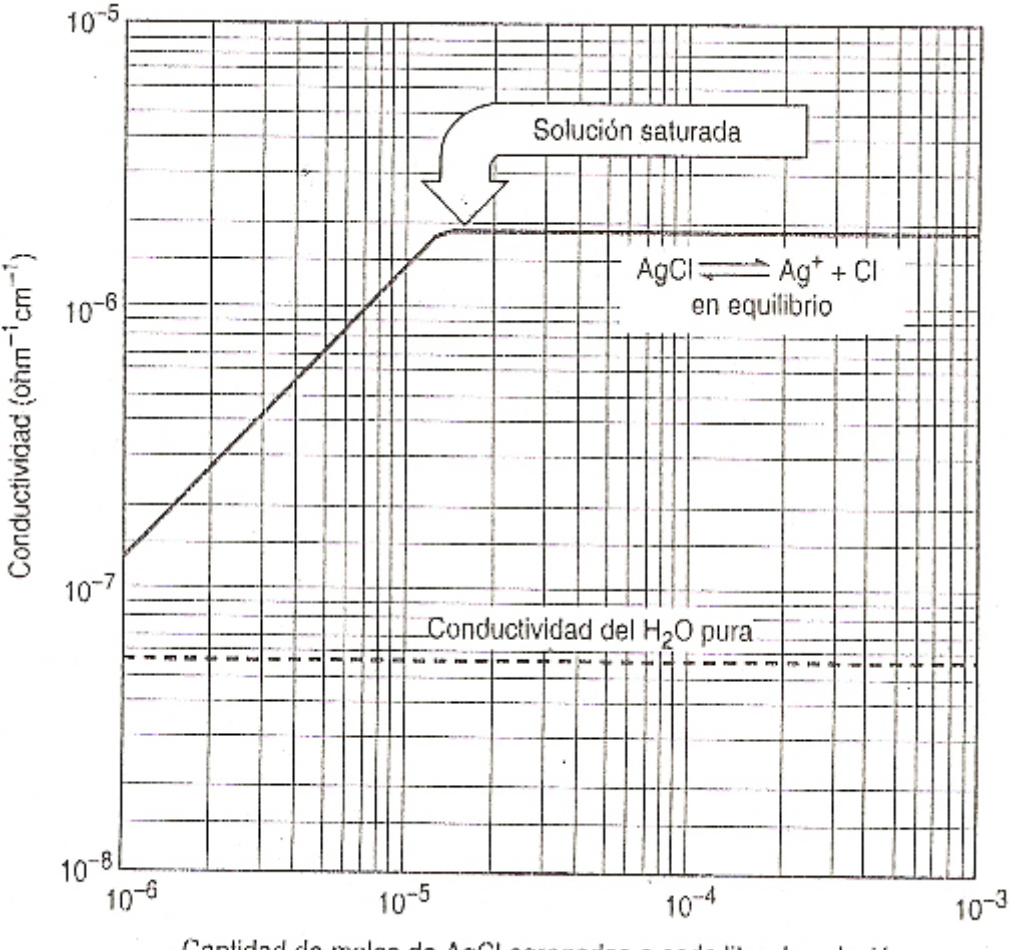

Cantidad de moles de AgCI agregados a cada litro de solución

Fuente: Química: Estructura y Dinámica, James Spencer.

El hecho que no aumente más la conductividad después que la solución llegó a la concentración de 2 mg de AgCl/L indica que hay un límite de la solubilidad en este caso. Una vez que la solución llega al límite no se disuelve más AgCl, independientemente de cuanto sólido se agregue al sistema. Es exactamente si la conductividad del AgCl está controlada por un equilibrio. Una vez que la solución llegue al equilibrio la rapidez con que se disuelve el AgCl y forma iones Ag<sup>+</sup> y Cl<sup> $-$ </sup> es igual a la rapidez con la que se combinan para formar AgCl. [21]

Las pruebas que respaldan esta solución se ven en la Figura 10.2, donde se muestra lo que sucede con la conductividad del agua cuando se le agrega un gran exceso de cloruro de plata sólido. Cuando se comienza a agregar la sal, se

disuelve y se disocia con rapidez (ecuación 43). De esta manera, la conductividad de la solución se incrementa con rapidez al principio.

$$
AgCl(s) \underset{Disocia}{\rightarrow} Ag^{+}(ac) + Cl^{-}(ac)
$$
\n(43)

Figura 10.2. Curva de concentración de iones de Ag<sup>+</sup> y Cl<sup>-</sup> vs. Tiempo

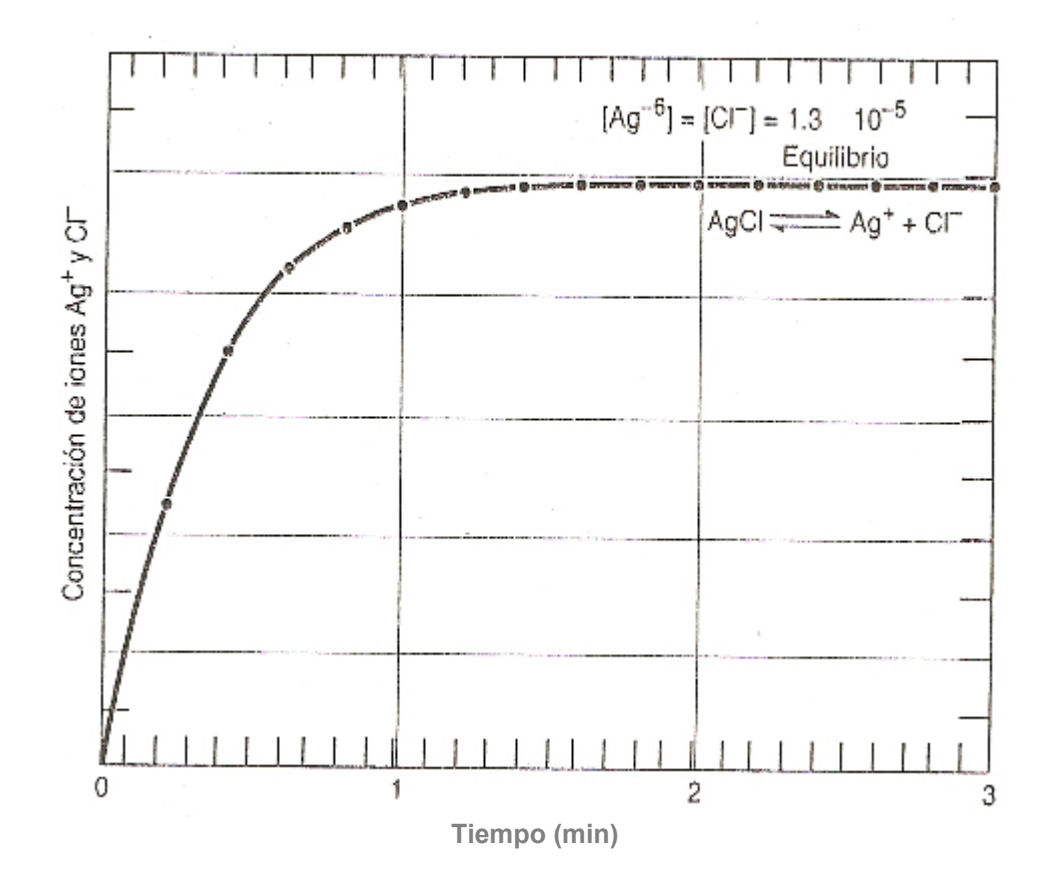

Fuente: Química: Estructura y Dinámica, James Spencer.

Rápidamente, las concentraciones de los iones crecen lo suficiente como para que la reacción inversa comience a competir con la reacción directa y esto origina una disminución de la rapidez con la que los iones de Ag<sup>+</sup> y Cl<sup>-</sup> entran en la solución. La reacción inversa es la formación de cloruro de plata insoluble (ecuación 44). Las reacciones en las que las especies solubles forman un soluto insoluble se llaman reacciones de precipitación. [21]

$$
Ag^{+}(ac) + Cl^{-}(ac) \underset{\text{Precipitado}}{\rightarrow} AgCl(s)
$$
\n(44)

Al final, las concentraciones de Ag<sup>+</sup> y Cl<sup>-</sup> son suficientemente grandes para que la rapidez de precipitación compense exactamente la rapidez de disolución del AgCl. Una vez que esto sucede no hay cambio de concentración de iones a través del tiempo, y la reacción está en equilibrio. Cuando el sistema llega al equilibrio forma una solución saturada, porque contiene la concentración máxima de iones o moléculas que puede existir con equilibrio con la sal o la sustancia sólida a determinada temperatura (ecuación 45). La cantidad de sal que debe agregar a determinado volumen de solvente para formar una solución saturada se llama solubilidad de la sal. [21]

$$
AgCl(s) \longleftrightarrow Ag^{+}(ac) + Cl^{-}(ac)
$$
\n
$$
(45)
$$

La Figura 9.2 muestra el nivel de conductividad para las aguas residuales industrial antes del tratamiento. Este es el mayor nivel de contaminación que se presentará en el agua cuando se desarrolle el mismo proceso en la empresa. Este resultado indica que se puede construir la relación contaminante metálico vs. Conductividad, debido a que el mayor nivel de contaminación encontrado en las aguas industriales no supera los 20 mS/cm, es decir que las aguas que se desean tratar se encuentran de acuerdo a la Figura 9.4 en un rango de no saturación.

## **11. VALIDACIÓN DEL MODELO MATEMÁTICO**

Es importante saber que cuando dos o más circuitos están próximos uno al otro, el flujo magnético que atraviesa uno de ellos depende no sólo de la corriente en este circuito, sino también de la corriente que circula por los circuitos próximos [8], en otras palabras una corriente que fluye en una bobina establece un campo magnético entorno a la misma y alrededor también de una segunda bobina cercana. El flujo variable en el tiempo que rodea a la segunda bobina produce una tensión en sus terminales, proporcional a la tasa de cambio en el tiempo de la corriente que fluye por la primera bobina. La Figura 11.1 muestra un modelo simple de dos bobinas L1 y L2, suficientemente próximas una de la otra para que el flujo que atraviesa L1, producto de la corriente i1(t), establezca una tensión en circuito abierto v2(t) entre las terminales de L2. Se define el coeficiente de inductancia mutua como *M*. [8]

Figura 11.1. Inductancia mutua

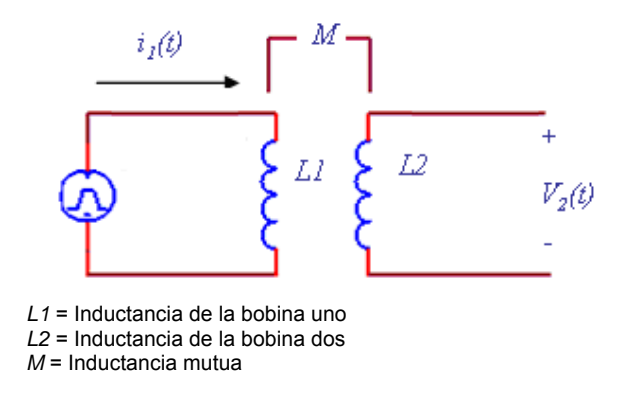

Fuente: Análisis de circuitos en ingeniería, William H. Kemmerly

El voltaje generado en la bobina dos, producto del flujo de la bobina uno es la que se muestra en la ecuación 46:

$$
v_2(t) = M^*(di_1(t)/dt) \tag{46}
$$

Si se invierte el sistema, es decir, se aplica un voltaje en la bobina dos, el voltaje generado en la bobina uno, producto del flujo de la bobina 2 es el que se expresa en la ecuación 47:

$$
v_1(t) = M^*(di_2(t)/dt) \tag{47}
$$

La inductancia mutua se mide en Henrios y al igual que la resistencia y la capacitancia es una cantidad positiva. Sin embargo en algunos casos la tensión M\*(di(t)/dt), aparece como una cantidad positiva o negativa según crezca o no la corriente en un instante específico.

El grado con el cual M se acerca a su valor máximo se describe en la ecuación 48, mediante el coeficiente de acoplamiento:

 $k = M / (L1^*L2)^{1/2}$  (48)

Puesto que  $M \leq (L1^*L2)^{1/2}$  entonces  $0 \leq k \geq 1$ 

Los valores de acoplamiento mas grandes se obtienen con bobinas que están físicamente más cercanas, también bobinas que se devanan para proporcionar un flujo magnético común mayor, o que se les fija una trayectoria común a través de un material que sirve para concentrar y localizar el flujo magnético (un material de alta permeabilidad). [8]

En el caso que exista un acoplamiento total entre las dos bobinas *k =* 1 y en el que las reactancias inductivas del primario como del secundario sean muy grandes en comparación con las impedancias de terminación, se dice que se tiene un transformador ideal. Tales características se obtienen utilizando un núcleo de hierro, sobre un intervalo razonable de frecuencias para un intervalo razonable de impedancias a nivel terminal. Con el transformador ideal surge el concepto de relación del número de vueltas conocida como **a**. La inductancia de una bobina es proporcional al cuadrado del número de vueltas de la bobina, esto es válido si el flujo establecido por la corriente enlaza a todas las vueltas. Si una corriente i fluye a través de una bobina de N vueltas, entonces el flujo magnético de una sola vuelta se reproducirá N veces. Cuando la corriente y el flujo magnético cambian con el tiempo, se induce una tensión en cada vuelta que es N veces mayor que la ocasionada por una bobina de una sola vuelta. De tal modo, la tensión inducida en la bobina de N vueltas debe ser  $N^2$  veces la tensión de una sola vuelta. A partir de lo anterior se origina la proporcionalidad entre la inductancia y el cuadrado del número de vueltas [8]. La ecuación 49 describe de manera más clara lo anterior:

$$
L_2/L_1 = N_2^2/N_1^2 = a^2
$$
 (49)

En un transformador real se deben añadir los efectos de la resistencia finita de las bobinas, así como las pérdidas óhmicas en el núcleo. Cuando se está trabajando con núcleos no ferromagnéticos, es necesario incluir la inductancia mutua, y si las frecuencias de trabajo están en el rango de radiofrecuencia, es necesario añadir las capacitancias parásitas. Un diagrama circuital que describe los componentes del circuito para el caso particular que se está trabajando se muestra en la Figura 11.2.

Figura 11.2. Circuito real de un transformador que trabaja con señales de alta frecuencia.

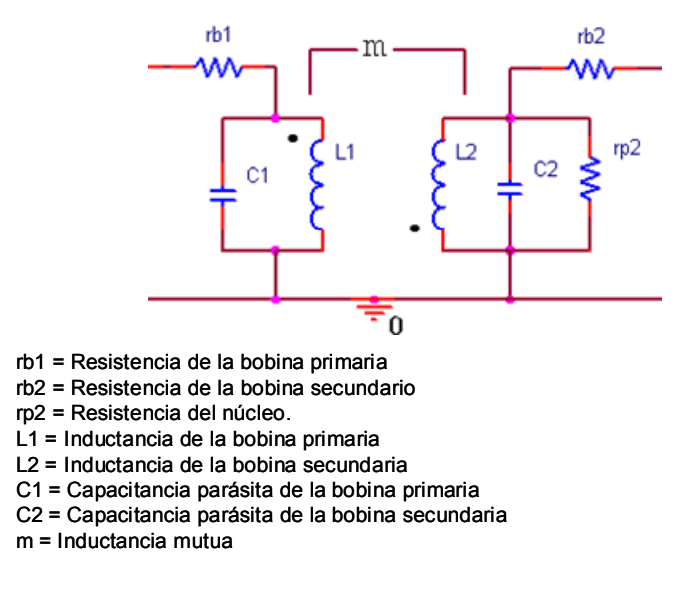

Fuente: Autores del texto

Basados en el modelo matemático para el transformador real planteado anteriormente se propuso el modelo matemático del prototipo del sensor electromagnético, el cual por razones de validación, debe incluir la impedancia de las puntas de prueba del osciloscopio.

En la Figura 11.3 se muestra el modelo matemático, siendo ro1 y ro2 las resistencias de entrada de cada canal del osciloscopio.

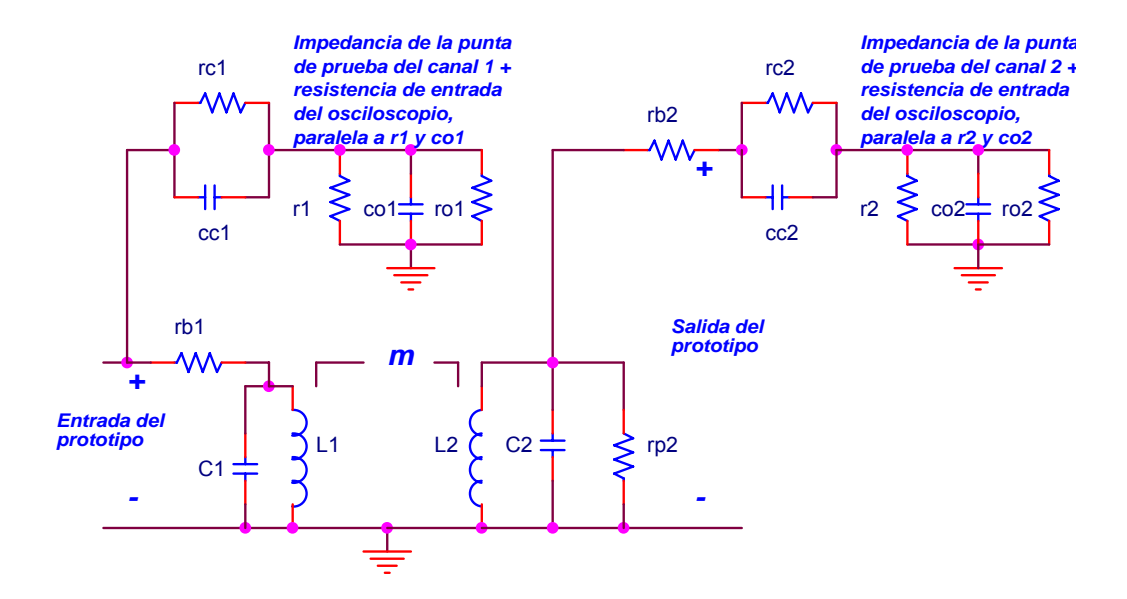

#### Figura 11.3. Modelo matemático del prototipo final

Fuente: Autores del texto

Se aplicó al sistema una señal de entrada tipo escalón con amplitud 5.137 voltios por medio del generador de funciones, el cual tiene una resistencia interna de 50 ohmios y se observó la respuesta generada en el canal 2 del osciloscopio el cual corresponde a la salida del dispositivo.

Se pasaron todos los elementos al dominio de la frecuencia compleja **s** como se muestra en la Figura 11.4 y aplicando el teorema de Kirchhoff para análisis de mallas, se obtuvieron las ecuaciones que permitieron relacionar la señal de salida con respecto a la señal de entrada en función de cada uno de los elementos que componen el circuito.

Figura 11.4. Elementos en el dominio de la frecuencia compleja **s**

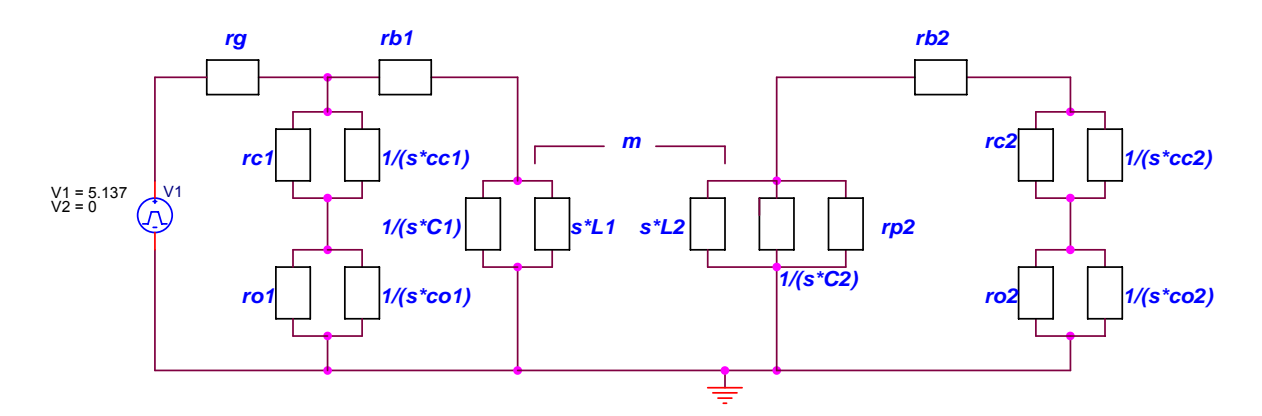

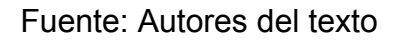

Un circuito equivalente y simplificado de la figura anterior se muestra en la Figura 11.5:

Figura 11.5. Circuito simplificado en el dominio de la frecuencia compleja **s**

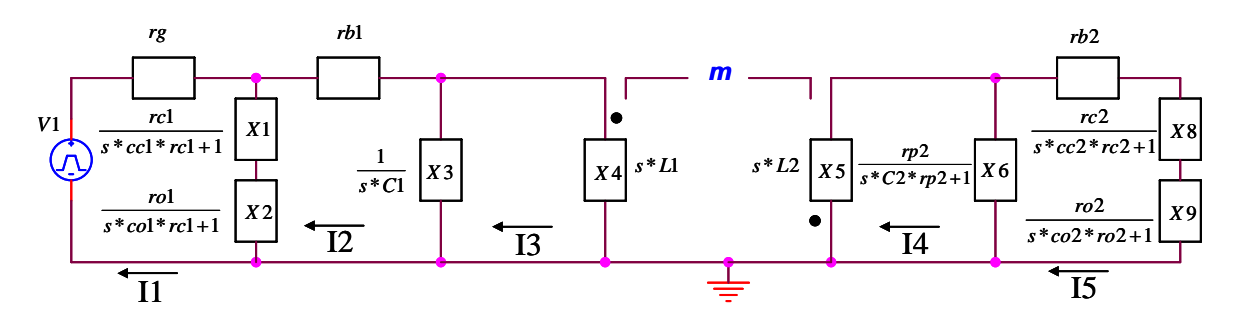

Fuente: Autores del texto

Ecuaciones de malla para la Figura 11.5.

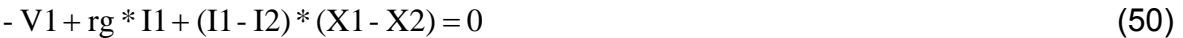

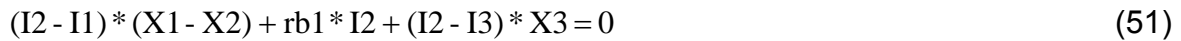

 $(13 - 12) * X3 + X4 * I3 + I4 * m = 0$  (52)  $X5 * I4 + (I4 - I5) * X6 + I3 * m = 0$  (53)

$$
(33)
$$
  
(15 - 14) \* X6 + 15 \* (rb2 + X8 + X9) = 0 (54)

$$
(15-14)^{3} \times 15^{2} (102 + 280 + 25) = 0
$$
  
 m =  $k \times \sqrt{L1 \times L2}$  (55)

Donde *k* es el factor de acoplamiento entre las dos bobinas.

Debido a las funciones especiales que tiene el osciloscopio, fue posible exportar al computador a manera de tabla en formato de Excel, las imágenes que se visualizaban en la pantalla del osciloscopio.

Para obtener un valor aproximado de cada uno de los elementos circuitales que conforman al prototipo cuando el sensor contiene una muestra con una concentración definida de metal, se implementó un programa en Matlab 7.0, que permite capturar la frecuencia de oscilación (por medio de la transformada rápida de Fourier) y el tiempo de establecimiento de las imágenes exportadas por el osciloscopio. Además el programa obtiene la respuesta teórica del sensor en el dominio del tiempo a partir de las ecuaciones de malla en el dominio de la frecuencia compleja **s**. El programa calcula por medio de las ecuaciones de malla la función de transferencia del sistema y reproduce la gráfica de la señal de salida. Así se extrae la frecuencia de oscilación y el tiempo de establecimiento teórico.

A partir de los valores teóricos entregados por las hojas de especificaciones de la empresa Agilent Technologies, se establecieron cada uno de los elementos circuitales de las puntas de prueba para los dos canales del osciloscopio. Por medio de un equipo especializado, se midió la inductancia y la resistencia de cada una de las bobinas. A través de las especificaciones encontradas en los libros en el tema de construcción de bobinas tipo solenoide de múltiples capaz, se estableció el valor de las capacitancias parásitas alrededor de los 4 Pico-faradios, de esta manera quedó como única variable desconocida la inductancia mutua.

Por métodos iterativos se ajustó la inductancia mutua hasta obtener un error muy pequeño. En la Figura 11.6 se muestra el diagrama de flujo que representa el programa diseñado para desarrollar esta tarea.

## Figura 11.6. Diagrama de flujo del programa diseñado en Matlab7.0

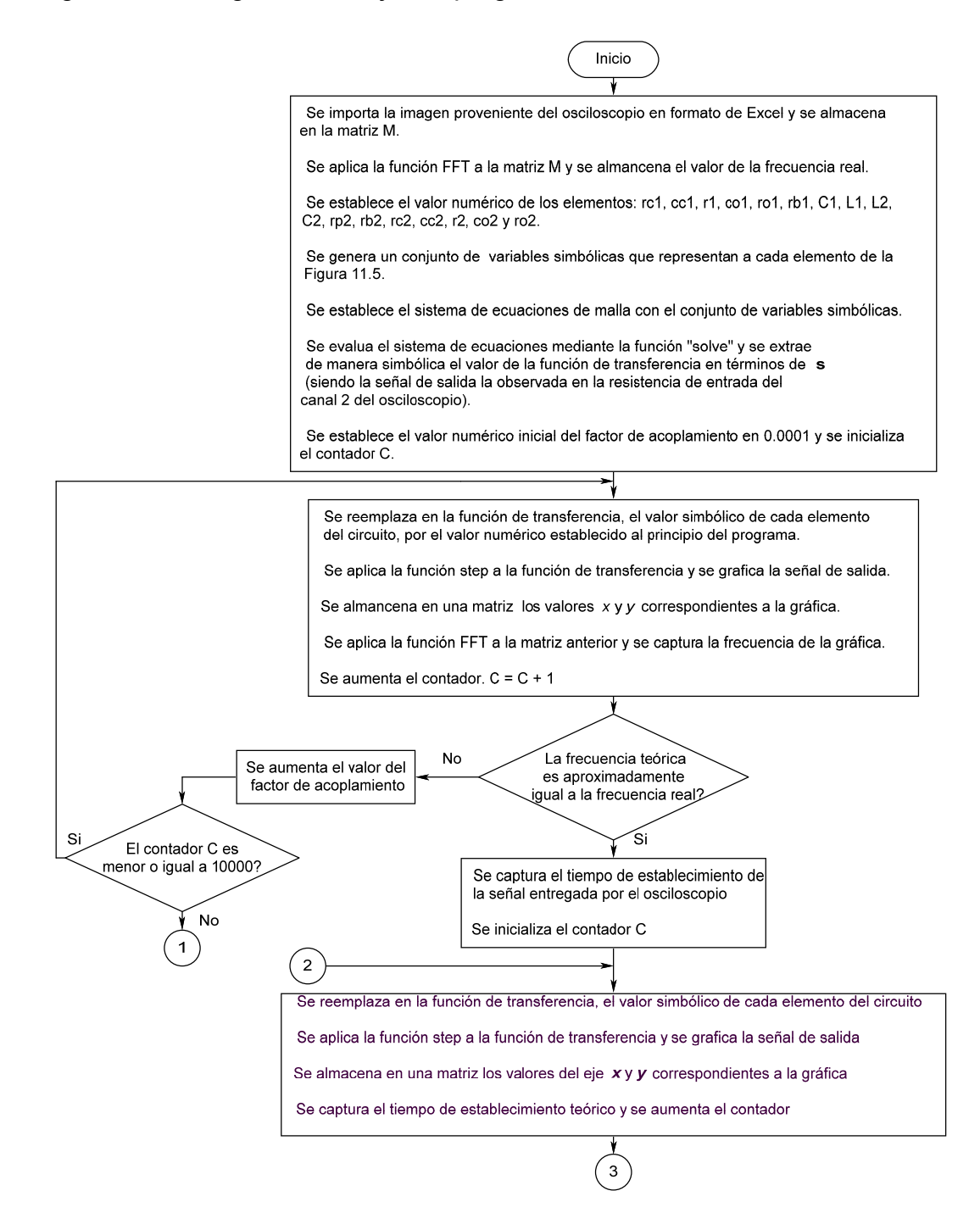

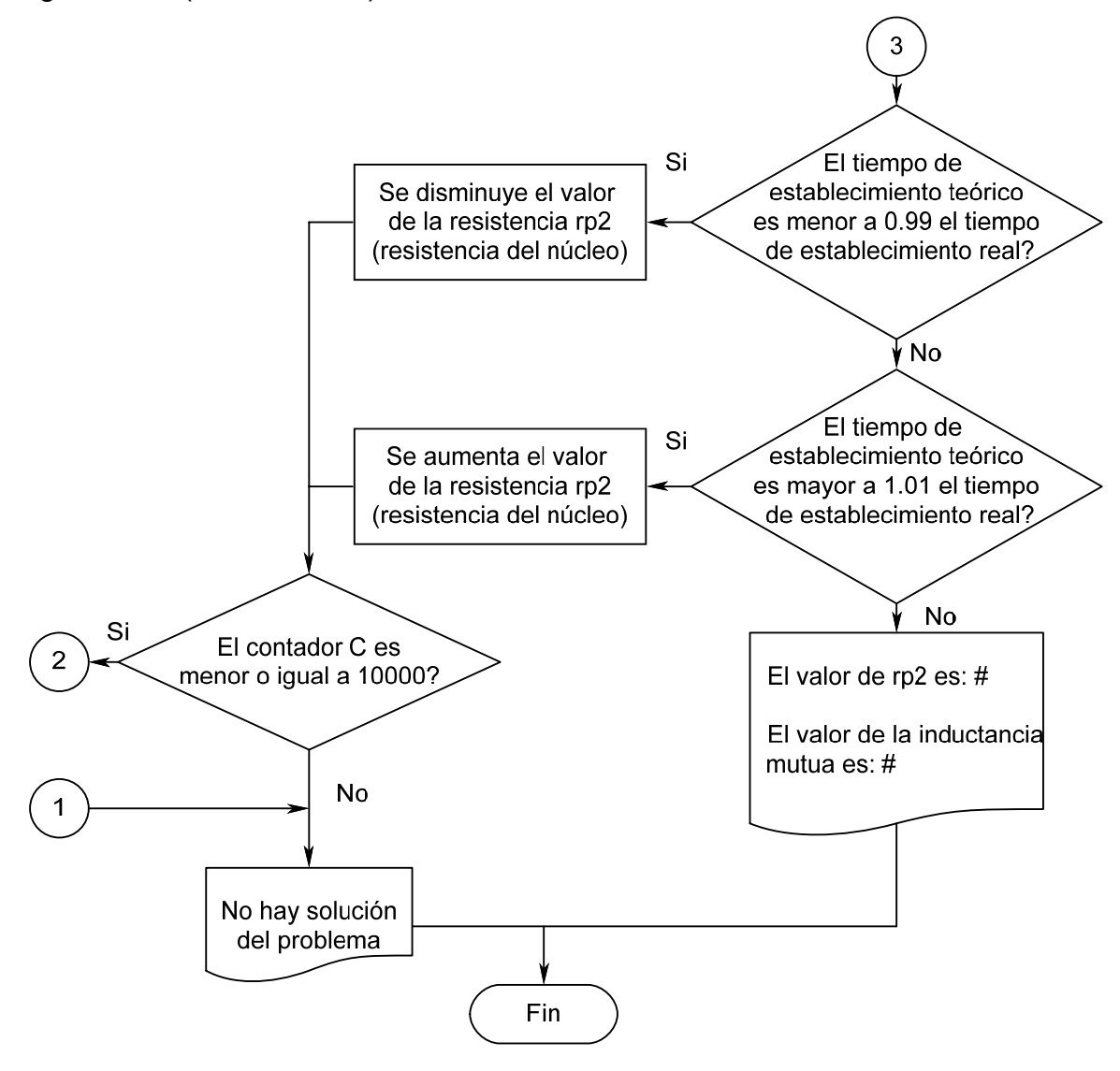

Fuente: Autores del texto

Para el desarrollo de este ejercicio se ingresó al sensor una solución con un 1mg/l de cobre. La Figura 11.7 muestra dos señales, la señal entregada por el osciloscopio en verde y la señal de salida teórica en azul antes de ajustar el valor de la inductancia mutua.

Figura 11.7. Respuesta teórica sin aplicar la corrección de la inductancia mutua y respuesta experimental del sensor cuando la señal de entrada es una señal tipo step con amplitud de 5.137 Voltios

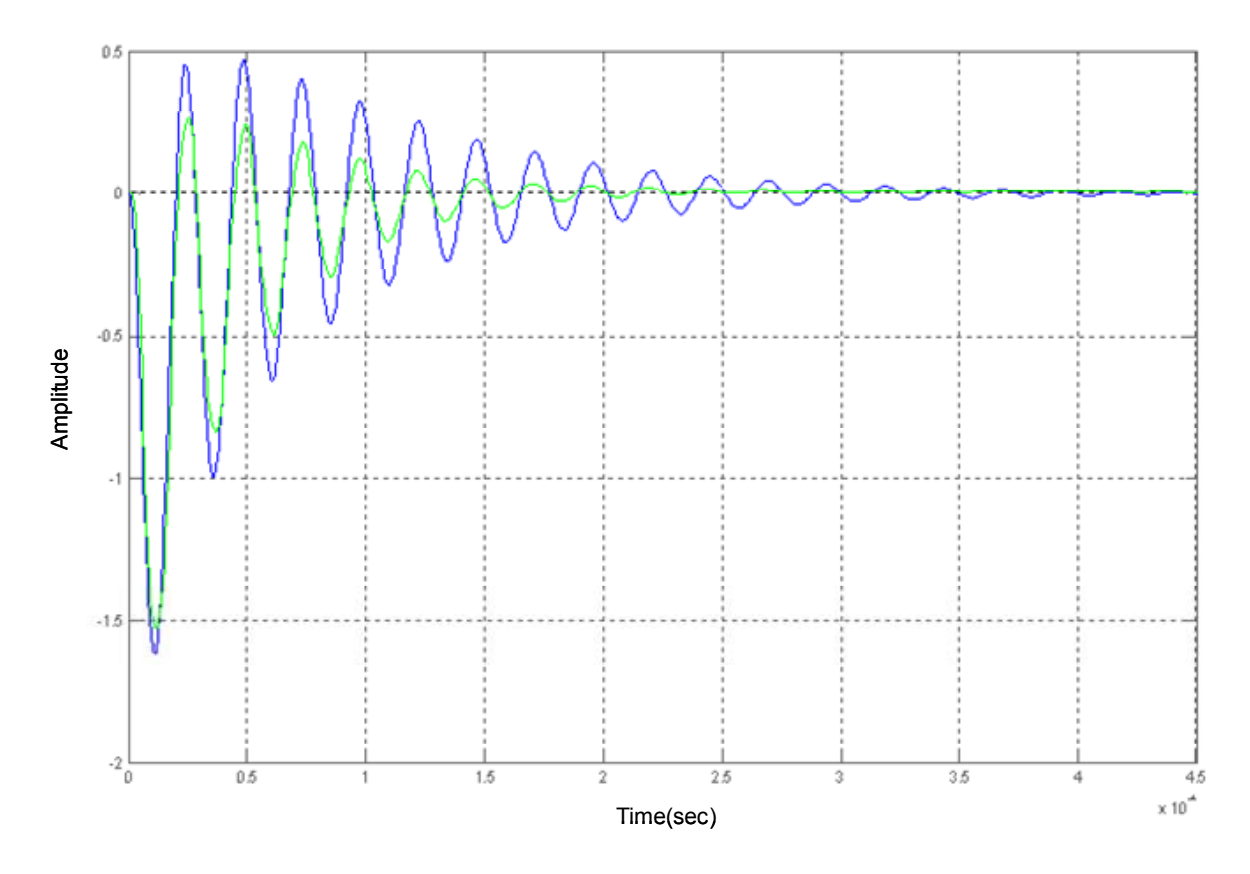

Fuente: Autores del texto

En la Figura 11.8 se observa la señal la respuesta teórica y experimental después de aplicar el ajuste de la inductancia mutua por medio del programa, además se sigue conservando la convención de los colores, es decir, el azul hace referencia la señal teórica y la verde a la experimental.

Figura 11.8. Respuesta teórica luego de aplicar la corrección de la inductancia mutua y respuesta experimental del sensor cuando la señal de entrada es tipo step con amplitud de 5.137 Voltios

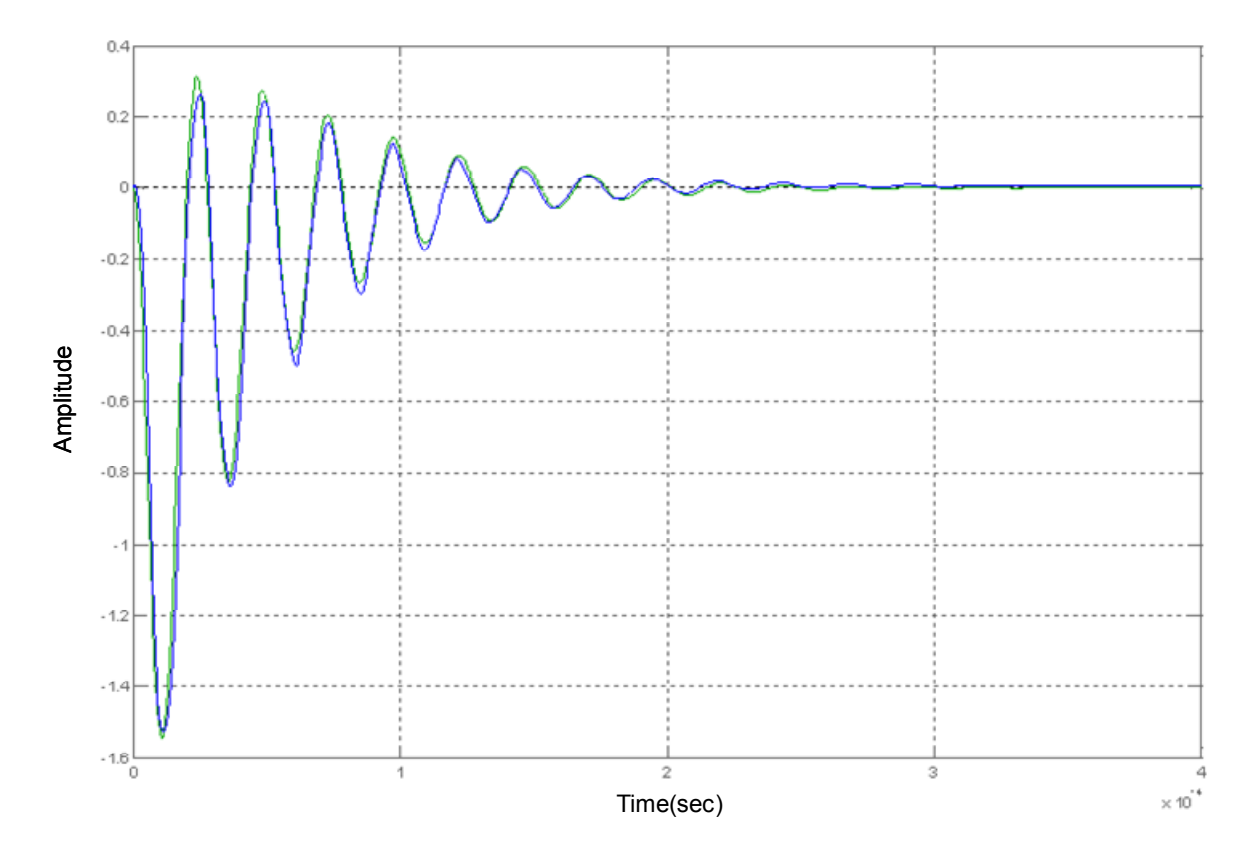

Fuente: Autores del texto

El circuito completo con el valor de cada uno de los elementos cuando la solución analizada contiene 1 mg/l de Cobre es el que se muestra en la Figura 11.9.

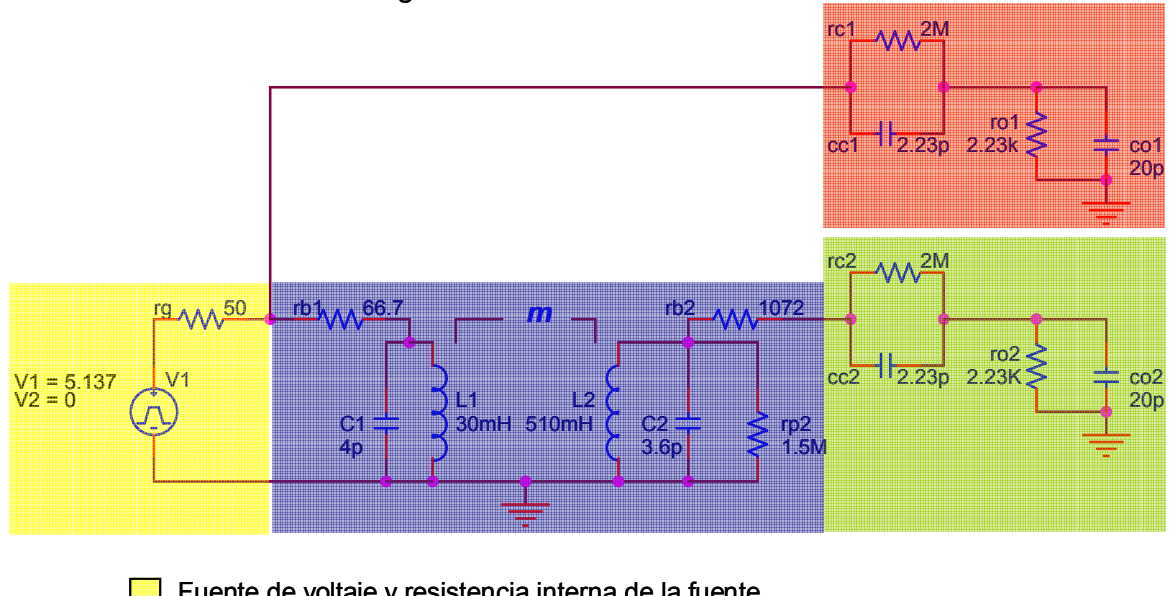

Figura 11.9. Circuito que representa el comportamiento del sensor cuando la solución analizada tiene 1mg/l de Cobre.

Fuente de voltaje y resistencia interna de la fuente

**Circuito eléctrico del prototipo** 

Impedancia de la punta de prueba del osciloscopio + impedancia del canal 1

Impedancia de la punta de prueba del osciloscopio + impedancia del canal 2

#### Fuente: Autores del texto

Donde el valor de la inductancia mutua "m", es 4.56 Henrios.

Es importante resaltar que si deseara evaluar el sistema con una solución diferente a 1 mg/l de Cobre, sería necesario medir nuevamente el valor de la inductancia de los devanados.

El valor de la inductancia de cada una de la bobinas viene determinado exclusivamente por sus características geométricas y por la permeabilidad magnética del espacio donde se encuentra. Así, para una bobina tipo solenoide, la inductancia, de acuerdo con las ecuaciones de Maxwell, viene determinada por la ecuación 56:

$$
L = \frac{(\mu * N^2 * A)}{l} \tag{56}
$$

Donde μ es la permeabilidad absoluta del núcleo =  $\mu_{0*}\mu_r$ , siendo  $\mu_0$  la permeabilidad del vacío y  $\mu_r$  la permeabilidad relativa que depende del material del cual está conformado el núcleo, *N* es el número de espiras, *A* es el área de la sección transversal del bobinado y *l* la longitud de las líneas de flujo [7]. En el caso particular que varíe el material del núcleo, cualquier cambio en el flujo magnético presente se debe al cambio en la permeabilidad magnética ya que el área de la sección transversal, el número de espiras y la longitud de la bobina permanecen constantes.

# **12. NUEVA HIPÓTESIS**

Haciendo un estudio más detallado sobre el efecto que produce el flujo de electrones a través de una bobina arrollada en forma de solenoide, desde la teoría electromagnética se describe la formación de un campo electromagnético uniforme en el interior de esta. Dado que la longitud es inferior al diámetro del devanado, el campo magnético se presenta con mayor intensidad en el eje de la bobina, generando un vector de campo magnético B, paralelo al eje concéntrico de la bobina. El contenido iónico presente en la solución es entonces perturbado por la presencia del campo magnético, reagrupando así los iones dentro de la solución de acuerdo a sus propiedades electro-magnéticas inherentes. De esta manera se postula una nueva hipótesis que plantea que los dipolos magnéticos de los materiales con mayor afinidad magnética, como es el caso de los ferromagnéticos, serán fuertemente atraídos hacia el centro de la bobina y alrededor de estos iones se reagruparan los iones con propiedades paramagnéticas y alrededor de estos se encontrarán los materiales diamagnéticos. Este ordenamiento iónico puede ser descrito como un hilo conductor infinitesimal concéntrico al eje del núcleo de vidrio. Este hilo conductor promueve la presencia del flujo magnético a través del núcleo diamagnético formado en su mayor parte por agua, el cual por sus propiedades diamagnéticas no está en capacidad de promover el flujo magnético, como se pudo apreciar desde la parte experimental con el agua desionizada.

La Figura 12.1 presenta una descripción de la hipótesis que plantea la reagrupación del contenido iónico al interior de la muestra, basado en el efecto que ejerce el vector gradiente del campo magnético sobre el eje central del toroide.
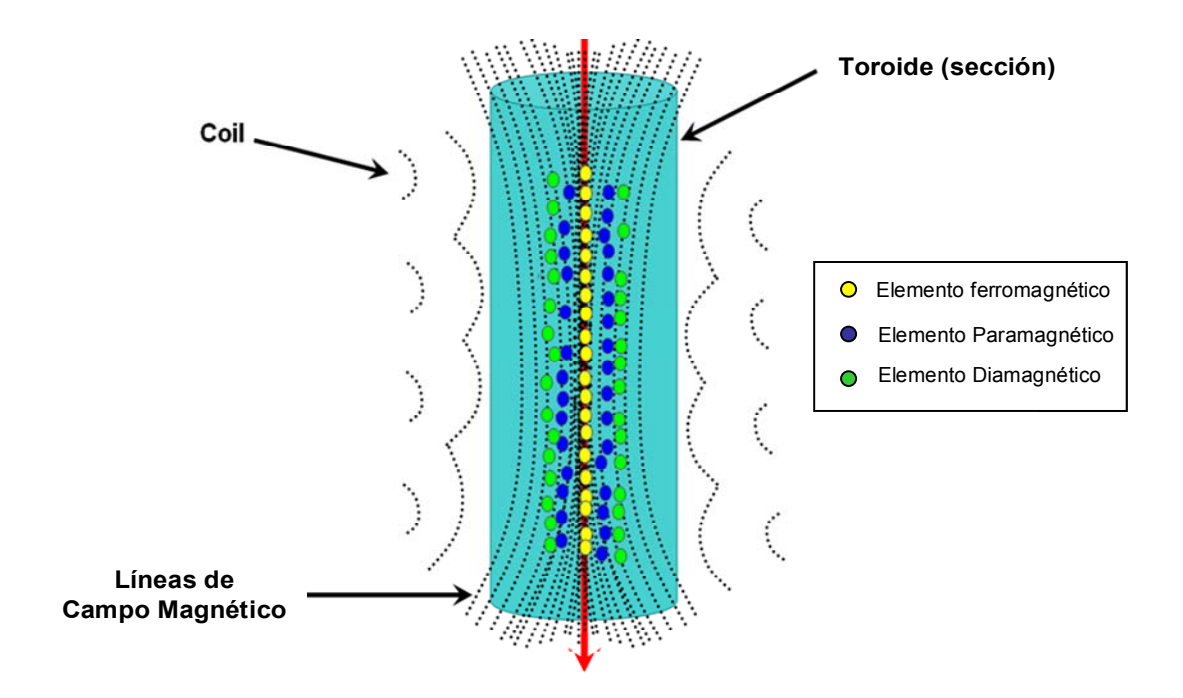

Figura 12.1. Hipótesis del transporte de flujo magnético.

Fuente: Autores del texto

### **13. DIVULGACIÓN DEL PROYECTO**

Uno de los requisitos necesarios para el cumplimiento del convenio PROCOL 2008 fue divulgación de los resultados obtenidos. Para llevar a cabo esta tarea, este trabajo de grado ha sido promocionado en diferentes medios informativos que se muestran a continuación en orden cronológico.

Ingeniar 2008: Evento desarrollado bajo la dirección de la escuela de ingenierías de la Universidad Pontificia Bolivariana seccional Medellín, participando en la categoría de proyectos de grado. Ver ANEXO A.

Jornada de investigación: Evento desarrollado por la Dirección General de Investigaciones (DGI), en el auditorio menor Monseñor Jesús Quiróz Crispín de la Universidad Pontificia Bolivariana seccional Bucaramanga, durante los días 6 y 7 de Noviembre de 2008. Ver ANEXO B.

Publicación en la revista Puente (segundo semestre de 2008): El artículo realizado bajo el nombre de "Estudio de la Viabilidad de un sistema de detección y caracterización de metales en soluciones empleando el principio de la permeabilidad magnética" se encuentra ubicado en las páginas 7-14 de la revista científica. Ver ANEXO C.

Primer seminario ambiental en el marco de cooperación Colombo-Alemana UPB-RWTH: este evento se realizará en el auditorio menor Monseñor Jesús Quiróz Crispín de la Universidad Pontificia Bolivariana seccional Bucaramanga, durante los días 4 y 5 de Diciembre de 2008. Ver ANEXO D.

Revista METALL: El artículo se publicará bajo el nombre "*Design and Implementation of an Electromagnetic Sensor for Wastewater Monitoring towards Process Optimisation of Electrocoagulation Treatment*" en la edición del primer semestre del año 2009. Ver ANEXO E.

### **14. CONCLUSINES**

- Desde el punto de vista experimental, la permeabilidad magnética y la conductividad eléctrica guardan una relación directamente proporcional, a nivel de iones.
- La conductividad eléctrica y la permeabilidad magnética proporcionan una indicación directa del contenido iónico metálico total presente en una muestra.
- Teniendo en cuenta que la conductividad indica el nivel de contaminación presente en una solución, el conductímetro puede emplearse para detectar en línea la contaminación del agua y posibilitar el control en bucle cerrado del proceso de tratamiento de aguas residuales industriales.
- A pesar que la permeabilidad magnética no permite una medición selectiva del contenido metálico disuelto en la muestra, para aplicaciones específicas como el monitoreo del nivel de contaminación de metales en el tratamiento de las aguas residuales se observa un buen desempeño, dado que la composición de los efluentes es conocida e invariable, por lo tanto es posible desarrollar una metodología de control por medio de un sistema experto que permita el control de procesos en tiempo real y un monitoreo en línea más eficaz para la protección del medio ambiente.
- Teniendo en cuenta las ventajas que ofrece este método de medición no invasivo, con el desarrollo de este sensor y su posterior implementación en una estrategia de control de bucle cerrado, se pretende reducir el consumo de energía y el deterioro de los eléctrodos utilizados en el proceso de electrocoagulación para el tratamiento de las aguas residuales industriales.

### **BIBLIOGRAFÍA**

[1] ASOCIACIÓN DE INGENIEROS DE ANTIOQUIA, Caracterización y pretratamiento de las aguas residuales, Medellín Colombia, 1986.

[2] CENTRO NACIONAL DE METROLOGIA MEXICO, cenam.

[3] CRITES RON, Tratamiento de aguas Residuales en Pequeñas Poblaciones, Santa Fe de Bogotá Colombia, Mc Graw Hill, Mayo 2000, p. 48, 67, 58, 33, 42, 44. [4] DEFINICIÓN DE DBO [Documento Electrónico] En:

http://es.wikipedia.org/wiki/Demanda\_biol%C3%B3gica\_de\_ox%C3%ADgeno

[5] ELEMENTOS DEL EQUIPO DE ABSORCIÓN ATÓMICA [Documento Electrónico] En:

http://www.aga.com.br/International/Web/LG/AR/likelgspgar.nsf/docbyalias/anal\_abs\_more#2

[6] FÍSICA PRINCIPIOS CON APLICACIONES, Volumen 2, Pearson Educación.

[7] GONZALES ANTONIO (2005), Problemas de Campos Electromagnéticos, McGrawHill, Universidad de Sevilla España. Pags 219 – 220.

[8] HAYT WILLIAM, Análisis de circuitos en ingeniería, Quinta edición, McGrawHill. Pags 428-429

[9] KRISHNAN RAJESHWAR, Environmental Electrochemistry: Fundamentals and Applications in Pollution Abatement.Publicado por Academic Press, 1997.

[10] MANUAL DE AGILENT TECHNOLOGY DSO 7032A, [Documento Electrónico] En:

http://www.home.agilent.com/agilent/facet.jspx?kt=1&cc=US&lc=eng&k=DSO7032A

[11] MANUAL DE AGILENT TECHNOLOGY 10073C, [Documento Electrónico] En: http://www.home.agilent.com/agilent/product.jspx?cc=US&lc=eng&ckey=10000039 78:epsg:pro&nid=-536902770.536879135.00&id=1000003978:epsg:pro

[12] MANUAL DE AGILENT TECHNOLOGY 33250A, [Documento Electrónico] En: http://www.home.agilent.com/agilent/product.jspx?cc=US&lc=eng&ckey=1000000803:epsg:pro&nid =-536902257.536881980.00&id=1000000803:epsg:pro

[13] MANUAL DE LABORATORIO PARA EL MANEJO DEL EQUIPO DE ABSORCIÓN ATÓMICA, Universidad Pontifica Bolivariana.

[14] MASTERTON W., Química: Principios y reacciones, Publicado por Paraninfo, 2003.

[15] PÉREZ JOSÉ MANUEL ALONSO, Electrónica general: Equipos electrónicos de consumo,THOMSON.

[16] PORTUGALIAE ELECTROCHIMICA ACTA 23, Electrode Passivation in the Electrocoagulation Process. [Documento Electrónico] En:

http://www.peacta.org/23%201%202005/PEA-23-1-2005-17-34.pdf---electrode

[17] RODRIGUEZ J. (2007) Análisis tecno-económico de la electrocoagulación para el tratamiento sostenible de las aguas residuales. *Tesis de maestría, IME – Universidad RWTH Aachen*

[18] RODRIGUEZ J., STOPIC S., KRAUSE G., FRIEDRICH B. (2007) Estudio de viabilidad de la electrocoagulación como tratamiento sostenible de las aguas residuales. *Env Sci Pollut Res, DOI: http://dx.doi.org/10.1065/espr2007.05.424*

[19] RODRIGUEZ J., KÖLLE U., FRIEDRICH B. (2008) Producción de hidrógeno a partir del tratamiento electroquímico del agua residual industrial usando la electrocoagulación. *4to. Congreso Alemán del Hidrógeno, Alemania.*

[20] SANTANA PRIETO, CLEMENTE. Espectroscopía de emisión por plasma de acoplamiento inductivo [online], [Alicante, España].

[21] SPENCER JAMES N., Química: Estructura y dinámica, CECSA

[22] TESTO, Emission Analyzer, [Documento Electrónico] En: http://www.testo350.com/350.html

[23] TESIS DE GRADO UNIVERSIDAD NACIONAL SEDE MANIZALES, [Documento Electrónico] En:

http://calima.univalle.edu.co/revista/vol34\_2/articulos/pdf/3402484.pdf

[24] TIPLER PAUL, Física para la ciencia y la tecnología, Quinta edición, Editorial reverté. Barcelona España.

[25] WTW, ProfiLine Conduc and pH, [Documento Electrónico] En: http:// www.wtw.com

[26] Definición de metales pesados, [Documento Electrónico] En:

http://es.wikipedia.org/wiki/Metal\_pesado

[27] Lenguas electrónicas. Sensores químicos aplicados. En:

http://www.percepnet.com/cien10\_02.htm

## **ANEXO A Muestra de proyectos de grado INGENIAR 2008**

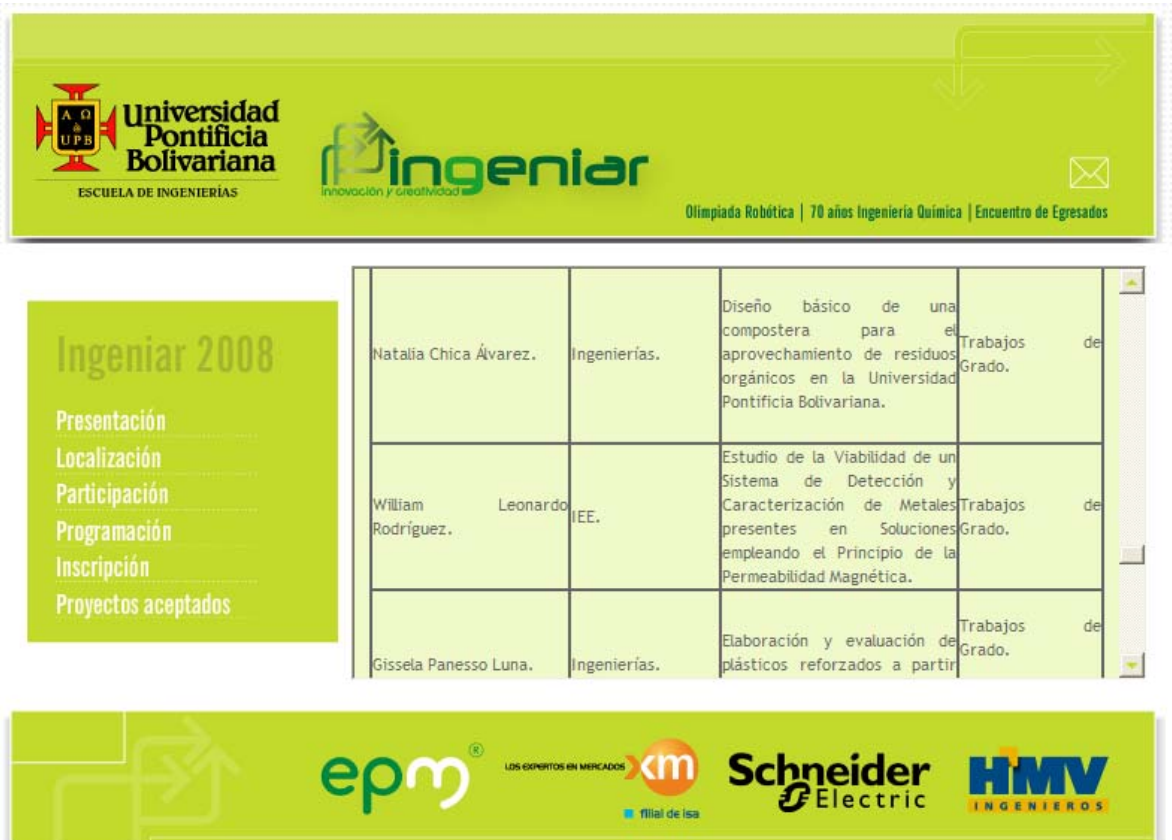

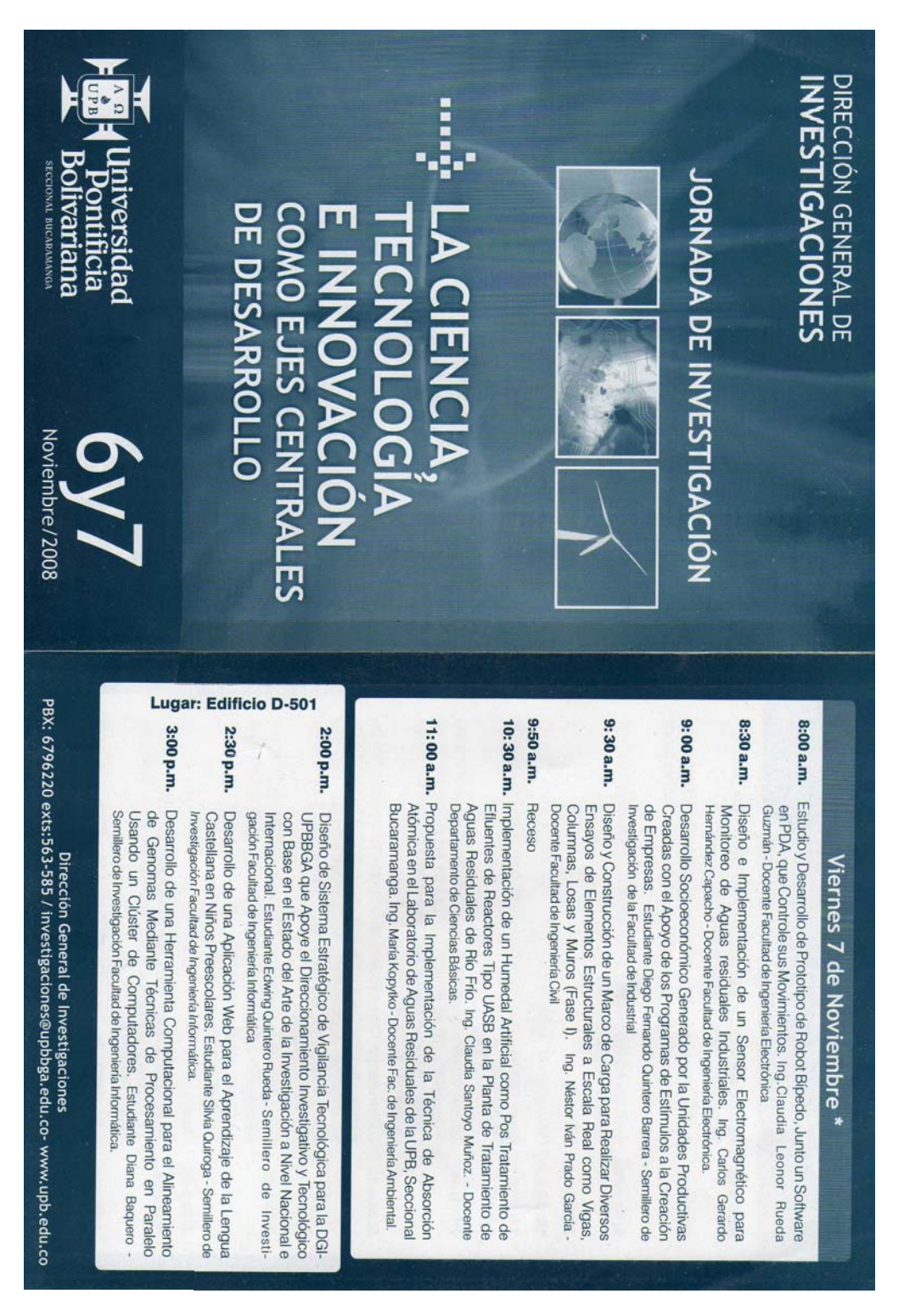

### **ANEXO B Jornada investigativa, Universidad Pontificia Bolivariana**

### **ANEXO C. Revista PUENTE**

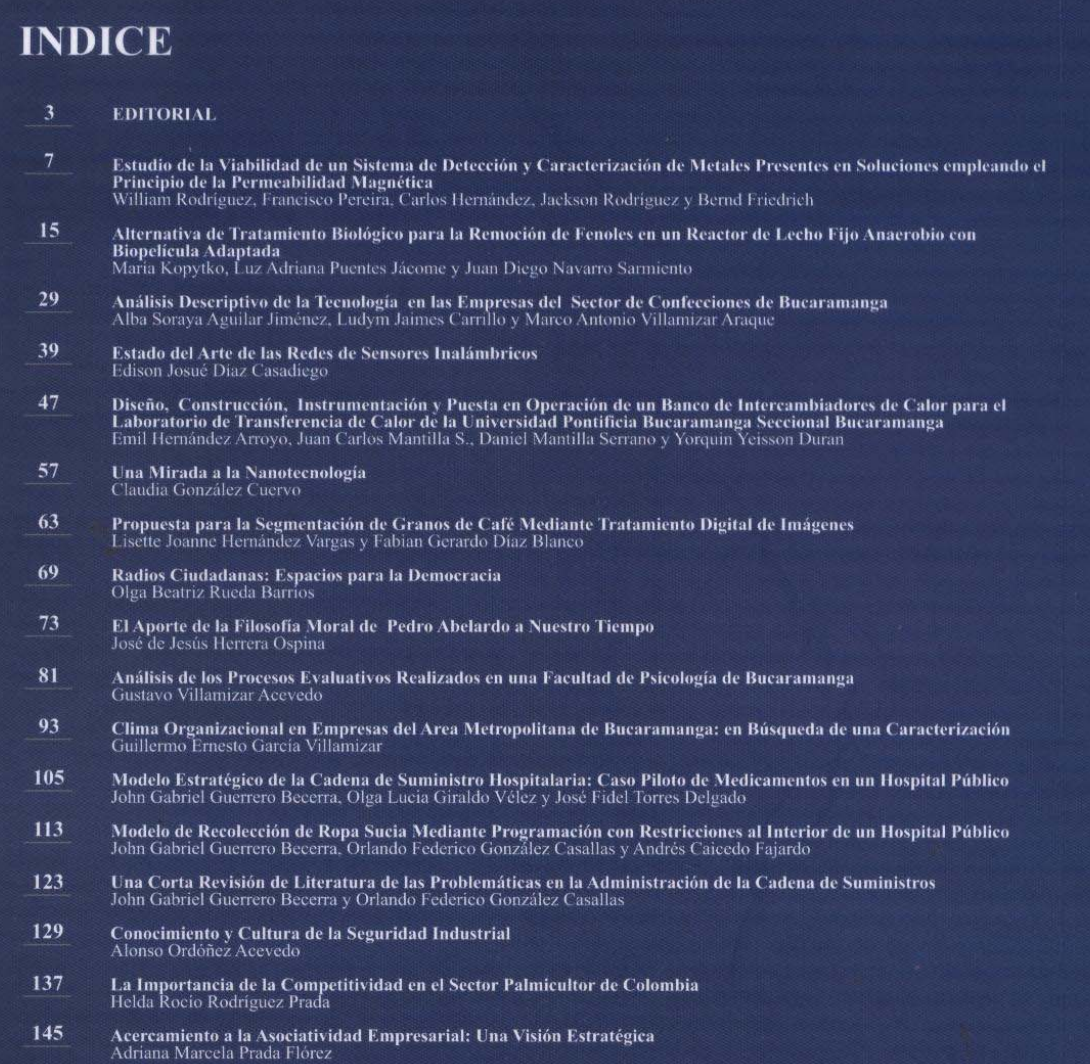

# **Informes**

Universidad Pontificia Bolivariana<br>Autopista a Piedecuesta Km. 7<br>PBX: 6796220 Exts. 563 - 535 Bucaramanga . Santander . Colombia<br>E-mail : info@upbbga.edu.co

www.upbbga.edu.co

### ANEXO D. Primer seminario ambiental en el marco de cooperación Colombo-Alemana UPB-RWTH

**IME** Procesos Metalúrgicos y Reciclaje de Metales Instituto de Investigación de la Universidad RWTH Aachen

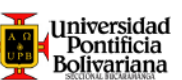

## 1<sup>er</sup> Seminario Ambiental en el Marco de la Cooperación Colombo-Alemana UPB-RWTH

Programa Técnico - Diciembre 5 del 2008

#### $10:00$ am =  $10:30$ am

Tratamiento Sostenible de las Aquas Residuales Industriales y Municipales por Electrocoagulación

Las fuentes de agua dulce se agotan y dado que nuestras reservas empezarán a escasear durante la próxima década, se hace esencial la búsqueda de alternativas sostenibles para el trata-<br>miento adecuado de las aguas residuales que permitan la reutilización del agua en el corto plazo. Debido a esto, en IME trabazianos en la investigación y el desarrollo de nuevas tecnologías<br>para el tratamiento de las aguas residuales que permitan a las<br>industrias mejorar la calidad de sus descargas. De esta manera hemos desarrollado un proceso electroquímico conocido como la electrocoagulación, el cual permite remover compuestos tóxicos sin contaminar los efluentes con agentes nocivos, permitiendo así<br>su reutilización. En esta charla se darán a conocer los avances en el tratamiento de las aguas residuales en IME y algunos resultados de nuestras actividades de investigación interdisciplinaria con el Instituto de Higiene y Medicina Ambiental de la RWTH.

MSc.-Ing. Jackson Rodríguez<br>Ingeniero Científico / Candidato a PhD. - IME/RWTH

#### 10:30am - 11:00am

#### Evaluación de Taladrinas Agotadas Generadas en la Industria Metalmecánica de Bucaramanga y su Área Metropolitana

El marco normativo de la gestión integral de los residuos peligro-L'iniario i proporcionale proporcionale sur la generación de estos esistivos y regular su manejo. Este mecanismo introduce el concepto de la integración de estos proporcionales proporcionales proporcionales proporcionales contribución para la toma de conciencia global frente a la polución del medio ambiente. Por ende, la evaluación de las taladricion del medio armiente: Por ence, la evaluación de las agotadas permite plantear soluciones a la problemática de<br>vertimiento de éste residuo pelígroso al alcantarillado y al cono-<br>cimiento de nuevas alternativas de soluci nocimiento de la industria metalmecánica en Bucaramanga y su área metropolitana, se llevo a cabo un análisis técnico y econó-<br>mico de soluciones dentro del contexto de sostenibilidad, tales como el pre-tratamiento por electrocoagulación como desmulsificante para aguas residuales de la industria, estudio apoyado por<br>la Corporación Autónoma de la Meseta de Bucaramanga CDMB y la Universidad Pontificia Bolivariana seccional Bucaramanga

y……<br><u>Ing. Ivonne Astrid Villamizar</u><br>Egresada Facultad de Ingeniería Sanitaria y Ambiental – UPB

#### $11:00$ am -  $11:30$ am

## Uso de los Procesos Electrocinéticos en la<br>Protección de Suelos y Recursos Hídricos

El rápido crecimiento de la población mundial se ve reflejado en el surgimiento de las megaciudades y con ello uno de los mayo-<br>res desafíos para las nuevas infraestructuras. Estas megaciudades poseen centros urbanos dinámicos que por su crecimiento<br>económico, población y aglomeración generan impactos ambientales como la polución de los recursos hídricos. La realidad hoy es que la deficiencia en el saneamiento básico es uno de los problemas más críticos a nivel mundial. Bajo esta circunstancia se presenta el uso de los procesos electrocinéticos como una<br>alternativa sostenible para la solución de problemas ambientales y geotécnicos. Los procesos electrocinéticos como la electroforesis o la electroósmosis se producen en fluidos heterogéneos<br>con contenidos de partículas de tamaños en la escala de las micras hasta los nanómetros. Su acertada aplicación resulta<br>apta para la separación de contaminantes presentes en las aguas residuales municipales y el drenaje de fangos. En esta charla se presentan los avances de esta técnica amiga del medio ambien te y de fácil adaptación a la dinámica de las zonas urbanas.

Ing. Álvaro Real Rey<br>Ingeniero Científico / Candidato a PhD. – LIH/RWTH

2:00pm – 2:30pm<br>Diseño e Implementación de un Sensor Electromagnético

para la Automatización del Proceso de Electrocoagulación .<br>El obietivo principal del presente trabajo de grado estuvo enfocado en determinar la viabilidad técnica de un sistema práctico y novedoso para realizar la detección de metales disueltos en las<br>aguas residuales industriales utilizando la permeabilidad magnésiguia rousiana e llevo a cabo el diseño e implementación<br>de un sensor electromagnético en el Instituto IME en Alemania, el cual permite realizar un monitoreo en línea de las aguas resi duales después de un tratamiento electroquímico conocido como quales después de un tratamiento electrocoagulación. A partir de los resultados experimentales se<br>pudo confirmar la viabilidad técnica de este principio de medición como señal de realimentación que permite la automatización del<br>proceso de tratamiento de las aguas residuales industriales.

,<br>William Ro<u>dríguez / Francisco Pereira</u><br>Estudiantes Becarios del Programa PROCOL 2008<br>Candidatos a Ing. UPB (Ingeniería Electrónica)

#### 2:30pm - 3:00pm

Potenciales del Grafeno como Elemento Sensor<br>en el Control de la Polución Ambiental

Con un espesor de apenas una capa atómica, el Grafeno representa una nueva clase de material con gran potencial de aplica-<br>ción en la industria de los semiconductores, el cual podría reemplazar al silicio en dispositivos especiales. Su descubrimiento fue reportado por primera vez en el 2004 por un grupo de la Universidad de Manchester y desde entonces ha llamado la atención<br>no solo de científicos por las nuevas posibilidades de investigación en física fundamental, sino además de ingenieros por su potencial uso en aplicaciones para micro y nanoelectrónica. En<br>esta charla se hará una introducción al Grafeno y se presentarán algunas de las posibles aplicaciones de este nuevo material, en especial como elemento sensor en el monitoreo y control de la<br>polución ambiental por gases residuales como nariz electrónica.

### Fis. Diana Marcela Leiva<br>Candidata a MSc. RWTH (Materialwissenschaften)

#### 3:00pm - 3:30pm

Sistemas Distribuidos y Basados en Conocimiento para el<br>Monitoreo y Control en el Tratamiento de Aguas Residuales

El control en tiempo real de las plantas de tratamiento de aguas residuales representa un problema complejo debido a la caren-<br>cia de instrumentación en línea que permita realizar acciones proactivas y preventivas con la rapidez necesaria. La existente relación e interdependencia entre los diferentes procesos de los sistemas de tratamiento de las aguas residuales ha demostrado la necesidad de generar plataformas interactivas. Debido a esto, la implementación de sistemas distribuidos en el tratamiento de las aguas residuales se hace cada día más importante. Así mismo el uso de sensores en línea, como el implementado en la<br>automatización de la electrocoagulación, combinado con el uso de los sistemas distribuidos, debe estar soportado por un sistema de toma de decisiones confiable. Los sistemas basados en conocimiento son una excelente opción para la implementación de toma de decisiones en el control de procesos automatizados.<br>En esta charla se hará una breve introducción a los sistemas distribuidos y los sistemas basados en conocimiento y se pre-<br>sentarán algunas de las posibles aplicaciones para el monitoreo y control de los procesos de tratamiento de las aguas residuales. .<br><u>Ing. Oscar Mauricio Mendoza</u><br>Candidato a MSc. RWTH (Software Systems Engineering)

Entrada libre - Información e inscripciones por correo electrónico a seminario@ime-aachen.de

Analytik

tion, could help to mitigate concerns

due to water use by industries, with-

out compromising related issues like

global warming. This could be par-

ticularly helpful in the event of tech-

nology transfer, taking into account the fact that much of this water

abstraction increase will take place in

developing countries now experienc-

ing rapid industrial development [1].

Fig. 1 shows industrial water usage

per region, compared with other main

The proposed methodology for online

monitoring of industrial process efflu-

ents is part of a research programme

on industrial wastewater treatment

for a more efficient removal of metal-

lic contents from process effluents,

based on an electrochemical technol-

ogy called electrocoagulation ("EC").

Opposite to conventional treatments

like chemical precipitation which rely

State-of-the-art

uses.

## **Design and Implementation of an Electromagnetic Sensor for Wastewater Monitoring towards Process Optimisation of Electrocoagulation Treatment**

Rodriguez, J. (1); Rodriguez, W. (2); Pereira, F. (2); Hernandez, C. (2); Friedrich, B. (1)

Aim of present research work was to design and to implement an electromagnetic-sensor (EMS) for wastewater monitoring of treated effluents after the electrocoagulation-process (ECP). The EMS should deliver a feedback signal able to per-form online monitoring of treated effluents in order to control efficiency and reliabil-ity of the wastewater purification step. The main target is to improve the mass and energy balance of the ECP, while providing real-time protection against environment and water resource contamination. The experimental results confirmed the feasibility of magnetic permeability for the measurement of the ionic content in metal containing fluids and introduced an efficient methodology for online monitoring. The project was realized within the cooperation between RWTH Aachen University and its Colombian partner university, Pontificia Bolivariana UPB, enabling joint projects towards process optimisation of electrocoagulation, started with partial funding from DAAD and COLCIENCIAS.

s described by the United

Nations on its World Water

Development Report, industry is an essential engine of economic growth and therefore critical

to the achievement of the UN Mil-

lennium Development Goals. Tak-

ing into account that global annual

water use by industry is expected to rise from estimated 725 km<sup>3</sup> in 1995

to about 1,170 km<sup>3</sup> by 2025 [1], aim of today's development in the indus-

trial wastewater treatment technology field must be the implementation

of methodologies for the reuse and recycling of process effluents using a

For this reason, electrochemical tech-

nologies for wastewater treatment like electrocoagulation ("EC") must

be optimised especially, if those are supposed to replace conventional

and non-sustainable techniques like

closed-loop approach.

the chemical precipitation. In doing so, the development of a sensor for a quantitative analysis of process effluents after EC-treatment is a sub-target of the current research at IME Process Metallurgy and Metal Recycling at RWTH Aachen University. A successful online measurement system shall help to improve mass and energy balance of the EC-process by enabling a more efficient management of electric power in realtime.

In this way, the proposed methodology combined with the use of renewable

energy resources for power genera-

100% 10%  $22%$ 80%  $8%$ 59% 60% 40% 11% 20% n% World High-Income Low- & Mid-Income **DAgriculture DDomestic DIndustry** 

Fig. 1: Competing water uses for main income groups of countries [1]

 $M$ ETALL · 62. Jahrgang · 11/2008

35